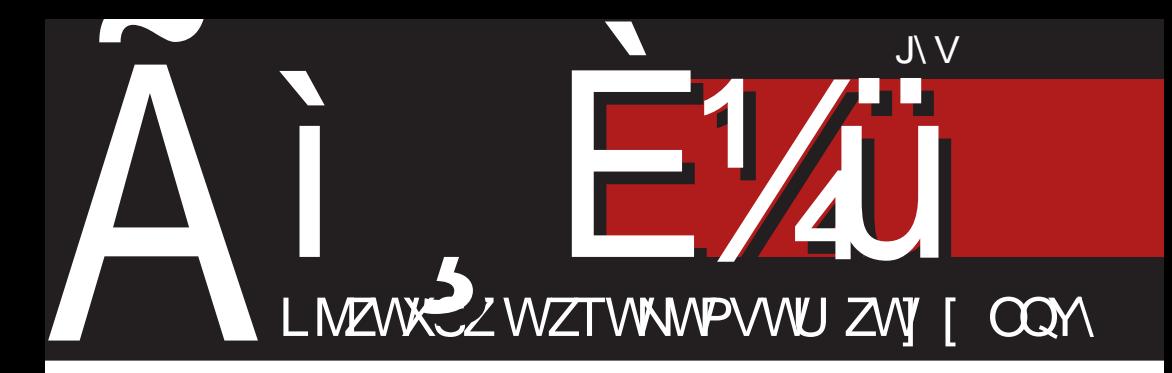

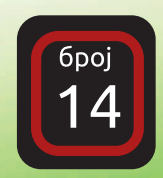

# Corr Played

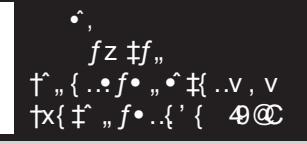

 $\pm 00$  % ...  $f \pm 0x - f$  $zxyz$ {  $\uparrow$  {  $\downarrow$  - ...  $f\check{Z}$ {,  $zv$ ,

 $\hat{\bullet}$ ,

 $H7J2$ ; ECCEDI ^^#f..ttxf j {  $\bullet$  f  $\bullet$  { ... ~ $\ntriangleright \in$  f b {  $\in \neq \sim$  , f z ~tt- $\bullet$  ^t  $\in$  f x ~  $\circ$  v

## JXi ebXW[\S

### $E[\angle J@$  SUS X<sup>^</sup> V W i n X<sup>^</sup> W be

..vCE, v..v k xv CE' {, ~ v' {  $\uparrow$ { z {‰, ~  $\pm x$ ,  $f$   $fz. y$ } ~ $\pm z$  ~ , v  $\pm y$  $\pm z$ + $\pm z$ •  $\infty$  $, -\uparrow \vee$  |  $.f \cdot \in \{$  yfz~, { yfz~ $\cdot \cdot$  ' ~ fz $\cdot$  f •  $v'$  v  $Q\overline{z}$   $\uparrow$  f  $f$ ,  $\sim$   $\uparrow$  w...  $\downarrow v$   $f$   $\bullet$   $v$   $\uparrow$   $\uparrow$   $\downarrow$   $\downarrow$   $\sim$ #~•∨ k xv #v#~#~•∨ †{ " f " ..vx~€v #{  $\hat{t}$   $\uparrow$   $\uparrow$   $\downarrow$   $\uparrow$   $\bullet$  w...  $\bullet$  vzv  $\uparrow$  Œtv $f \cdot \sim$  , vz $f \bullet$  , v  $Z \sim \in$  tvx } vf ttvtv  $\sim$  w.f.  $\sim$  ...  $\sim$  v v  $\in$ { $\ddagger$  ~Šw..f  $\in$  xv

k x{  $yfz$  ~, { ' { , f f{ w, f w - t ~ } v, ~ • ~  $xf$  ".v‡~‡~ †‡v‡~†‡~•^ ".{^}~• v' v  $j \sim b$  f  $x \sim 3$ ,  $f x$ ,  $f x \sim f x$  ,  $y \sim f x$  $\forall x \in Y \text{ and } y \in Y$  .  $\forall x \in Y \text{ and } y \in Y$  $\bullet$ v '{  $f$ x{  $yfz$  ~, {  $,f$   $\bullet$  v} v‡ ~ zv  $\epsilon$  ~  $\uparrow$   $f$ , v,, ..{  $z f x v \in ~ \hat{ }$  ,  $f$  ,  $\hat{ }$  ∈v ...  $f \uparrow \hat{ }$   $\hat{ }$  f z,  $f \uparrow$  $, v, f \bullet \in \forall f z \sim \land \bot f \bullet v$   $\lor \lbrace \bullet f \in \bullet f$ ,  $v \cdot \tilde{S}$ . {z f x, ~ $\tilde{S}$  Œ  $\uparrow v \in V \cdot v$  ~z {, v y f z ~ •  $'$  ~  $fz \cdot f$ ...w{ }  $\cdot fw \in , \infty$  ^ ..{ $\check{Z}vw$  ~ zv  $\epsilon$   $\sim$   $\epsilon$   $\vee$   $\epsilon$   $\neq$   $\{ \ldots, \nu \neq -x, f \ 0 \$   $\sim$   $\}$   $\geq$   $\vee$   $\{ \ldots, \nu \bullet\}$  $\pm$ -Œf zv fz•{, ~ " • vzv xv• / 0>6?; ..vCE,  $v_{...}$ ,  $\sim$   $\leq f$   $\uparrow \uparrow$ , v,

 $\therefore$   $\{\bullet\}$   $\in$   $\{$   $\infty$   $\uparrow$   $\{$   $, \forall \bullet \hat{\bullet} \bullet f\%$   $\{...\sim\}$   $\{\bullet \sim \bullet \vee \}$  $fz$  xvt  $'$  { ~ ?, - 70? ..vCE, v...w  $\pm$  tvt  $\pm$  $x_{1} \sim z \{ f f_{1} \ldots \} \cdot \{ \bullet \}$  >  $y f z \sim \{ \bullet \} \sim f z \bullet f \ldots$  $j \{ \bullet \sim \sim \vee \bullet \text{ } \emptyset, f \pm . \{ \text{ } w \} \vee ?, -70? f \bullet z \vee w \sim \emptyset \}$  $W = \epsilon$   $\uparrow$   $\uparrow$   $\downarrow$   $\vee$   $\epsilon$ ,  $f \cdot \bullet f$ ,  $\downarrow$   $\downarrow$   $\uparrow$   $\sim$   $\uparrow$ ,  $\downarrow$   $\uparrow$   $\sim$  $f, v \in \{-8, 0\}$   $\in$  f w z...  $v \sim w$ ,  $v \cdot f$  f t tv  $\frac{1}{2}$  f wf• • vf 2, / 20? } v , . .{• . .v' ~ x v' {  $Z^{\wedge}$ yfy " $^{\wedge}$ #fxv' v t ~' {, ~ v zv fx~• ^ {Žv•~• v .v†{{ " ..fzv•v wv• " .{z<br>‡^ ..~†+~OE^ †{}f, ^ •{ ~ , v†~, †" ~ ..~†v€v ZV,  $V_n \sim \{ \cdot \}$  ( $\circ \cdot f$  OEV,  $V \circ \cdot f$  ?,  $\cdot 70$ ? ... VOE ,  $V \cdot \approx V$ 

 $ev$  ..v} $\in \bullet$  fz • fw  $\in$   $\sim \circ$   $\circ$  ...{  $\check{Z}$ v $\bullet$  · vf

•  $\pm f$   $\pm$  ? - 70? ~ ,, v• { $\pm$  ~  $\pm$   $\in$   $\%$ *f*, ~ ~ %of  $\sharp f \vee, \vee \Psi$  .  $\star \uparrow \star \bullet$  f  $\star \mathbb{R}$   $\uparrow \{ \cdot \Psi | \cdot \star \uparrow \star \ldots \uparrow \sharp \downarrow \mathbb{R} \}$  $\hat{f} \in \{\updownarrow \sim \bullet \bullet \{\uparrow\} \$   $\sim \bullet \lor \dots \lor \text{CE}, \lor \dots \sim \dots \lor \text{CE}$ , v..†•v f,, ..{•v ^ ‡f• ,,{..~fz^ w{€{|{ "VZ ".. $fzy\bullet f$  | .. $fzyx \leftarrow fzxV$   $QE \bullet V\bullet ZV$  $fz \cdot f \cdot v \cdot n$ ,  $f \cdot w \cdot g \cdot z \cdot f \cdot w \cdot h$ • ^ ..vCE, v..v ~  $f_n$ ...{ • { ~ } wf y  $f_n$  ^ †  $\uparrow$ v  $\bullet$  f  $\sim$  ' {  $\downarrow$  vzv w  $\downarrow$  , v  $\sharp$  , ...  $f \sim$  } x  $f$  z {  $\uparrow$  v  $\leftrightarrow$  {• ..v†,, ..fzv $\leftrightarrow$  † $\downarrow$ v..~Еfz{ $\in$ v $\leftrightarrow$ ...  $x$ {' ^  $f \cdot f$ fw... ~  $f x$ { $\cdot w$ ...  $\uparrow \downarrow$   $\uparrow$  ^  $\circ f \cdot$ ,  $f$ x~•~ •  $f$ z{  $\in$ ~ ,, ..~,, ..{• v }v \_ $f$ | ~', ^  $\bullet$   $\hat{f}$  x,  $\hat{y}$  y.f,  $\sim$  c ev f, {  $\bullet$  f $\sim$   $\bullet$  Ev , ~..v^ , vwvx^ ,  $fxfy$  ..vŒ, v..v  $\in$ { $\uparrow$ f  $\checkmark$ , ..vxf x..{• { zv  $\uparrow$ { ..v $\uparrow$ , ~ $\uparrow$ v•̂ •  $\uparrow$ v •{  $, fxf \sim f, \sim z \sim \sim f$  xv• of  $\neq f$  wfz, ~  $tf$ % $dx$ { ...  $\uparrow$  +...  $f$ , zv,  $f$ y $f$  $\downarrow$ f $xf$   $\downarrow$ ...  $zfw.f zv ..v}$   $\rightarrow$   $\neq$   $\uparrow$   $\rightarrow$   $\uparrow$   $\rightarrow$   $\uparrow$   $\rightarrow$   $\downarrow$   $\rightarrow$   $\downarrow$   $\rightarrow$   $\downarrow$   $\rightarrow$ †{"‡{•w.^. | ..*f* Œ ‡v•‡{ , v• †{..~•v€  $Q 48 B, = 0 \sim 0.$  @ 0 -::?  $\leftarrow \leftarrow$ "..{  $\sharp$  v S p "v..., v† $\sharp$ vxv•v '{• f xv†  $\hat{y}$  +  $\hat{z}$  +  $\hat{z}$  +  $\hat{z}$  +  $\hat{z}$  +  $\hat{z}$  +  $\hat{z}$  +  $\hat{z}$  +  $\hat{z}$  +  $\hat{z}$  +  $\hat{z}$  +  $\hat{z}$  +  $\hat{z}$  +  $\hat{z}$  +  $\hat{z}$  +  $\hat{z}$  +  $\hat{z}$  +  $\hat{z}$  +  $\hat{z}$  +  $\hat{z}$  +  $\hat{z}$  +  $\hat{z}$  +  $, \ldots \in \leftarrow f \bullet \bullet^*$ ,  $f \times \sim, \{ , f \times \sim \check{S} \}$ .  $VCE, V.V$  $\bullet$  v $\bullet$  f w  $\times$  xv $\bullet$   $\bullet$   $\hat{w}$  w  $\bullet$  v  $\times$  z f w. f .  $\vee$  z  $\sim$  f  $\sim$  tv  $\uparrow \in f \cup f$  x,  $\sim f$ ,  $\{ \ldots \vee f$  x,  $\sim \bullet$   $\uparrow \sim \uparrow f$   $\bullet \sim \bullet$  v

 $z$ ~ $\uparrow\uparrow\ldots$  w 40  $\infty$  4? ,  $fxf$  ~}zv  $\mathcal{L}(\mathcal{A})$  $k \times f \vee ...$ <sup>+</sup>  $\Rightarrow$   $k \in \mathbb{Z}$   $\Rightarrow$   $k \in \mathbb{Z}$   $\Rightarrow$   $k \in \mathbb{Z}$  $,...$ {z† $\uparrow$ vx~• f fw}~..f•, v w..f•, { ...f • {, {  $\uparrow$  fxf • ~  $\downarrow$  zv'  $\uparrow$  | f. { z , . f | | fy ... $\{z\}$   $\downarrow$   $\vee$   $\vee$   $\vee$   $\{x\}$   $\sim$   $\{x\}$   $\sim$   $\{x\}$   $\sim$   $\{x\}$  $x \in \leftarrow$  to f  $\uparrow \leftarrow$   $\vee$ ,  $\vee \leftarrow$   $\leftarrow$  for  $\downarrow \vee \bullet$   $\downarrow$  for  $\vee \bullet$  $49@C$   $49?$   $\pm$  {, ^ $\pm$  f ,  $V$ °,  $f$ , ^ $\in$ V... ~ $\sim$ 40 t = + + ... w ( - v h f y - Or, , v + + v x v =  $fxfy$  OEv, •v  $f \sim ...$   $\{z \uparrow \downarrow yx \bullet y' \}$ 499, 8:9  $f \cdot \hat{H}$  { ' v .. vz, { ,  $f \times . \cdot \cdot$  ~  $,$  f•  $\pm f$  of  $\sim \pm f$   $, . . f$  of  $\cdot \vee \pm 49$  (2) 49?  $\vee \cdot$  $Z, \sim \{$  0~ $\bullet$  {  $\uparrow \bullet$  f zv $\in$  , v $\bullet$  , ..., f...  $\bullet$  ^

 $\mathsf{S} \mathsf{S} \mathsf{$ 

 $}v$   $\uparrow$   $x$ {  $\Phi$   $\mathbb{Q}$   $\mathbb{C}$   $\uparrow$   $f \leftarrow$   $\Phi$   $\uparrow$   $\bullet$   $\uparrow$   $f \circ f$   $\uparrow$   $x$ *f*  $\overline{f}$   $\overline{f}$   $\overline{$  $-$ †" … $f$ wxv' {  $, fxfy$  49 $\mathbb{Q}$  49?  $f,$ {…v  $\pm$ -x.  $f \vee \pm \pm i \cdot \vee$ 

ev  $\uparrow$ x{  $f$ , {  $\bullet$   $f \bullet \sim \sim \vee \bullet \vee \bullet \vee \uparrow \in f \cup f$ z, fy  $x \cdot {\cdot} \cdot {\cdot}$ ,  $y \cdot {\cdot} \dots {\cdot} \cdot f \cdot \hat{C} \cdot \hat{C} \cdot {\cdot} \cdot f \sim C \cdot \hat{C} \cdot {\cdot} \cdot v \cdot$  $Q @ / D' = 0 \gg Uj v, ...v x - i' \uparrow x f \cdot z ... \cdot x$ , ^ • ..{| ^S cxf "..~€~•{ zv †v• ~ €v•f  $, v, ...$ vx~ $\sharp \uparrow \star f \bullet^*$  , …~xv $\sharp \uparrow z \stackrel{\sim}{\ldots} \star \star \uparrow$ , • ..{ $| \hat{ }$  ~ " $f$ x{ $|$  { $\sharp$ {  $\dagger$ {  $\uparrow$   $\uparrow$   $xf \rightarrow \bullet$  "..~ $\bullet$  $\sharp\{\bullet \sim\bullet \vee \bullet f\bullet\sim \uparrow \quad \chi\}' \quad f\sharp, \hat\uparrow \sharp f \times \vee \in \sim \quad , \vee$  $fz \bullet f... \sim \infty$  '{  $\sharp \bullet f \sharp, \uparrow \sharp f \times \downarrow \sim \infty$ , .0 - : : 6 ~• v v€‡{ …' v‡~xˆ

gvz  $\uparrow$  f x{'  $\bullet$  f z , .0-::6 v ~ &B4??0=v ,  $v, f \cdot f$ ,  $\uparrow \bullet f$   $f \not\in \mathbb{C}$   $\in \infty$   $\bullet$   $\uparrow \vee$   $' \cdot f \cdot f$   $\uparrow \vee$ ,  $v \cdot \sim 1@$ ;, 20 f  $\cdot \sim 8B4?0 =$ ,  $v \in f \circ f \cdot$ l  $f$ † $\in$ ` $\mid$  ~' { , v• } v , ..{,  $f$ • {' {  $X$ {  $\mid$   $\mid$  ~ ~} !  $%$   $\uparrow x$ { $\downarrow v$   $\uparrow f$   $\uparrow v$   $\uparrow f$  zv ,  $v \bullet$   $\uparrow f$   $\uparrow v$ x{  $}v-, \sharp$  ...{  $\uparrow$  fxv, ~  $\uparrow$  v...vz, ~ $\sim \bullet$  f $\sim w$  #f •  $f \vee f \in \sim ZV$  ...vz{ nv ,,  $f \uparrow \downarrow f \circ f' \sim \sim W.f \circ f \circ$ • ^z~  $\sharp f$  • $f$ • , ~†•  $f$  ^ † $\sharp v'$  ^ zv  $\dagger$ , .. $f$ x{  $z\{ \cdot f \mid z \in f, \quad v \in x \}$  =  $z \in f \cdot f$ ,  $z \in f \cdot f$  $xv \cdot f$   $\uparrow x$ { }  $v \sim$ ,  $\sharp$  ...{  $\uparrow f xv$ , { zv ,  $v \cdot \uparrow$   $\sharp$ •vx{ ~  $\uparrow v \bullet f$  z  $f$ , ...., {  $\uparrow$  zv• { • ^, v, ..{  $\check{Z}$ { '  $\hat{ }$  ,  $\vee$  {  $\vee$  }  $\vee$   $\check{Y}$  z,  $\sim$  OE  $fy$   $\ldots$   $f$   $\check{Y}$   $\bullet$   $\updownarrow$  $\wedge$  ^  $\sharp f$ …~ ~ z…̂ y~ } v~,  $\sharp$  …{  $\sharp f$ xv, ~ ŵ z^' ~  $\dagger v..vz$ ,  $\sim \sim \bullet$   $f \circ \sim zv \bullet \{ zv, v \bullet \uparrow \{ \bullet vx \}$ •  $v \bullet$   $\bullet$   $\vee$   $\bullet$   $\vee$   $\bullet$   $\uparrow$   $\uparrow$   $\uparrow$   $\uparrow$   $\uparrow$   $\uparrow$   $\uparrow$   $\uparrow$   $\downarrow$   $\uparrow$   $\uparrow$   $\uparrow$   $\uparrow$   $\uparrow$   $\uparrow$   $\uparrow$   $\uparrow$   $\uparrow$   $\uparrow$   $\uparrow$   $\uparrow$   $\uparrow$   $\uparrow$   $\uparrow$   $\uparrow$   $\uparrow$   $\uparrow$   $\uparrow$   $\uparrow$   $\uparrow$   $\uparrow$   $\{\infty\}$ • $\pm$ … $f$ .  $\uparrow\bullet\}$   $\pm$   $f \bullet \pm \times$  BBH [BK=EDI](mailto:libre[et]lugons[dot]org) EH=

bf  $CE$ ‡v' v

h ~ mc  $\uparrow$  ~•

i  $f'$  † $\notin f$ w $f$ z,  $f$ y †ƒ‰‡x{ …v

#### **<sup>** $\perp$ **</sup>**

I Xb[ ` W[ \ S[ Z] SY Xn S ^ XcXi \_[ \

>] SU\_[ [ ` WV` U` b\_[ ebXW\_[ \  $GI \setminus \bigcup$  SOSbW

CZUbi [ ebXW [ \ ; ] X\ cS\_WSb KdS\_[ cSUmXU[ o

EX\ debS : X] X\_SF e\_oS\_ ; ] X\ cS\_WbSJ [ cd` U[ o  $: 1 \times \text{cS}$  WSb <` Y [ ` U[ o ] X\ cS\_WSb KdS\_[ cSUmXU[ o

JXWS\ h[ lS A Xm\ ` R Sb[ o  $A$  Xm\ ` | ` a[ U` WS  $F$ [ $a$ Sl] ` < ` WS ` U[  $o$  $\langle$ ` IS  $\langle$ ` WS ` U[ o  $CUS \leq el Sd'$   $UI$  o  $>$  bS\_F X\ $\lceil$  o >SUb[ ] ` I b` WS\_` U[ o ? Sb\ ` KdS\_d[ o KdXf S\_ G` Y [ \_[ o  $=$ ] SW[ ^ [ b P[ h` U[ o  $\frac{1}{2}$  X  $\frac{1}{2}$  X  $\frac{1}{2}$  S  $\frac{1}{2}$  WSb  $\lt b$   $\frac{1}{2}$  U o  $F I$ <sup> $\cup$ </sup>S $\cup$ Db[ $U \setminus$ Sa[ o ? S] [ T` b <` VWS\_` U[ o ? XlS\_ QeVSm B $S$  SdS\_ =Sc` U[ o  $:$   $]$  X $\circ$ S\_WSb =Xc[ o

KSbSW\_[ h[ GX\_SWF [ lSd` U[ o  $GI \setminus 1$  SGX\_SW[ o LS^ SbS9 ` bkXU[ o

>bSf [ i \ S` TbSWS ? XIS F SVI ` U  $K[$   $]$  U[  $|$  ISK[  $]$  Sk[

? [ ZSl\_  $F$  ] SWK\_R oX\  $[0 \quad B$  bS\_E` laeb

 $D'$   $dS\$  d  $\frac{1}{9}$ , // \*  $\frac{1}{9}$  6' +  $\frac{1}{9}$  S'.!  $\frac{1}{9}$   $\frac{1}{10}$   $\frac{1}{10}$   $\frac{1}{10}$   $\frac{1}{10}$   $\frac{1}{10}$   $\frac{1}{10}$   $\frac{1}{10}$   $\frac{1}{10}$  $@a'$  j dS )'  $.$  # )1% +/, . %

 $800-$  )'  $\pm$  1% +/,  $\cdot$ %

## <span id="page-3-0"></span>Ãì, ȼï†vz..|. v•

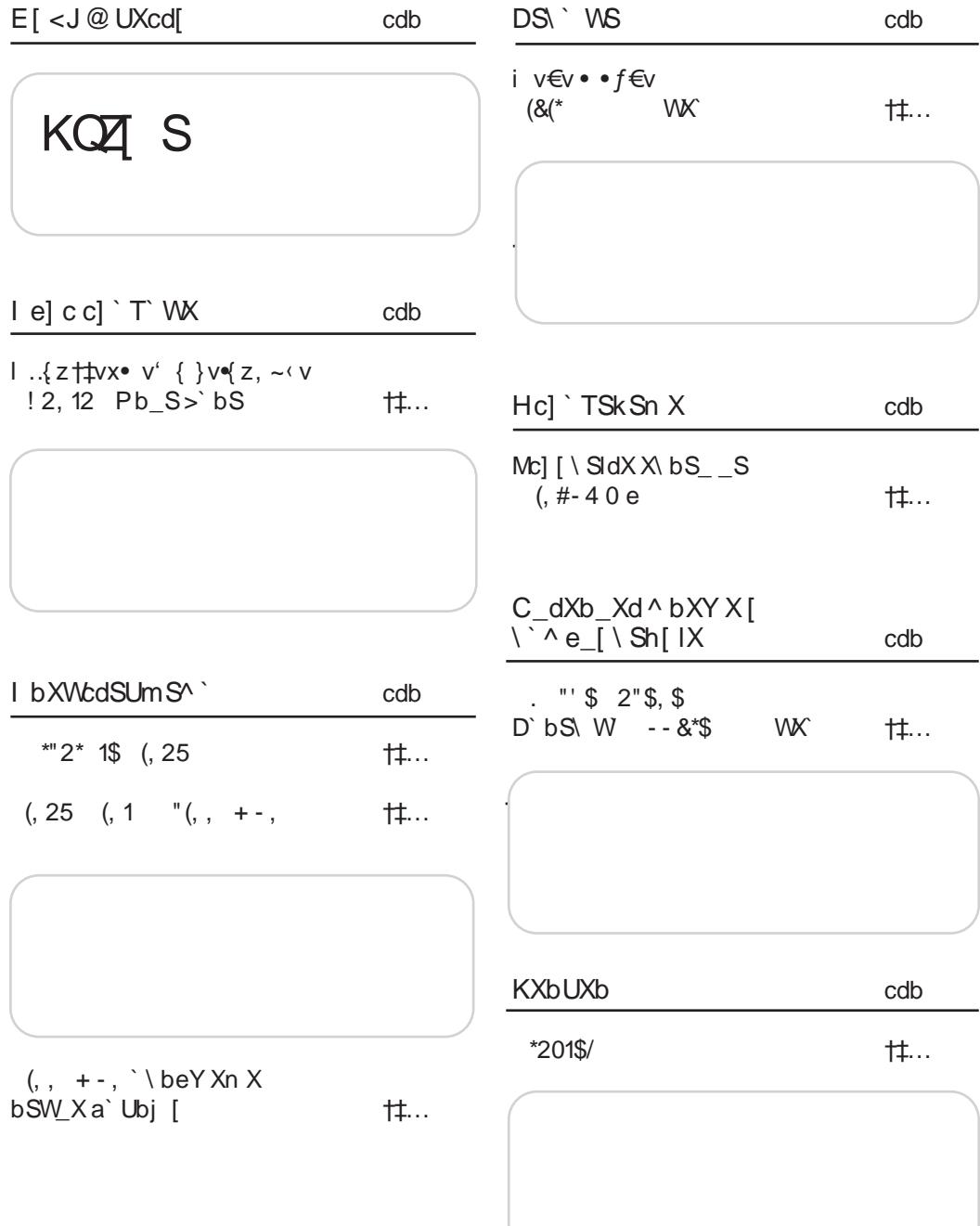

### $\tilde{A}$ ì, È $\tilde{A}$ ù $R$ > $M$ KEMJ $M$ GJ?JBIJH $M$ PN $@$ LO

 $Tb'$ 

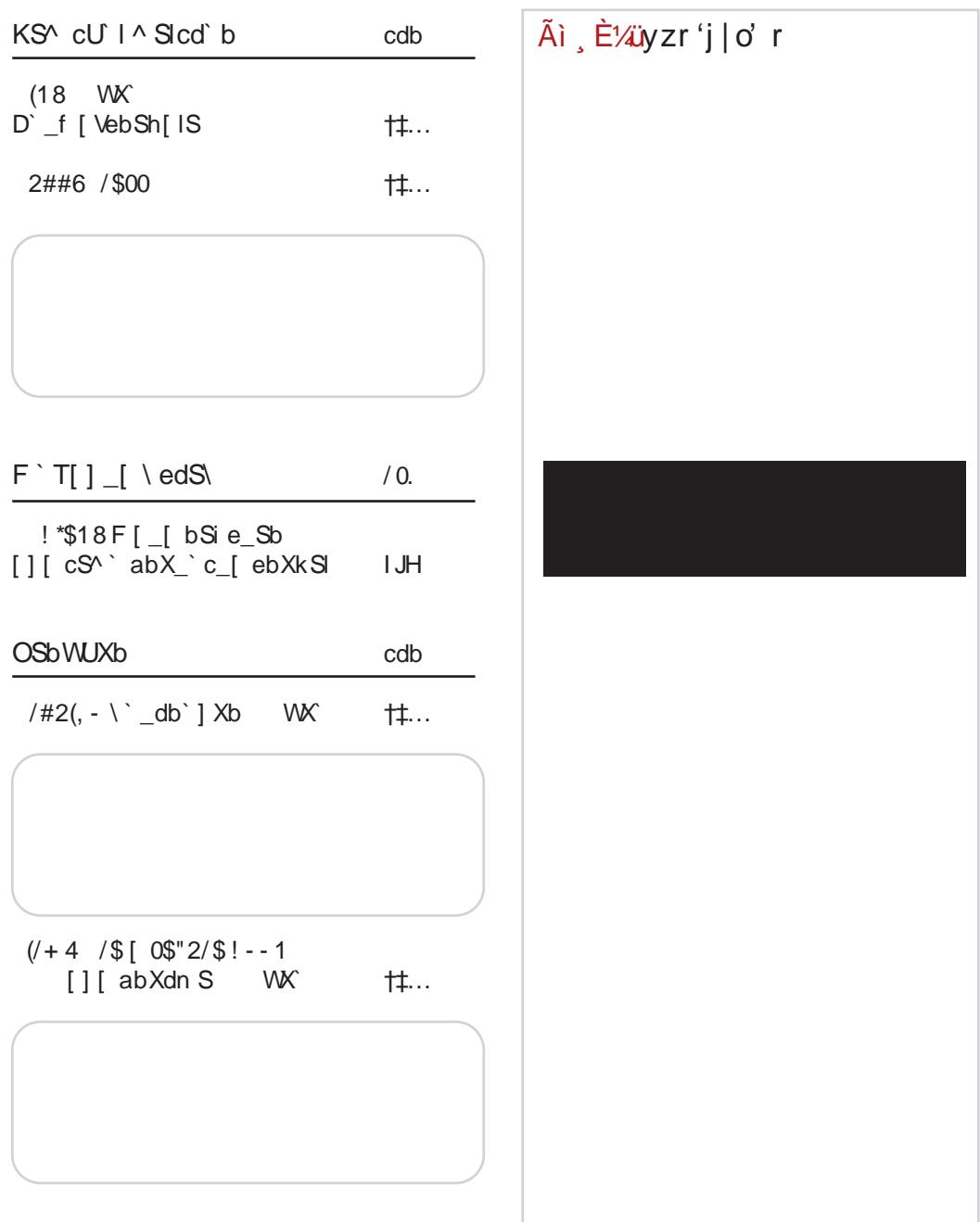

## <span id="page-5-0"></span> $\tilde{A}$ i E¼ix{† $\uparrow$

 $(25$  $("/- 0. % - .$ \$, 0.2/"\$FJIPOLOIQET>  $\bullet \vee \bullet$  $\hat{\bullet}$ . a.  $vz + v$ , .  $vxv$  i ~,  $\tilde{S}$ , v  $4 = \times 1$ ? r.xv $\pm 1$  v of  $\}$ VX...  $\sim$  EV  $\leq$  , ...  $\{$  EV $\}$ V $\bullet$  , V  $f_{.}W_{1} \sim \sim 1.0 f_{.}W_{.} \times 10^{-4} \text{ m}$  $40@{\circ} \rightarrow \bullet \sharp \check{z} \check{z}$  fz  $> 1$ ? : : 09  $> 0$  0  $\bullet$  f, %  $\therefore$   $\{ \cdot \cdot \cdot \cdot \cap$   $\uparrow \cdot \cdot \cdot \cdot \cdot \cdot \cdot \cdot$   $\uparrow \vee$ •  $\leftarrow \in \leftarrow f$ , v { x..v a..vz  $i \sim \tilde{S}$ , tvzv • f. ~ tt~ nx{^OE€~•  $\sharp$ ' • ^ evv..{w^ ^,~%o~• $f$ xv, †~†‡{• }v  $10>6$ ?;  $.VCF, V.\{ , V\}$  XV, 4  $CP$  of a of  $gf. \div \uparrow \downarrow v, \in \leftarrow, \bullet \rightarrow \downarrow \downarrow \vdash$  8 2 HO \$. w } ~ . v, , v ' - @ ?@ 49 @ ^ ~ ! % V. €~• V( ~• V• V <ONEQET> D> -- &\*\$ /(3\$ \*(\$, 1)  $gf.$   $\div$   $\uparrow$   $\downarrow$ ,  $\leftarrow$ ,  $\bullet$   $\gt$  JJF  $\circledast$  F  $\vdash$  H $\circledast$  $\hat{\bullet}$  $gf. -\tau, -\sim 400V \uparrow$ , f • . {, ^  $\in$  , {  $\downarrow$  < < ^  $\uparrow$  \ < <  $(18%5$  $O9CJAL > BO$ • {• zv •  $f \ddagger x x - e$   $\hat{ }$  : : 270  $\bullet \vee \bullet$ ZV,  $V_n$ ... $VX \sim 49$   $\mathbb{Q}$   $V_n \in \sim V$ 401: C ! % } v • f w 
← E, {  $\left(-\cdot \times 1\right)$  \v :: 270 = 440  $\hat{z}$   $\{ \check{z} \vee \check{z} \}$  ,  $\{ z \downarrow \downarrow \vee x \check{z} \}$ ,  $\check{z}$  $V \cdot f$ ,  $\%$  (  $\frac{1}{2}$ ,  $\left(\sim \sim Q \text{ E8B} \right)$  gf.  $\sim \text{LP}$ ,  $\in \sim$ ,  $\sim$   $\text{SUB}$  $#$  $E$  ED: 70 $S$  as Qa. vz S /\$\$  $gf.~\div$ ttv,  $\epsilon_{\sim}$ , •  $\bullet$ . >JJF @F 7\$0N77  $k$  wwx• {,  $\leq 00$  % ^  $+(3.8-1.25)$  $x\{\ldots\}$  ~\*~  $\bullet f \bullet \sim zf, f \uparrow \sim$  $~\sim$ t, ..vx•{  $\sim$  , fwf• • v' v  $\int fz, f\uparrow$ , v,  $\int f\circ fz$ ,  $\int$ j vovxo {,  $f$  o{ zv  $\uparrow \uparrow$  ^ . v  $X\{\ldots\} \sim \bullet$ <sup>\*</sup>  $49@C$  : : ?-, 77 , 9, 20=  $\therefore$   $\frac{1}{2}$ ,  $\frac{1}{7}$ ,  $\frac{1}{9}$ ,  $\frac{20}{20}$  $gf. . . . +$ ttv,  $f \leftarrow$ , • > JF 8 21 EO \$; EH  $%4@$  %8  $"$ , 496470= 077 , 89, 349  $-9/44$  / \$  $9/6$  \$ \$  $\#$  -  $\#$  6  $\sim$  ,  $\equiv$ DS :/  $\hat{\bullet}$ .  $gf. -\tau, -\epsilon, -fx$  $>JJF$  8  $3'B$  ; )  $\%$  $\uparrow$   $\sim$  fxv }v fw{ $\in$ {| vxv' {  $>$  JJF 821 KD 0.9 bv, v  $\uparrow \in f \cup f \in \{ \uparrow f \cup \downarrow x \}$ ...  $>$  JJF 8 2 HO 0 \$ 2A  $\bullet$  f  $\bullet \sim f$  X{ yf z ~, {, vz v ^  $>JJF$  8  $2JFD$   $>$   $C$ 

ÂÌ È¼üR>MUKEMUMGJ?JBIJH MUPN @QLO

 $f'wff'$   $H, f'$  w.v

### $Tb'$

 $gf. -r \uparrow v, \infty, \bullet >J \text{J} \text{F}$  8 2 I 1 2  $gf. . . . +$   $\uparrow v, \in \sim, \bullet$  > JJF 8 2 BD . D2 J  $\frac{1}{2}$ , 12 //(\$/ #3(0-/6 /-2. <LC@UB: @IERIJAKLELORIEF>D> (, 25  $\bullet$ .  $(, 1)$  $\bullet$ .  $, 9:94, 7$  of  $, f \cdot . \{, \hat{f} \cdot f\}$  $\cdot$  - @ ? @  $\implies$  / A + = D t €v,  $fx$  : 970902=  $\equiv \omega$  $! : 09 \% @. 0 \sim ' - @. ? @.$ : : ‡~•  $f$ xv †^ "..{  $x$ {  $∈$ ~  $gf.~~\pm \uparrow v,~\in~~,~\bullet$ exv,  $\sim$ CE  $\sim$  " ...  $\sim$  ...  $C \in \sim \rightarrow V$  $>$  JJF 821680 K \$ + •  $f_{\cdot}$  +  $\uparrow$  +  $\uparrow$  + @40 }v 49 @C 49? &  $gf. . . . +$ tv,  $f \leftarrow$ , • >JF  $\mathbb{Q}F$  P>L <LOB> @>UCO; METOFO  $\hat{\bullet}$ .  $c \in \left\{ \cdot \cdot \cdot f \uparrow \left\{ \check{S} \right\} \sim \left\{ \check{S} - \%\mathcal{N} \right\} \right\}$  $$# - /$  $\sharp$ ( $\sharp$  +  $\sharp$  + ⊸^€  $f y. v, v \bullet k \uparrow \neg \bullet \bullet f. yv, \sim$ }~..v $\epsilon$ ~ † "..{zvxv'{ k wwx  $\{ , v \in \{ 0 \} : = \infty \}$ Qu  $\pm f \cdot v \cdot f \sim \forall v \cdot \pm f :: 09$  $\bullet$  { $\check{Z}$  ,  $V^{\bullet}$ }  $V$ ,  $\sim \bullet \bullet \sim X \sim \bullet \bullet$ ,  $fxf$   $\uparrow \uparrow \sim \mathbf{v}$   $\uparrow$  " $fz \cdot \cdot \cdot v$  }  $v$  $\geq \circledR 0$  S  $+ \sqrt{2}$ <br>
⇒  $\sqrt{2}$ <br>
⇒  $\sqrt{6}$ <br>
⇒  $\sqrt{6}$ <br>
⇒  $\sqrt{6}$ <br>
⇒  $\sqrt{6}$ <br>
⇒  $\sqrt{6}$ <br>
⇒  $\sqrt{6}$ <br>
⇒  $\sqrt{6}$ <br>
⇒  $\sqrt{6}$ <br>
⇒  $\sqrt{6}$ <br>
⇒  $\sqrt{6}$ <br>
⇒  $\sqrt{6}$ <br>
⇒  $\sqrt{6}$ <br>
⇒  $\sqrt{6}$ <br>
⇒  $\sqrt{6}$ <br>
⇒  $\sqrt{6}$ <br>
⇒  $\sqrt{6}$ <br>
⇒  $\sqrt{6}$ <br>  $\sqrt{6}$ <br>  $\sqrt$  $af_{\cdot\cdot\cdot}$  the  $\epsilon_{\sim} \cdot$  > JJF 82180 D! 0  $f_{\nu}$ { ..v‡~x,  $f$ v †~† $f$ ( • v  $=$  OKOLFJHKTON OLE E (, 25  $\hat{\bullet}$  ,  $gf_{\cdot\cdot}$   $\uparrow$   $\uparrow$   $\vee$   $\downarrow$   $\bullet$   $\downarrow$   $\downarrow$   $\uparrow$   $\circ$   $\downarrow$   $\downarrow$   $\uparrow$   $\circ$   $\downarrow$   $\downarrow$  $fz$   $\sharp f$ ,  $f \ldots$  $\bullet f \bullet$  ,  $\bullet$   $\sharp \vdots$  .v , v  $\uparrow \times \uparrow \uparrow$  ,  $f$ │Ãì ȼüyzrʻj|ơˈr •  $\{ \}$  4900  $gf.~~~~~~~~~~~~~~~~~~~~~~~$  $>UF$  8 2 B G +  $>2$  ?  $=$ LCV>I LJSCI B>I /\$\$  $\hat{\bullet}$  $\pm 00$  % , ..f  $\dagger \in VX$  v zxv  $z\{ \uparrow \uparrow \downarrow \sim .f\check{Z}\}\, ,\, zv,$ 

## <span id="page-7-0"></span> $I$  e]  $c$  c] `  $T$ ` [WX](#page-3-0)

I bXWcdSUmSn XZSlXW\_[ hS

## $! 2$ , 12 Pb  $S > bS$

 $\wedge$  ^  $\sharp f$  ...' - @ ?@s .., v af ..v  $\sharp_{\sim}$  •

' $49@C \sim ' - @9?@ \} \vee \{Z, \sim (V \cap C)$ s ..,  $f \cdot af \cdot \sim \vee \cdot \downarrow \sim x$ ,  $f \cdot f \uparrow \downarrow f \cdot \sim x$  $\vert \sim \rangle$  yfz~, v p  $\vert \cdot \rangle$  f  $\uparrow \in \{ z' \sim \check{S} \cup \check{S} \cup \check{S$  $v \cdot \frac{1}{2}$   $\times$   $f \uparrow \frac{1}{2}$   $\uparrow$   $f \cdot \frac{1}{2}$   $\bullet$   $v \in f \cdot f$   $f \in \frac{1}{2}$   $\times$   $f \times v \in \{$ •  $\sharp f \dashv \ldots \{\}^{\wedge} \in \downarrow \sim \mathcal{N} \in f \sim \}$  XV,  $\sim \times \infty$  , ... }' v' { • } v•{ z' ~‹ { ƒz †‡…v' { ‰~…• {  $, 9: 94, 7' - @ 20 : : : 970902 = 972$ •v, ^v..v  $Vfz \sim \{ \sim \} xy, -CE$  ~ : :  $\{ y \in$  : ., 7 : 8 8  $@$ 4?D  $\uparrow \sim$ 

 $yfz-,$  ^ zv, v  $f \bullet \hat{ }$ ,  $\sim \in$ v  $\uparrow \uparrow \uparrow \uparrow$ , v $\bullet$  OEv,  $f$ xv p v"…~€ˆ yfz~, { •{ fz..| v, v ,, ..{ }{, ‡v‹~•v ^ \_v..^ ~ ‡ƒ †~, S.ƒ, ~ } $f$ xv,  $f \quad \forall v \in f$ w $\in$ , ~• ' - @?@  $$070, >0$  z f yv Zv $\bullet \cdot 1$  v... y f z ~, v x {' ~, v  $v \cdot \frac{1}{x} - x$ ,  $f \uparrow \frac{1}{x} - \frac{1}{x} = \frac{1}{x} - \frac{1}{x} - \frac{1}{x} , \sim N, f, \sim \frac{1}{4}$  • y..., {, v, 0-::6 ^

### DS\` IXcUXa` i X]`

k z z $f \bullet \hat{\bullet} \{ , \pm f \times v, \{ \sim \pm f \} \rightarrow \infty \{ \bullet f, \bullet \} \}$  $\uparrow$   $f$   $x$ { } v,  $f$  } v ' - @?@} v $\uparrow$  z, ~ $\uparrow$  s ... { af.  $\{ \cdot f \mid {\cdot} f \mid f \neq ' \sim \hat{ } , v \}$ vz zf  $\cdot$  v $\cdot$ v  $yfz-,$  { • vzv  $\bullet$ { ^ } "  $f \bullet f'$  ' - @?@  $\uparrow$  v ~} n.w  $\sim$  f .yv, ~} f xv, v ' - @?@  $,...$ {}{,  $\downarrow v \cdot \sim v$   $\uparrow$  l  $fzyf$ ... $\sim$   $\sim$  p  $\bullet$  v... $\uparrow$  $yfz-, \{$  …{  $y~t\neq~f$  if  $xv, v \in V$  ... v, v , .0- : : 6 ˆ •ƒ•v •{ } v " { …~ƒz ƒz ƒ•ƒ

### $D'$   $\_c$ <sup>'</sup>] [ W USn  $X$  S\ d[ U\_` cd[ [ cSld

 $p \in \{ \pm f \quad yfz \sim, \{ zf \bullet \in f \bullet zf \sim, \pm \}$ …{ †v' ‡' ƒy †" ĥv Q†‡v…~•~ŠS ~ Q' ƒx~ŠS  $OEv, fxv$  • ^w~ $\ddagger$ { • v : ; 09 >  $@: 0$  †f% $t$  $x$ {  $\cdot$   $\cdot$  ' 49 CV  $\uparrow$   $\uparrow$   $\uparrow$  zv  $\uparrow$   $\uparrow$   $\uparrow$   $\uparrow$  $}v \cdot z$ ,  $\sim 2$   $\sim 7$ ,  $v \cdot v \cdot v \cdot 2$   $\sim 7$   $\sim 1$   $\sim 2$ ,  $v_{\ldots}$  .  $vx\sim f$   $\uparrow \vee \uparrow \bullet f \sim$   $f$   $\uparrow \vee \uparrow \downarrow \vee x \sim z \sim V \bullet$ , ^ "v…~…v †v•‡ƒx~• v ƒ†‡v€~Š : : ‡~ •  $f$ xv f } vw.  $v \in \sim t$  †  $f z f$  {,  $\int_{v} f \uparrow v \times v \in \sim$  $\uparrow$ v $\uparrow \bullet$ f  $\cdot$   $\sim$   $\uparrow \downarrow$   $'$   $\sim$   $)$   $\div$   $\downarrow$   $\uparrow$   $\rightarrow$   $\circ$   $\bullet$   $\uparrow$   $\bullet$   $\uparrow$   $\uparrow$   $\uparrow$   $\uparrow$   $\uparrow$   $\uparrow$  $x. \in f$  ,  $f$  ,  $\hat{=}$  ∈v.v, : ; 09  $\geq$  @ 0 , . .  $f$  y.v•

### ÃÌ È¼üR⊳MJKEMJMGJ?JBIJH MJPN@CLO

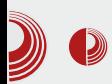

Такође, оспособили смо wiki, форум и *IRC* канал. Ту је и страница планета, у<br>којој радимо агрегацију чланака којој радимо агрегацију чланака обіављених на блоговима у Црној Гори и региону. Сајт је званично пуштен у рад 17. септембра 2011. године на Дан слободе софтвера. Овом приликом се захваљујемо *LoCo* тимовима у региону, а посебно српском и румунском тиму који су нам помогли и пружили подршку током прављења сајта. Захваљујући волонтерском раду локалних графичких дизајнера, добили смо и нови лого у марту 2012.

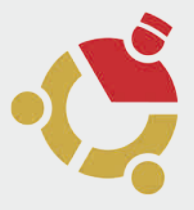

### Презентације и дешавања

Након пуштања сајта у рад, добар део активности и дјеловања тима се преселио на форум и wiki, мада је и Facebook група још увек активна и броји близу 400 чланова. Организовали смо скоро редовна окупљања и презентације приликом изласка сваке нове верзије Ubuntu дистрибуције. Остварили смо одличну сарадњу са Центром информационог система на Универзитету Црне Горе, који је чест домаћин дешавања и окупљања *Ubuntu* заједнице. Остварили смо контакте и сарадњу са Електротехничким и Природно-математичким факултетима на Универзитету Црне Горе, али и са приватним, као што су Факултет информационих технологија на Универзитету Медитеран и Факултет за информационе си-

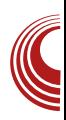

стеме и технологије на Универзитету Доња Горица. Осим у Подгорици, организовали смо презентације и *Ubuntu* hour окупљања у Бару, Никшићу, Пљевљима и другим мјестима. Након званичног признавања, Canonical нам редовно шаље инсталационе дискове које организовано дјелимо на презентацијама и осталим окупљањима. Остварили смо и контакт са фирмом System76, једном од најпопуларнијих понуђача компјутера који долазе са преинсталираним *Ubuntu* системом. Они су нам послали "powered by Ubuntu" наљепнице које смо подјелили члановима заједнице. Успјешну сарадњу смо направили и са дневним новинама Вијести, online магазином БИТ, часописом ЛиБРЕ! и одређеним бројем локалних и регионалних блогова. Од интересантих догађаја издвајамо Install Day y Подгорици и учешће Ubuntu заједнице на стручном скупу Информационе технологије на Жабљаку.

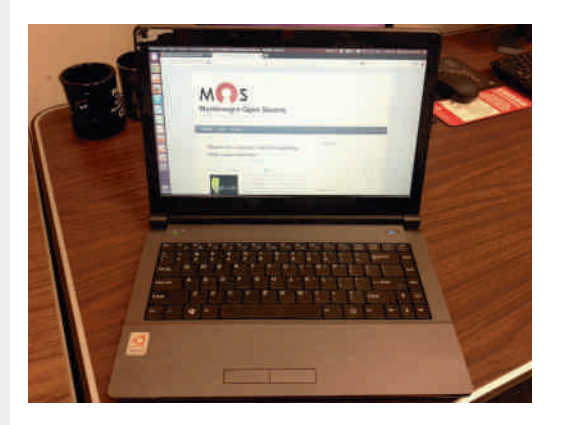

## $|e|$  c c]  $\hat{ }$  T  $\hat{ }$  WX

### $1$   $S'$  U  $\vert$  bSZ<sup>^</sup>  $\vert$  i mSn S

kz  $\pi$  f f w, f y ~,  $\sharp$  . { tv t ^, v \* z f w. v  $xf \cdot v$ ,  $v \in \{ \cdot \pm .f \sharp \leq -\sqrt{2}f \cdot -1 \ldots -.f z$  $f \cdot \mathsf{v}$ # $\cdot$  +  $\mathsf{v}$  +  $\mathsf{v}$  +  $\mathsf$  $\pm f$ .  $\sim$  of of xell wi ~, v $\pm$ vx^ j vzvo f  $\pm$ ZV '{  $\bullet$  f ^ t,  $\bullet$  t = zv } v ~,  $\sharp$  { t  $\bullet$  f =  $\uparrow$   $\{z' \}$   $\sim$   $f\uparrow$ ,  $f\uparrow$ ,  $\{ \cdot \cdot \cdot f \in \{ \mid z \vee \cdot \cdot \cdot \cdot \cap \mathbb{F} \}$  $tf\%dx\$ ... $f\sharp xf.$  {,  $fy\bullet W\sharp v \uparrow \forall x f\bullet y \uparrow \neg x$ ,  $f$   $\uparrow\uparrow\sim$  k z  $G$ { $\uparrow\uparrow\ldots$   $\uparrow\bullet\sim$ ŠS ".. $f$  $\bullet\bullet\vee\downarrow\vee$  $v \cdot \uparrow \sim x$ ,  $f \uparrow \text{OE} \uparrow \uparrow x \uparrow \bullet \uparrow \sim f \sim \uparrow v \uparrow \sim x$ ,  $f \uparrow \uparrow \sim v$  $x\{\}\vee, \sim\ \forall f, \cdot \uparrow \sim, \%f, \cdot \uparrow \sim \forall x, f \uparrow \downarrow f$  f o  $\sharp \check{S}$   $f \in f \vee \sim \vee \vee \sim \sharp f \circ \sharp x$  :  $f \sharp x$   $f \cdot f \cdot f$ • Wzv I ..~• (..~ f^ : 9?0902= ! ; 09 %  $\circledast$  0 ! % ~ ev { z, ~ v, .. fy. v · {.. v s...{  $af.$  {  $\bullet$  vf ~  $\sharp\bullet$   $\sharp$   $\sharp$   $\star$   $\uparrow$   $\sharp$   $\sharp$   $\star$   $\uparrow$   $\sharp$   $\bullet$  v $\in$   $\star$   $\bullet$  $\bullet$  {z~•~• v | %~• v }v (~• zv , ..{, ft~ ~,  $\sharp$ { .{  $\uparrow$ V,  $\uparrow$  {  $\bullet$  .v $\uparrow$  {  $\sim$  {  $z^* \bullet v \uparrow \sim$  x, {  $x \sim \left\{ \pm \sim \right\}$  s.., { af..{  $\sim \pm x \sim \left\{ \pm \sqrt{x} \right\}$  v, {  $\forall v \leq \uparrow, \exists v \pm \sim \neg \exists \in f w f z \sim \neg \exists f \% \exists x \{ ...$ ,  $v \cdot f \cdot \{$ ,  $f \cdot \hat{ } \cdot v \times v \cdot f$  zv  $f \cdot \hat{ }$ ,  $\sim f \cdot v \cdot f$  $\text{Stw}\text{-}t\text{+}1$   $\text{t}$   $\text{t}$   $\text{-}$   $\text{t}$   $\text{-}$   $\text{f}$   $\text{f}$   $\text{f}$   $\text{t}$   $\text{-}$   $\text{f}$   $\text{t}$   $\text{t}$   $\text{-}$   $\text{f}$   $\text{t}$   $\text{-}$   $\text{f}$   $\text{-}$ 

y.v  $\{.\{-\}\}$  {  $\cdot\in$  {  $\cdot\in$  {  $\cdot\in$   $\{$   $\pm\infty$   $\cdot\in\infty$   $\uparrow$   $f$   $\sim$ , ..x{  $\bullet$  f,  $\uparrow \vee \bullet \uparrow$  tv i ~, ~ $\uparrow \uparrow \vee \dots \uparrow \uparrow \vee$  } v  $\sim$ , %of ...  $v \sim f$ , f z...  $\star$   $\star$  f  $\sim$   $\sharp$   $\in$   $\star$  f •  $\sim$  v( $\sim$ ) s... { af  $\int$  of of  $\sim$  tv  $fZ$  $...f($  {  $\uparrow$  z{%  $\circ$ , ~ tv' v ~ ~  $\bullet$   $\in$  {  $\downarrow$  tv  $\left(-\bullet\right)$  n  $\downarrow$  .  $\vee\downarrow\downarrow$  y  $\sim\bullet$  of . .  $\sim\bullet$  '{' v : ; 09  $\times$  @ 0  $\sharp$   $\check{S}$   $f \in f \vee \check{\neg} \check{\neg}$ 

. { y~f, v v€~ ~ • ~..{ f  $\uparrow$ xf..{, f xv†, f }~xv• f zv , v•  $\uparrow$  , ..~z...̂| ~‡{ zv  $\uparrow$ V. V $\check{Z}$  of  $\bullet$  f  $\sim$  zv . V} yf xv. Vo f f , . {z €f}~• v ~ • f, t±∴• t~x, ~• • ..~ t~• v• v

 $af. -t - \epsilon$ ,  $\cdot fx -$ 

- 4 5>JJF MMM K8KDJK C: EH
- 4 5>JJF MMM EF; DI EKH9; C; EH=
- 4 5> JJF MMM FHE=H7C: H2C:

<span id="page-10-0"></span>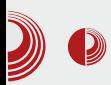

## Представљамо

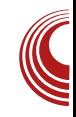

## Calculate Linux 13.4 KDE

### Аутор: Александар Брковић

*Calculate Linux* заснива се на *Gentod*<br>пројекту, али за разлику од њега,<br>обухвата и бројне унапред подешене alculate Linux заснива се на Gentoo  $\overline{\phantom{x}}$  пројекту, али за разлику од њега, функције. Rolling-Release дистрибуција, ново издање доступно је сваких шест месеци. Почетно издање настало је 6. јуна 2007. године. Заснива се на бинарним пакетима, за разлику од Gentoo дистрибуције, али постоји и могућност компајлирања програма из изворног ко̂да. Дистрибуира се у неколико верзија:

• Calculate Linux Desktop - Desktop издање овог пројекта има неколико укуса: GNOME, KDE и Xfce. Сваки од укуса доступан је у 32-битним и 64-битним верзијама. Од верзије 13.4, за 64-битну архитектуру додата је подршка за *UEFI* Secure Boot.

• Calculate Directory Server - делује као контролер домена, има могућност конфигурације Samba-e, Mail-а и ХМРР-а, као и *proxy* услуге.

• Calculate Media Center - оптимизован  ${ i }$ е за складиштење и репродукцију мултимедијалних садржаја.

• Calculate Linux Scratch - намењен је за администраторе и кориснике који желе да имају своју *Linux* дистрибуцију, оптимизовану за конкретну намену.

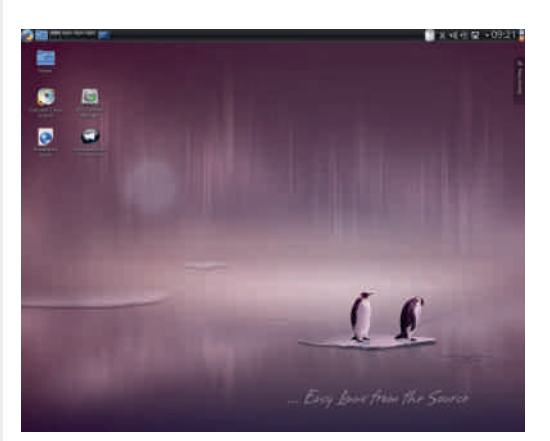

Слика 1 Calculate Desktop

### Live mode

Приликом покретања система, појавиће се изборник менија који ће понудити неколико опција за покретање система. Између осталог, могуће је изабрати учитавање читавог оперативног система y RAM, пре покретања Live Desktop сесије. Доступна је и опција покретања текстуалног режима, односно конзоле. За разлику од већине *KDE* дистрибуција, Calculate Linux свој панел подразумевано поставља на врх екрана. На радној површини се налази неколико иконица за покретање система, програм за инсталирање система (енгл. installer) и приступ документацији. Подразумевана позадина је љубичаста, са два пингвина на леденом острву.

## $I\;$  b XWcdSUm S<sup> $\wedge$ </sup> `

...  $\bullet$  f  $\bullet$   $\uparrow$  {  $\uparrow$  {  $\bullet$  y, ... vx~ $\downarrow$   $\downarrow$   $f \downarrow$  ...  $f \downarrow$  ...  $\uparrow \sim \sim \ll 6$  .  $\sim y \sim f(y')$ ,  $f \uparrow \sim \ll 1$   $\sim \sim \sim 5$ " …vx• { ' { " v…‡~‹ ~•v ˆ • ĥ { †{ ƒzvw~…v †~†‡{ • zv‡ƒ‡{ • v • v• vx | { €~• ƒ ‡vŒ• v •  $f, \pm...$ v' v "v… $\pm$ <<-•v • v $f \sim \bullet f$ y'',  $f \pm$  $\sim$ } wf..v "..f  $\sharp f$ ..v } v  $\gg$ ,; "v.. $\sharp$ ~· ~•^ l … $fy. y \bullet \} v \sim \frac{1}{2} \pm \frac{1}{2} \cdot \frac{v}{f} \cdot \frac{1}{f} + \frac{1}{2} \cdot \frac{1}{2} \cdot \frac{1}{2} \cdot \frac{1}{2}$  $, \hat{z}$   $\sim$   $f, \hat{z}$   $\sim$   $\hat{f}$   $, \hat{z}$   $\sim$   $\hat{z}$   $, \hat{z}$   $\sim$   $\hat{z}$   $\sim$   $\hat{z}$   $\sim$   $\hat{z}$   $\sim$   $\hat{z}$   $\sim$   $\hat{z}$   $\sim$   $\hat{z}$   $\sim$   $\hat{z}$   $\sim$   $\hat{z}$   $\sim$   $\hat{z}$   $\sim$   $\hat{z}$   $\sim$   $\hat{z}$   $\sim$   $\hat{z$  $\exists v \mathsf{w} \{ \in \{ \quad \hat{\ } \} \bullet f \mathsf{y} \text{'} \text{', } f \nleftrightarrow \sim \} \mathsf{w} f \mathsf{.} v \quad \vdots \text{ %} \sim \infty$ " &‰ƒ…• v‡v

 $n \in \text{--} \cdot v$  f } wf ... -• †{  $\dagger \text{--} \cdot$ 

n€~•v , 7. @7, ?0 49 o£ 49>?, 770=

ev …v}€~• ˆ ƒz ƒ†‡v€~Š z~†‡…~wˆ‹ ~•v } v , 7.  $\mathbb{Q}$ , 70  $\mathbb{Q}$   $\mathbb{Q}$   $\mathbb{$  $x \sim 0$   $\{$  , ..f  $\pm f$  ...v , v  $\pm x$  ...z  $f \bullet z \sim 10^{-8}$  3,  $\neq$ / 4 $6 \cdot \sim$ ,  $\sim \nu \in$ , f 4 5 p  $\uparrow \in \{z\}'$  { • •  $f \cdot v \cdot \sim \pm v \cdot \sqrt{f}$ ,  $f \cdot f \cdot \sqrt{f} \cdot \sqrt{f} \cdot f \cdot \sqrt{f} \cdot \sqrt{f}$  $\check{Z} \hat{\bullet}$  } vzv‡~ " v…v $\check{\bullet}$  {  $\ddagger$  ..~ "  $f \sharp f \hat{\bullet}$  z $f \in V$ } ~  $z\{f \cap \bullet f\bullet \{\dagger\}$ ,  $fz\{\bullet\ \forall x\lor \sim\bullet\}$   $zf\bullet\ \lor' \sim, \lor$ , v …vŒ, v…̂ ~ x…• ~  $\frac{1}{3}$  ,  $f \frac{1}{3}$   $\frac{1}{3}$  v  $\frac{1}{3}$ …~• ' { ' v &"  $\uparrow$  { ..x{ ..v } v x..{ • {,  $\uparrow$   $\uparrow$  ^  $\uparrow$   $\sim$ ,  $\dot{S}$ .  $f$ ,  $\sim$ }  $V' \sim \hat{I}$  n  $\in$   $Z' \sim \text{ } \bullet$   $f$ ... $V \bullet \text{ } \bullet \text{ } \bullet \text{ }$ ... $\{ \sim$ ..v'  $\{\bullet f$ ..~†, ~ $\circ \bullet f$ y,  $\vee \bullet f$ yv ~ "f† $\downarrow$ vx $\bullet$  v' {  $\mathcal{F}$  +{  $\mathcal{F}$  +{  $\mathcal{F}$  v =:?,  $\mathcal{F}$  v $\mathcal{F}$  v  $\mathcal{F}$  wf... } x^C E{  $\bullet$  v…‡~‹{} v †~†‡{  $\bullet$  f z v v ~… x ~ z { f / =40= v †v €~†‡{ " ƒz{ • vxv' { …{ } ƒ€ˆ‹ ~•{ { • … v, v •  $\sharp f \circ \checkmark$  ^ $\checkmark$ z,  $f \sim$  " $f \uparrow \checkmark$  $Z' \sim \checkmark f$ . v  $,..._{n}$   $\ldots$  { • { ~, † $\downarrow \forall x \in V$  {  $\vdash$   $f \vee f$ ,  $f \vee f$   $\vdash$  {  $\uparrow \vee$  k  $\downarrow \vdash$ •{ •ƒ• †v• ƒ zv †{ " ƒ‡x…z{ ˆ' { ‡~ " v…v

ÃÌ È¼üR⊳MJKEMJMGJ?JBIJH MJPN@CLO

n€~•v o{•†‡^v€, ~ ..{| ~•

### C\_cdS] Sh[ ` \_[ ab` hXc

 $1 f$ .{z / 0>6?:;  $v \cdot f \sim \sqrt{f}$ , {  $f w \sim Q E f y$  $\sim$ } y  $\in$ { zv ~ ~, † $\downarrow$ v $\in$ v $\cdot$  ~  $f$ , ~  $\ldots$ ,  $\cdot$   $f$   $\cdot$  {  $\dagger$   $\ldots$   $f$   $\uparrow$  {  $\uparrow$   $\uparrow$   $\uparrow$   $\uparrow$   $\uparrow$   $\uparrow$ • $\{\cdot\} \cdot \uparrow x$ {, ~  $\uparrow \downarrow \sim \in$  } v ..v}  $\in \sim \cdot$   $fz$   $f \uparrow \downarrow v$  $\epsilon$   $\sim$  Š z ~ † $\pm$ …~w $\epsilon$   $\sim$   $\sim$  f,  $\pm$ v $\epsilon$ v $\sim$   $\epsilon$ ,  $\sim$  "..f $\epsilon$ {  $\pm$  $}\forall v, f \times' \{ \hat{i} \forall w \in \mathbb{R}^d, f \forall z \forall w \in \mathbb{R}^e \}$  $, fy \in \{ \} \sim \mathsf{v} \sim \in f \cdot \mathsf{v} \in \{ \} \times \mathsf{v} \in \{ \} \cdot \mathsf{v} \in \{ \} \}$  $\left| \int f \uparrow f \bullet \right|$  ' { , . . fy. v $\bullet$  } v ~,  $\uparrow \downarrow \vee \in \sim N'$  {  $\uparrow \sim$  $\uparrow\uparrow\downarrow\uparrow\bullet\vee$  ,  $f\bullet\hat{ } \bullet \vee \uparrow\uparrow\sim Z$ v v $\uparrow\downarrow\uparrow\bullet\vee\downarrow\downarrow\uparrow\bullet\sim$  , .. $f$ , v $\check{Z}\check{Z}$  $z f \dagger \ddagger$ ", v, ~}  $x f \ldots$ , v•{ $\dagger v$ } v ~,  $\dagger \psi \in V \backslash \sim \hat{I}$  $n \in \{ z \}' \sim \bullet f$ .... $\bullet \bullet \{ \pm \vee \bullet f \check{Z} \}'$ ,  $\{ f \vee \sim \mathbb{Q} \}$ , " ...~ " …{ • v' { " v…‡ ~< ~•v } v ~, †‡v€v< ~•^ b f  $\uparrow\uparrow$  , , v of v^  $\downarrow\uparrow$  v  $\downarrow\uparrow$  v  $\sim$ ,  $\uparrow\downarrow\downarrow$ V $\in$ v $\sim$  ov ^  $f \circ x$ 

### $*$ "2\* 1\$ (.25

• { $\ddagger$ ... ~ "ftvx•{ ~ ~, tv $\infty$  (  $\sim$  T 0=907 zf $\infty$ }~^ x{..}~~  $, ..f \in \{ + \cdot f \mid \{ z \vee f \pm f \in \}$ 

### K f dUXb [ ab' VbS<sup>o</sup> [

 $f \bullet ... \upharpoonright$  {  $\upharpoonright$  { ...vz, {, f x... ~ , f, v v \text{\sigma\_{\sigma\_{\sigma\_{\sigma\_{\sigma\_{\sigma\_{\sigma\_{\sigma\_{\sigma\_{\sigma\_{\sigma\_{\sigma\_{\sigma\_{\sigma\_{\sigma\_{\sigma\_{\sigma\_{\sigma\_{\sigma\_{\sigma\_{\si  $\mathsf{x}\{\, f \bullet \mathsf{v} \quad \text{\%} \in \!\{\,\bullet\,\} \textnormal{-}\mathsf{w}\textnormal{-}\mathsf{f},\, f \quad \, f \,\textnormal{\%} \textnormal{-}\mathsf{v},\, \, \mathsf{v},\, \,\{\,\textnormal{\$} \mathsf{v}\, \ ,\, f$ † vx• {, fy ^} yf...  $\sim$  x~(  $\sim$  {•..v, v • ‡f  $'\{\}\vee\vee\vee\{\rightleftharpoonup,\ \hat{ } \cdot f\ldots \uparrow,\ \sim\vee\ \sim\}\vee\in\{\vee\downarrow\sim,\ \{\}$  $f w \sim Q \in f \quad w \in Z^* \sim Z \vee \uparrow x$   $Z \sim \uparrow \downarrow \ldots \sim w \sim q$  $\label{eq:1} \nuparrow \hspace*{-1mm} x f\hspace*{-1mm}\bullet\hspace*{1mm} {}_{\shortparallel} \hspace*{1mm} v, \hspace*{1mm} \{\in \hspace*{-1mm} {}_{\shortparallel} f z \, . \hspace*{1mm} v\} \hspace*{-1mm} \hat{\;\raisebox{3.5pt}{\tiny$\bullet$}} \ \{\text{xv,}\hspace*{1mm} f \text{ }, \hspace*{1mm} f \dagger \hspace*{-1mm} \downarrow \hspace*{-1mm} v x\hspace*{-1mm}\bullet\hspace*{1mm} v\hspace*{-1mm}\bullet\hspace*{1mm} \hat{\;\raisebox{3.5pt$  $zf' \sim x \sim ( \text{ } \{ \cdot \ldots v, v \quad 0 \le 0? ; \text{ } \{ \cdot \ldots \le -CEf \}$ ,,  $V \mid$  '  $\uparrow$   $\bullet$  f  $\ldots \uparrow$   $\sim$  v

 $n \in \sim v$  4 = 0! 114 0

• f . .~†, f y † f%  $\frac{1}{2}$  (..v | ..{ z ~, †  $\frac{1}{2}$  v € ~ ..v, ~ † †€{ $Z$ {' ~ " .. $f$ y..v• ~

 $T f$ ,  $\sharp$  ..., { $\sharp$  3= 8 4 $\circledast$  ~ : 9< $\circledast$ = B0- $-$  = B > 0  $\Rightarrow$  ,  $\Phi$  ~ %D, 0 : ; 0 ? 0 . 3, ? . 7409?  $3:$  <: 684 = -7.22492 >: 1?B, =0 T! 1140  $\sqrt{v}$  ( $\pm$  4 = 0! 1140 ~ ! 6 $\overline{Q}$ , = /: .  $\overline{Q}$ 8 09? A 0B 0=  $T$  (37:48 0/4 1 8, = 6 6 - /4. - 02-9492  $\ge$  1?B,  $\neq$  % "7, D = ^}  $\cdot f \cdot$  ,  $\in$ { $\downarrow$  ^  $\cdot f \in$ { $\cdot$  $\leftrightarrow$   $\bullet$   $\hat{\epsilon}$  +  $\leftrightarrow$   $\{z \sim \forall \epsilon, \sim \dot{S} \bullet f \bullet , f, \{\phi, \phi\}$ 

### MabSUmSn XI \`f[\ebSh[ISc[cdX^S

a€vx, ~ v€v‡ }v ...̂• fxv' { †f%¢x{...†• ~• "v•{‡~• v ^"..vx• v'{ †~†‡{• f• ~ '{  $yfx^{\dagger} \cdot f$ ,  $\%y^{\dagger}$ ...v(~ $\bullet$  of  $\bullet$  f  $\bullet$  v, z, v  $\infty$ , ~ $\bullet$ v U  $0\{ . . . . . . , v \in \wedge \in \vee \downarrow f \bullet f$  of  $\vee$  'vxv  $\bullet f . . . . +$ , ~ ZV ..VZ{  $\uparrow$  v ^, v, ..{ Z ~} y..v $\check{Z}$ {, ~ w~, v...  $\sim$  .  $V \cdot \frac{1}{2}$   $\sim$   $V \cdot \frac{1}{2}$   $\sim$   $V \cdot \frac{1}{2}$   $\sim$   $V \cdot \frac{1}{2}$  $\uparrow f$ % $\downarrow x$ { ... ~} ~} $xf...fy$  • Wzv | .. $f \circ \uparrow$  $VZ^{\bullet} \sim$ , ~ $\uparrow \downarrow$ . $V \sim \uparrow \downarrow$   $\downarrow \downarrow$   $QE \times \{f^{\bullet} \vee \psi \in V \uparrow \uparrow f \wedge W\}$  $V. \{ \bullet \bullet \{ \quad \hat{} \ \} \quad , \{ \bullet \ \sharp f \quad \dag, f \ldots \circ \mathsf{A} \quad . . \{ \bullet \ \lor X \lor' \ \} \}$  $\frac{1}{2}$  vx~t, ftt~  $f$ z, ft , v "&~+' , .v  $x^{\bullet}$  vOE{ , ..fy..v $\bullet$  { i v' { ~† $\bullet$  ^†, ~  $\bullet$  f..~  $\uparrow, \sim( \sim' \{ \uparrow \downarrow \lor x \sim \downarrow \sim, \ldots \bullet \}$  zw , v Œ {, ~(^ zv, 7. @7, ?0 49 @ • fz{... vz~tt.. ~w^ <~  $\mathbb{V}$ , {  $\bullet$  V y.  $V\%$  o  $\mathbb{Q}$  = 1= 9? 09/ } v ^, . . v x  $\mathbb{V}$  v ' {  $y \vee (1 - \cdot v)$  , {  $f \cdot f \cdot$  { ' {  $w - 1 - CE$  Z,  $f x \vee 1$ ,  $VCE$ ,  $\therefore$  QE{ ,  $\therefore$  f · {, { • f, ‰ v  $\therefore$  v · ~ f, ~ S  $zy \sharp f \sharp' \bullet v \text{ if }, \{ \}vwf..vx \f zv \Leftrightarrow f xv$ Z~# .~ W (~ v 1: = 6 09? : 49 CV # ZV \*  $\epsilon f$ y~Q=f ~•,  $\epsilon$ {•{,  $\downarrow$ ~..v $\epsilon$ v, {•{  $fz'$ }  $yfx~\sim~$$ f † f w{, f †  $\uparrow$  ev .v} €~•^ f z 09? : Z~#..~w^(~(,7@,70 49@f•fy^'vxv •  $f_{\cdot}$  +  $\uparrow$   $\sim$   $\sim$   $\bullet$  v zv  $\mathcal{L}$   $f \times \uparrow$   $\uparrow$   $\uparrow$   $\uparrow$   $\uparrow$   $\uparrow$   $\downarrow$   $\down$  $\tilde{Z}$ {, ~•, v•{ $\updownarrow$ ~• v ~ y.v‰ $\sim$  Q ~• 4}>?, 70=  $\uparrow$  +  $\uparrow$   $\uparrow$   $\up$ '{, ,,fQE + ~ < ~ • v • f • + + ( + ^ € v}{ ^ + x { +  $\bigoplus \mathbb{Q}$  V,  $\bigvee$  of  $\{f, \neg f, \neg f \circ f\}$ ZV,  $V_1, V_2, \ldots, V_X$   $\begin{cases} 0 & \text{if } X \neq Z \\ 0 & \text{if } Y \end{cases}$  ,  $\ldots \sim_{N}$   $\ldots$   $\begin{cases} 0 & \text{if } X \neq Y \\ 0 & \text{if } Y \end{cases}$ ~, †‡v€v‹~•`, v•w.| {y fz †x~Š,,~, yx~, v U 09?: ; ,, ~, yx~, v

 $gf.\rightarrow \uparrow, \neg \in \neg, \neg fx \rightarrow$ 4 5>JJF MMM 97B9KB7J: BDKNEH= 4 5>JJF : ? JHEM7J9> 9EC M: : ABO  $F > F$   $31K$  $< 7JKH$ 

 $\therefore$  / 0. >, 9/ 17,  $\Im$ 

## <span id="page-13-0"></span>I bXWcdSUmS<sup>^</sup>

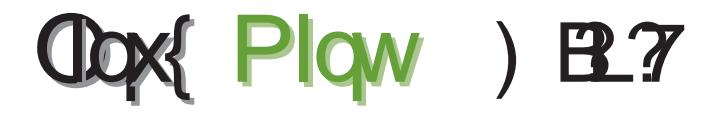

 $\wedge$ <sup>+</sup>  $\pm$ *f* ... b {  $\vee$  . i v $\vee$   $\in$  *f* x

 $~\sim$ † $~\uparrow$ f, v, ..vx~ $~\uparrow$  fz , fQE $~\uparrow$ v bv  $\in$   $~\le$   $~\le$   $~\sim$  $%$   $\epsilon f$ }  $f$ % $\sigma$ • $V$   $\uparrow$  VCEV •  $f$   $\circ$   $f$   $V$ •  $f$  zv xv• • v| ^, ..*fy.v* { ..~ ^ 4)  $\times$  49? } v { z, ~  $\langle$  ~ k, ~ t^ t{ f,, ..{ z{ € ~ € ~ } v ~ t,, ..vx• v ';  $\uparrow$  Ž~Š y.{• v•v gf∈~•f † ^†,,{•,~  $\hat{f}$  ‡f• { "f $\uparrow x.\check{Z}$ •{ ~ "f" $\hat{f}$  €v.…f $\uparrow \uparrow$  fx{

40 Z z ~ † ..~ w · ~ (, ..x f · { † + f , v..v, y€~†‡~ 42 = B, 2.3 v

 $49@C$   $49?$   $\bullet$  ' - @  $?@z$  { ...-  $x \vee x - 0.5 f$ , f  $\mathbb{N}$  W) ~..V, , V, V  $\mathbb{I}$  V  $\mathbb{I}$   $\mathbb{I}$  v V  $\mathbb{I}$   $\mathbb{I}$   $\mathbb{I}$   $\mathbb{I}$   $\mathbb{I}$   $\mathbb{I}$   $\mathbb{I}$   $\mathbb{I}$   $\mathbb{I}$   $\mathbb{I}$   $\mathbb{I}$   $\mathbb{I}$   $\mathbb{I}$   $\mathbb{I}$   $\mathbb{I}$   $\mathbb{I}$   $\mathbb{I}$   $\mathbb{I}$   $\sim f f z$   $yf z \sim$ , {  $\sim x \times x$ }.  $W - \in V$  \vt, f xv, v, v' - @ ? @ ^ \_ \_ ; ; 0 =  $= 60$  &% k z tv• f v ttv..tv • ft-x } v  $. \nu\} \times f \bullet 49$   $\circled{2} 4$ ?  $\nu \bullet 1$   $f \bullet f \uparrow \uparrow 9$ : 94,7

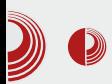

а да реагује на жеље корисника. У почетку је то била тврдоглавост Canonical-а да укључи у инсталацију BЛАСНИЧКЕ COdec-e, driver-e, flash plug-in и друге ситне власничке додатке који олакшавају кориснику живот. Са тим додацима и новом шминком, настао је први Linux Mint.

Сама филозофија Canonical-а током година све више даје материјала Linux Mint-у и оправдава његово постојање. Canonical све више прихвата филозофију покојног Стива Џобса (бивши менаџер *Apple*-a), која се базира на томе да корисници заправо не знају шта им треба, и да онај ко жели да производи нове иновативне производе мора да занемари жеље корисника које су по правилу конзервативне и коче даљи развој.

Canonical усмерава свој оперативни систем ка новом хардверу занемаpvivhu desktop који бележи пад удела у продаји рачунарске опреме. Без обзира на тенденције, већина корисника је и даље на *desktop*-у и не свиђа им се овај прелазак на технологије које су превасходно прилагоћене екранима осетљивим на додир.

Све ово је дало Linux Mint заједници доста материјала за развој своје дистрибуције која се све више удаљава o Ubuntu-a. За сада, Linux Mint заједница успева да прати промене у Ubuntu-у и прилагођава их жељама корисника. Обзиром на све већи раскорак између жеља корисника и смера развоја Ubuntu-a, y Linux Mint-y cy спремни и за план " $B$ ". Linux Mint заједница је развила и нови Mint заснован директно на

## Linux Mint 15 cinnamon

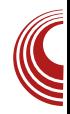

testing грани Linux Debian-а.

Пратећи жеље корисника, Mint долази у више различитих "укуса": *Сіппатоп*, MATE, KDE, Fluxbox, Xfce, LXDE као и већ поменуто Debian издање (LMDE).

Главно Mint издање је издање базирано на Ubuntu-у са MATE или Cinnamon окружењем радне површи. Ово изда- $He$  *Mint* заједница прво објављује, а остала издања се објављују накнадно.

### **Linux Mint 15 Olivia**

Пратећи актуелне верзије *Ubuntu*-а, 29.05.2013. објављена је нова, петнаеста верзија Linux Mint-а са Cinnamon и MATE окружењем радне површи, заснована на *Ubuntu 13.04* дистрибуцији. Као и *Ubuntu 13.04*, ово није верзија са дугорочном подршком. Њен век трајања од ове верзије је ограничен на само девет месеци, тачније до ianvapa 2014.

Већ у уводу смо споменули да је Linux Mint првенствено усмерен ка desktop корисницима, тако да нова верзија долази као слика за "живи" DVD (око 980 [MB], зависно од верзије) са Cinnamon или са MATE окружењем радне површи за *і386/amd64* платформу. Корисници још могу да бирају верзије са или без укључених власничких додатака.

Без обзира да ли корисници изаберу MATE или Cinnamon окружење радне површи, добиће пунокрвно desktop окружење са мање или више визуелних ефеката.

## $I$  b XWcdSUm $S^{\wedge}$

### C\_cdS] Sh[ lS (, 25 (, 1

 $49@C$   $49?$ •{  $...x$ {  $\uparrow \uparrow x$ {  $f$   $z$  ~ $\uparrow \uparrow ... \sim w$   $\sim \sim v$  $} v \cdot v' \{ -\tau^* \uparrow, \{ -f ... \tau \} \sim \{ -\tau f , \{ -f \} \}$  $\forall \mathbf{v}$  f  $\mathbf{\Phi} \mathbf{\mathbb{Q}}$  v,  $\{ \forall f \sim \mathbf{v} \times \mathbf{C} \mathbf{\mathsf{E}} \}$ ,  $\forall \mathbf{v} \cdot \mathbf{v} \cdot \mathbf{f}$ ,  $\mathbf{\Phi} \neq \{ \}$ of  $\dagger$  , v  $\dagger$ xv• $f$ • • $f \cdot v$ ° •  $f$ | {  $\hat{f}$ OE $\ddagger$ ~  $nx$ { •  $\uparrow$ f  $f$   $f$   $f$   $\uparrow$   $f$   $\ldots \uparrow$ ,  $\sim$   $v$   $f$  $\mathbb{Q}$  $\uparrow$   $\circ$   $\uparrow$   $\uparrow$ • v•†~• v€,  $f$ ,  $f$ •{ z,  $f$ † $\downarrow$ vx• {,  $f$  ~ ,, .{ z  $\uparrow$ ‡vx• {,  $f$   $\uparrow$  ^ y. v‰ $\circ$ Œ $f$ •  $f \circ \dots$ } {  $\circ$  ^ of  $\bullet$  ..v}  $\in$  fy  $\bullet$   $\downarrow$  f  $\uparrow$  40  $\circ$  4?  $\circ$  x{ $\bullet$  ~ $\uparrow$ , f... CE $\bullet$  • vf  $\uparrow \in \sim$ • v } v Q ~x~S z~ $\uparrow \bullet$  k xf  $f$ †~ŷ…vxv zv • $f_{\cdot}$ .~†, ~• " …x $f_{\cdot}$  " … $f$ x{ …~ % $\hat{c}$ , •  $\langle \sim f, \sim \frac{1}{2}V' \{ \check{S}v. zx\} \dots \ \ \dagger v \ \ \ \text{49} \times$ 49?  $f \bullet \vee \forall x \bullet , \vee \forall z \vee , \neg \exists x \bullet , f \bullet . \{ , \{ \}$ y…v‰~Œ~ 49>?, 70= †~†‡{ • v f, †‡v€v  $\left( -\mathsf{ev} \bullet \mathsf{F} \bullet \mathsf{Z}, f\right)$   $\uparrow$   $\downarrow$   $\mathsf{V}$ .  $\bullet$   $\mathsf{V}$  .  $\bullet$   $\mathsf{V}$   $\downarrow$   $\mathsf{V}$   $\uparrow$   $\downarrow$   $\mathsf{V}$   $\uparrow$   $\mathsf{V}$   $\uparrow$   $\mathsf{V}$ • $f. v \cdot v \sim W \}$   $x' \sim \check{S} \cdot f \circ'$ ,  $f \uparrow \downarrow \sim zv$  $\bullet$  f..~†, ~ $\bullet$  † $\times$ f $\bullet$ f $\bullet$  v $\bullet$  < ~ $\bullet$ f $\bullet$  } vw.. $\bullet$  v

### I bU[ a` V] XW\_S (, 25 (, 1

 $j \vee f$ , , {  $\ddagger$  v{  $\ddagger \ddagger v \bullet \bullet \sim$ ,  $\uparrow \uparrow v \in$   $\sim$ .  $\uparrow \uparrow \vee \in \sim$ .. $v' \vee$  $\sim$  , ..xfy ..{  $\uparrow \downarrow \vee \downarrow \downarrow \vee \bullet \vee \bullet \sim$ , {  $\uparrow \downarrow \vee \vee \vee \neg f$ ,  $\vee$  $\epsilon$ ,  $f \cdot f$ ..~†, ~ $\sim$  4?v  $\cdot f$  $\circ$   $f \times \cdot$   $\sim$   $x \cdot t$ .  $f_{\nu}$  { ..v ‡ ~ x, ~ † ~ † $\uparrow$  • f ~ ..v z ~ w{  $\dagger$  … {  $\bullet$   $f$  ..,  $f$  w(  $\}$  z $f$ zv‡, ~Š " $f$ z{ $\bullet$  vxv' v k †~• ", $f$ ‡"ˆ,  $f$  % $\hat{\circ}$ , •‹~ $f$ , ν€,  $f$ y  $f$ "{..v  $\ddagger$  -x, fy  $\dagger$  - $\uparrow\sharp$  • v • f..  $\ddagger$ ,  $\sim$  -,  $\uparrow\sharp$ v $\in$ v $\sim$  $\bullet$ f $\bullet$  49? v z f w  $\bullet$   $\bullet$  x {  $\in$   $\bullet$   $\sim$  w. f $\bullet$   $\circ$  ... f y. v  $\bullet$  v  $\bullet$  f  $\bullet$   $\bullet$   $\circ$   $\bullet$  f  $\bullet$   $\bullet$  f  $\circ$  f  $\bullet$  f  $\star$  f  $\star$  f wev† $\downarrow$   $\sim$  $\bullet$  f...~ $\bullet$  ' { ' v / 0>6? ; v f 499, 8 : 9 ~ & "..{z†‡vx• v•^ 1: =6 ! f•…^

 $\vert$  { ' v …vz, {  $,fx.* ~$  - •  $\downarrow f$  }, vG zv  $'$  {  $\sharp$   $\uparrow$  }  $\dagger$ ~ $\uparrow \sharp$  •  $zf$   $\uparrow$   $\downarrow$   $z$   $f$   $\downarrow$   $\lq$   $\downarrow$   $\uparrow$   $\downarrow$   $\uparrow$   $\uparrow$   $\uparrow$   $\uparrow$   $\downarrow$   $\uparrow$   $\downarrow$   $\uparrow$   $\downarrow$   $\downarrow$   $\uparrow$   $\downarrow$   $\downarrow$   $\downarrow$   $\downarrow$   $\downarrow$   $\downarrow$   $\downarrow$   $\downarrow$   $\downarrow$   $\downarrow$   $\downarrow$  zv.z,  $\hat{ }$  •  $\hat{f} \in \{ \cdot \cdot \hat{ }$  ".. $\hat{f}$ y.v• v ".. $\{ zx - \check{Z} \}$  $\hat{y} \rightarrow y$  !  $f \cdot \hat{y}$  {  $\{ \cdot \}$  ...  $\forall z, \{ \cdot \}$   $f x \cdot \cdot \cdot$  ~

p &?DKN ' ?DJ •ƒ€{ • ‹ ~•~ " …ƒy…v• v  $z f \in V$  ~

### n~†‡{ •

60=907 499, 8:9  $\sim \epsilon$  8 &  $\overline{\ }$ :  $\overline{\div}$ 

### ^ €v‡~

 $46'$  >, 20 9, 7DE0 = -, : -, - $470$  \$:  $770=$  $20/4$ ?  $29: 80.7 \text{ } \textcircled{37} ? =$ 29: 8 0 / 4>6 @?474?D 29: 8 0 1: 9? A 4 0 B 0 =  $29: 8.0 > \pm 0.09 > 3: ?$ 29: 8 0 ?0=8 49, 7 8 49?17, >3; 7@249 8 49?>?4.6 08 :  $: 0956$  5=0  $\%$ %D9, ; ?4. &: 8 - : D

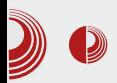

### Звук и видео:

Banshee 2.6.0 Brasero 3.6.1 Totem 3.6.3  $VLC$  2.0.6

### Графика:

Eye of GNOME 3.6.2 **GIMP 2.8.4** gThumb 3:3.0.2

#### Канцеларија:

LibreOffice 1:4.0.2 Evince 3.6.1

### Интернет:

Firefox 21 mint-flashplugin11 11.2 Pidgin 1:2.10.7 Thunderbird 17.0.6 Transmission-atk 2.77 **XChat 2.8.8** 

\*У *MATE* окружењу радне површи уместо *gedit*-а, прилагођен је *fork* том окружењу под именом Рита \*\* Nemo, fork Nautilus-а прилагођен је за Сіппатоп окружење радне површи (MATE користи fork под називом Caja)

### Cinnamon

Овог пута ћемо обратити већу пажњу на нову верзију Linux Mint-a 15 са Сіппатоп окружењем радне површи.

Cinnamon, као fork GNOME 3 окружења. прављен је да задовољи desktop корисника. То подразумева прилагођавање **GNOME 3 окружења лаком контроли**сању уз помоћ миша. Да би то било задовољено, иконице су морале бити смањене и груписане на мањи про-

## **Linux Mint 15 cinnamon**

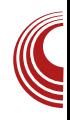

стор, како корисник не би морао много да "витла" мишем да би обавио неку функцију. Као друго, програмери су морали да додају више графичких контрола овог окружења како би се кориснику поједноставило прилагођавање окружења личним навикама. Омогућено је прављење личних пречица на desktop-у и панелу, као и прилагођавање изгледа и функција панела. Изборник програма није преко целог екрана као код GNOME 3 окружења, већ на малом рор-ир прозору који се позива кликом на дугме изборника. Све је у циљу мањег померања курсора миша, што доводи до веће ефикасности. И сам изборник програма је могуће прилагодити личним потребама. Више о самом Сіппатоп окружењу можете прочитати у посебном чланку о овом окружењу, у овом броју часописа.

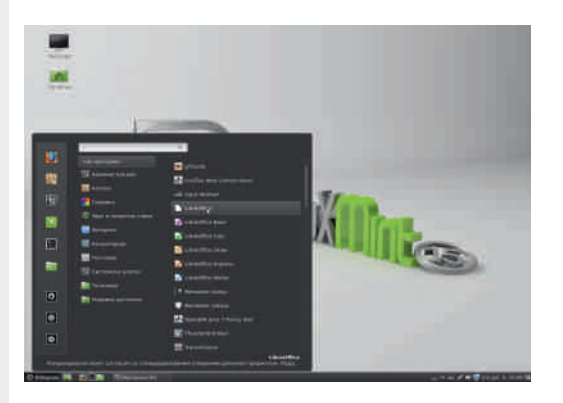

Olivia долази са верзијом 1.8 Cinnamon окружења. За сада, Сіппатоп најбоље ради на Linux Mint-y. То је логично, јер је он пројекат Mint заједнице.

## 1 bXWcdSUmS<sup>^</sup>

M SabXkXn S

 $\sim$  f,  $\sim$  v v v

 $1. x \sim 1 + 1$   $1 \sim 1$   $1 \sim 1$   $1 \sim 1$   $1 \sim 1$   $1 \sim 1$   $1 \sim 1$   $1 \sim 1$   $1 \sim 1$ ZV  $\oplus\mathbb{C}$   $\oplus$ ?,  $\sim$  VZV,  $\sim$  W  $\downarrow$   $\in$ {,  $\bullet \sim \sim$  $\int$ , {  $y \in V$ ,  $\sim \sim$   $\sim$   $z \sim$   $\frac{1}{2}$  zv  $\uparrow \sim$  49? }  $V \circ \downarrow$  $Z, \sim \sim \times \cdot \text{Ef}$  vo w  $\sim \sim f$ ,  $f \cdot .$ ,  $\in \sim \sim \sim$  $xf \cdot 49?v$  49? of z f w-f  $\cdot$ , f v f ,  $f \times \sim \frac{8}{900}$ , •  $\sim \sim$  v∈  $\sim$  z{•  $f$  . {z  $f$ •

 $T_{c^{\bullet}}..v, \; v, \ldots vv^{v}v^{*} \sim xv' \}$ ,  $v \uparrow \sim \uparrow \downarrow \sim$  $bfw-f$  of  $fx \sim V \in V \cup V$ .  $\{Z \sim XV' \}$ t{•v  $1 \ldots \sim_{n} \ldots$  {  $\bullet \bullet \}$  {,  $f \bullet \{ \bullet , fyf, fx \sim \check{S} \sharp \{ \bullet \vee \}$  $ev\check{S}xv \bullet \hat{ } \bullet ' \sim 8 \qquad \sim, \; \sharp \{y.v \leftrightarrow$  $, fz..|$  v, {  $\uparrow$  v, ~ ~ ..v, { ~ ~ ..t ... v•±~x. {  $\pm$  • {

- T1 ..fy..v• nf% $\frac{1}{4}$ x{ ..+ ~ ~}xf..~ {, y€ % 1?B,  $\exists$  %  $\circledast$  0>  $\ast$  ..v} x ~  $\ast$ , fz,  $\hat{\epsilon}$ k,  $\vee \cdot$  { ' ^ of z f tvzvo' ~ % 1?B, =0 "  $\equiv$  ; 0=?40> ~ † vx..• {, f  $\leq$  , ... ∈ vyf Ž{, ^,, ..∨x• v' ^ †f%¢x{ ..†•~• ~} x f ..~• v  $\forall$  49 @ 49?  $T = 40 = 9, 20 = 9$  of of  $ZV, V \in V\uparrow$ ...  $\{x \sim \phi\}$ ,  $fz$ ,  $\hat{\epsilon}$ k,  $\le$  tvz tv•  $f$ ttv $\in$ , ~ v $\in$ v $\uparrow$   $f$ z,  $f$ t  $. \vee n f$ % $dx$ {  $. \uparrow \bullet$  {  $\sim$  }  $xf$   $.$  {  $. \vee$   $. \sim \bullet$  {  $\bullet$  {  $W-f^{\circ}$  tv t tv  $\chi^{\circ}$  % 1?B,  $=0$  "  $=$  : 0=?40>  $\bullet$  vf ~ nf% $\downarrow x$ { ... † ~ ~ } xf..~ f  $\forall f \in \{ 2V \text{ wfs } \{ 1, 1, 1, 2, 3, 4\}$  $p.\{\check{Z}v \sim r, f\}, v \uparrow \sim \check{S}w.\{z f x v \uparrow \check{S}w\}$  $\sim \epsilon$   $\uparrow$   $\pm$   $.$   $f$  xv,  $\sim$   $f$  zy $f$  xv.  $v \cdot v$   $\sim$
- T 499, 8:9 "  $f$ †€{ { †{ ⋅ ~ ..v} x  $f$  •∨  $f \uparrow \sim \mathsf{x} \in \mathsf{X}$   $\in \mathsf{X}$  fyw.  $f \circ \mathsf{Y} \sim \uparrow, \dots \lor \mathsf{X} \sim \mathsf{X}$  $f$ XV Z $f$ W  $f \triangleleft \sim W.f \cdot V$ ,  $f \vee f$ W $f \cdot V$ 40, 9, 20 = 08 : \ {  $yfx \cdot f$ ...-+, ~  $OE \sim \sim$ ,  $\frac{1}{1}$ . % + + }, vOz•,  $f \sim$ }• { ' {, v '{  $yfxf, f, v \cdot v'$  {  $, . . . = EvyfZ$ }, f ZV  $\uparrow$  { wf• { ~,  $\uparrow$  { y. .~• { ^ 499, 8 : 9  $f \bullet \dots \vdash \{ \text{'} \}$  $0 \times 670$ ?> 499, 8:94 z fw - f / 0 $\times$ 670?>  $\{ , f^{\wedge} \vee f \in \{ z^{\wedge} , v \quad : 7, x8 : 4 > eV \}$ tvzv tv t~t‡{  $\bullet$  f $\bullet$  t{ ~t, f ..^CE $\bullet$ ^ / 0>670?>v +v‡ " $f$ •..{  $\downarrow$ vŒ, .. $f$ y..v• v ~ ,  $v \cdot v$ ,  $vz$ ,  $f z f z v \uparrow \sim \cdot$ ,  $f y f z ... y f \cdot f \sim$  $\uparrow x$ {', ..., ... { • • {, ~ fz  $\uparrow x$ .v, {  $\forall$   $\forall$   $\{$   $Z, \sim$   $\{$ %=009>, A0=  $499, 8:9$  +vzv  $\sim$  v +xfy

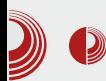

чувара екрана. Једна од занимљивих функција овог Screensaver-a је остављање порука за госта пре закључавања екрана. Посетилац ће на закључаном екрану моћи да прочита вашу поруку док сте ви одсутни.

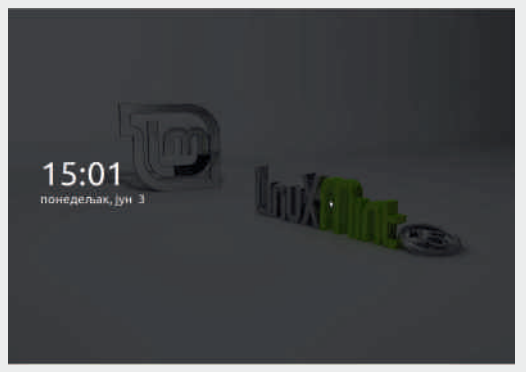

4. Контролни центар. Cinnamon сада има свој *Cinnamon Settings* и више неће користити GNOME Control Center

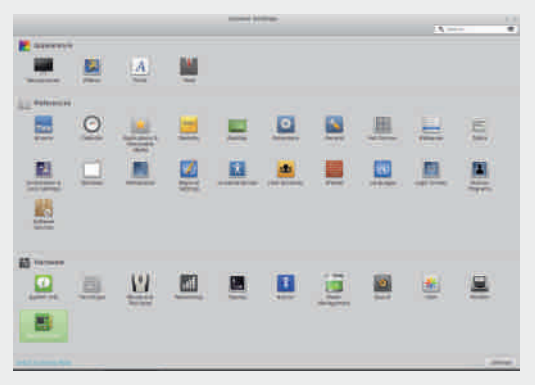

- 5. Сіппатоп сада има алат за управљање *applet-има*, *desklets-има*, екстензијама, темама и осталим "зачини-Ma".
- Побољшање система доноси:
- 1. Нову резервну сесију. Cinnamon више нема *GNOME* сесију као

## Linux Mint 15 cinnamon

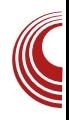

резервну. Раније се дешавало да резервна *GNOME* сесија прави проблем да се подигне Сіппатоп сесија. Ово је сад решено тако што, ако графика не подржава *3D* акцелерацију – ову функцију преузима софтверски рендеринг. Ово растерећује графичку картицу, али оптерећује процесор, што успорава си-CTPM.

2. Нови прозор обавештења, који се укључује ако се из било ког разлога (лош driver за графичку карту или слаба графичка карта), укључи софтверски рендеринг ефеката.

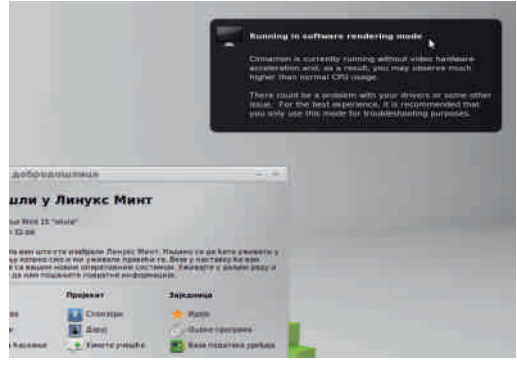

- Додатна побољшања:
- 1. Боља и лакша конфигурација "врућих" углова
- 2. Унапређен начин максимизирања hDO3ODa
- 3. Промењена је подразумевана колекција desktop тапета
- 4. Побољшана је Plymouth тема

Ово нису све измене и побољшања у 15-ој верзији Mint-a. То су само измене у видљивом делу.

## 1 bXWcdSUmS<sup>A</sup>

### GSj ed[ cS\

49 42 49?, ~• vzv, ~•{ w € vz~† :.~ w^  $\left( -\mathsf{ev} \bullet f \bullet v \bullet f \text{ } \mathsf{W} \right)$  f w.  $\mathsf{V} \in V$  .  $\left\{ \bullet f \mathsf{H} \right\}$  f  $\left( \circ \mathsf{W} \right)$  is  $\sim$   $\sim$ •  $\sharp$  z•  $\sim$ xf  $\sharp$   $\div$  ...{  $\uparrow$  ...† $\lor$   $\sim$   $\uparrow \in \sim$  QE $f \lor \{ \lor f$  $xy \in f$  w  $\in$  40  $\mathbb{Q}$  tx {  $\uparrow$  e { t \t z v w z {

```
T, V \bullet Z, f \uparrow \downarrow VX, \sim V Z \sim \uparrow \downarrow ... \sim W (\sim V) V
   .. fOE \ddagger, ~\bullet {
Tzy, ...v\ddagger~|~\cdot~|~\cdot~f..f.~vT zv ŵ z{ €{,, ~,, f‡, ^, f%°, \bullet \left( \sim f, \sqrt{\epsilon}V, \right)
```
! 744  $\bullet$   $f$  x{ } vЇ{ x{ ^ ,, f ‡, ^, f †‡~ ~†,, ^ ,  $\sim$  €v v zv ,, ..~ ‡f•, { ŵ z{ ,,  $f$ ‡, ^, v  $.vt_{\gamma}$ ,  $\sim v$  ev  $t{w \atop +v}$  =  $\sim \frac{v}{2}x$ . zx{... tv •  $\sim$   $\sim$   $\vee \in$   $f$  C  $\ldots$   $f$   $\in$   $\uparrow f$   $\ldots$   $f$   $\in$   $f$   $\in$ 4 "P5 4 5 \$ v 4 5 † € f w f  $z, fy, ...f \dagger f.x, v, v \dagger x. z f \cdot z \dagger s \sim y.v$ %  $\circ$  OE^ • v.  $\uparrow$  tv • ~, ~• v€, f• .{} f€ (~  $\bullet f \bullet \qquad \qquad \vee \qquad ; 4007v \qquad \text{i v..vx, } f \qquad \text{v.}$  $f$ XV \*  $xf \cdot \cdot \cdot$  V \* ~, ~ W ~ W  $\in f \cap y$ ,  $f \neq \cdot \cdot f$  $W \in f \bullet \uparrow v$  ...  $VZ - \uparrow \sim$  ,  $V \oplus Q$ ? | ...{, f...^  $QE, V \cdot f, % ∞V \cdot .V \cdot ~ v \cdot ~ 9$  ~,  $V \cdot ..f \cdot \{ †f \cdot . .$ C fz 4 "P5 4 5 \$ v 4 5  $\uparrow \in f \cup f$ z, fy, ..f $\uparrow \downarrow f$ ..v, v $\downarrow x$ ..z $f \bullet z \sim \uparrow \bullet$ ^ ~  $y. \sqrt{6} \cdot v$   $\uparrow v$   $\bullet \sim, \sim v \in, f \bullet \dots \}$   $f \in \text{``-ef} \bullet$  $V$  ; 4007v f, †‡v€~..v, 49?  $\pm .f^{\bullet} \sim ..v$ <sup>2</sup>  $\cdot$ ,  $\sim$ Š 4 5 \$ v } v  $\uparrow$   $\uparrow$ 

 $nx$ {  $\uparrow$   $\uparrow$   $x$ {  $\bullet$   $\hat{ }$   $\bullet$   $\uparrow$   $z$   $\sim$ ,  $v \bullet v$ ,  $v \perp$  74441 $\uparrow$   $\bullet$ {  $\frac{1}{2}$  . .viv  $\sqrt{2}$   $\sqrt{2}$   $\sqrt{$  $\uparrow$  {  $\sim$  ,  $f$  z  $\ldots$   $\bullet$  {  $\downarrow$  v  $\downarrow$  v  $\downarrow$  z  $f \bullet v$ ,  $v \cdot v$  $k \times f$ ,  $\sim$   $\in$   $fz \in \infty$   $\infty$  49?  $\vee$   $\in$   $z$ ,  $\sim$   $\in$   $\infty$ ,  $\vee$   $\in$ , 9: 94, 7v • f•~ ' { , fz..| vxv‡~ ' - @ ?@  $\forall$  f z f  $\forall$ .  $\forall$ .  $\forall$ 

### BS\bS

 $g.f$ }  $QE$   $\downarrow$ vx  $f$ xv•  $\downarrow$  •  $\uparrow\downarrow$  " .. $f$ x{ • vxv  $Q$ ...~  $\uparrow$  vS, 9:94, 7v j {  $\bullet$  fy' {  $\bullet$  f wv†, ~  $\pm$  49? ‰ €f} f‰ • W{}, f• ~ v v

, 9:94, 7v p ! % f · fw f x{ •  $\pm\sqrt{2}$  ~  $\sqrt{2}$  xv, ~ ..v†, ..vx f• • f..~†, ~•v OV \* XV  $z \sim \epsilon$  · v, {, fttp · u v. {,  $\sim \epsilon$  f  $Z \sim \uparrow \downarrow \ldots \sim W$  (  $\sim \sim V$  for fy' vxv  $\uparrow$ xvofo { zv ~}vw{ ..{  $f, f •$   $\sharp f'$  ' {•^ €~Œ  $f$  , v•x~• {  $fzyfxy.y$   $j \{ \cdot \}$   $z \sim \uparrow \downarrow \sim w \$   $\sim \uparrow \uparrow \text{Eve}$ z...̂y{  $\uparrow$  f, { $\downarrow$  w.}{  $\vee$   $\downarrow$ .{' {  $\bullet$   $\downarrow$  z $\bullet$  ~x{ k  $\downarrow$ xf..{, ~ • Wz  $\downarrow$ v• fŽ{ f• fy^' vxv †xv  $\bullet$  f $\bullet$  { zv v $\bullet$  f  $\bullet$  ^, ~ $\bullet$   $\uparrow$ v fz "f, ^Ž{, fy, {  $fzyfxv.v$ , v, vx - , { •  $\pm f$ , f, f, f  $, fxf \in \{-\bullet f, \{-.vz \sim \pm x\} \sim \text{ or } f$  $\{ yf \}$  v ft, fx  $\rightarrow$   $\sim$  v,  $\{ \bullet \sim$  ,  $f \bullet \sim$  +  $\bullet f \bullet \sim , \dots \sim W \in \sim | , f \text{ fzyf} xv \dots v$  {  $yfx \sim \bullet$ " f‡.{ w• v " v f, zv "…€vyfŽvxv f†, f  $x^*$   $\uparrow$ xf • - • ,  $f \uparrow$ . { w • v ov • f • ' - @ ?@} v  $f$  †,  $f$  x ^  $\{f \quad 0$  - 49, ...  $f$  (  $\bullet$  v  $\downarrow$  v 49? } v  $f$  +,  $f$  x  $\hat{ }$  -  $\circledR$  ? $\circledR$ ,  $\circledR$  +  $\circledR$  +  $\circ$  $\leq$  z f w... tv  $\bullet$  f v  $\bullet$  f  $\leq$  f t, f x v z f w..v  $\pm$ v  $\bullet$  f ZV, {• V yf x f ..v z v ' - @?@, { x v • v v z v  $\left\{ \quad 49? zfw... \right\}$  z fw.fy ' - @ ? @ v  $, {\bullet v zfw}.fy 49?v v, ~ {\bullet z, fy}$ ,  $z \nightharpoonup y f y$ , {  $\bullet$  v w{ } z f w. f y 0-49 v

- $gf.\neg\neg\uparrow, \neg \in \neg, \bullet fx \neg$
- 4 5>JJF MMM BDKNC TOJ 9EC : EMD E7: F>F
- 45>JJF MMM BDKNC TOJ 9EC H B6 EBL?76M>7JID; M F>F 97DD7C ED
- 45>JJF 8EE=BDKNC TOJ 9EC F
- 4 5>JJF ; DMAT; : ? EH = MA? & DKN  $6'$   $\Omega$

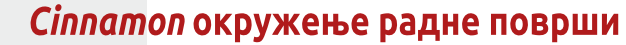

<span id="page-20-0"></span>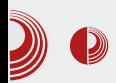

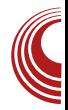

## Cinnamon окружење радне површи

### Аутор: Александар Брковић

 $\overline{\mathsf{H}}$ акон вишегодишње владавине  $|$  GNOME 2 окружења радне површи, GUI developer-и одлучили су да направе корак напред – настао је  $GNOME$ 3. Могуће да је дошло до смене генерација која доноси нове идеје и нове концепте. Донета је одлука да се одустане од старог и квалитетног GNOME 2 окружења у корист савременог и иновативног решења.

Упркос почетном противљењу, новонастали производи успели су временом да стекну своје присталице. Главна издања, базирана на  $GTK + 3$ комплету алата - Unity, GNOME Shell и  $C$ *innamon* - улазе равноправно у трку за стицање наклоности и поверења корисника.

### Карактеристике

Сіппатол, ново окружење радне површи, изграђено је на основу  $GNOME$  3 библиотека. Идејни творци новог окружења су чланови развојног тима Linux Mint дистрибуције. Финално  $\mu$ здање је пуштено у мају месецу 2012. године, са верзијом Linux Mint 13. Врло брзо, и друге Linux дистрибуције у своју понуду додаће ово радно окружење, уз могућност додатне инсталације по жељи корисника.

Сіппатоп је специфично конципиран: ово графичко окружење наслања се на нови ко̂д, онај од *GNOME 3* окружења, али на начин да ствари поставља на право место. Developer-и су се потрудили да при преласку на новонастали производ задрже нешто од старог провереног концепта. Реч је о компилацији новог и старог, па је истовремено могуће користити и једно и друго. Cinnamon има и "2D" варијанту за рачунаре са нешто слабијим перформансама. У питању је Сіппатоп са искљученим *desktop* ефектима, а што се може vpaдити кроз програм *Cinnamon* settinas.

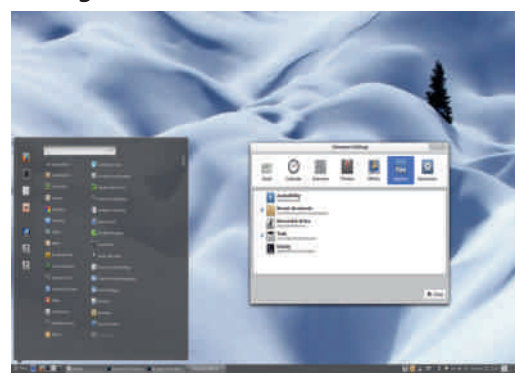

Слика 1 Cinnamon Desktop

### Компоненте

• Cinnamon Panel - Попут старог окружења, корисник на дну радне површи

## $I<sub>b</sub>$ XWcdSUm S<sup> $\land$ </sup>

 $\sim$  v zftt̃, v, , v, {  $\in$  p  $\in$ { xf • ^ y $\in$  , v  $, {\in}$   $\infty$  ~• v 7,  $\circledast$  30= { • x~xv € {,  $\ddagger$  09 $\circledast$  $z^{\prime}$  y• { $\downarrow$  |  $f$  . { $z$  ' {  $w$   $\uparrow$   $f$  •  $f$  $y^{\prime}$   $zf$  $z$  $t\downarrow$  $\sim$  $\sim$ • f,  $\sim$  {  $V_n \in \sim$ •  $V \sim$ • $V \cdot \sim V$  • for  $V \cdot V \cdot V$  ,  $V \cdot V \cdot V \cdot V \cdot V$ • $f_{\cdot}$   $\uparrow$   $\uparrow$   $\$ • v}^•{  $\uparrow$   $\uparrow$   $\uparrow$   $\downarrow$   $\uparrow$   $\downarrow$   $\uparrow$   $\downarrow$   $\uparrow$   $\downarrow$   $\down$ ..vz^ , v ..vŒ, v..^ z $f$ • z{ $\dagger$  ~ ^ yv $f$  $y^{\wedge}$  -• v >D>?08 ?=, D • f• , ... -• v}^•{  $\sim f$ ,  $\sim$  {  $\int f \cdot .$  {, ^  $\uparrow$   $\sim$  Š  $\int f$ ,  $\vee$   $\vee$  v gf,  $\{\cdot \ldots xv\}$   $\downarrow$   $\forall$   $\in$   $z$   $\ldots$   $v$ ,  $\{\in$   $v$   $\ldots$   $v \cdot v \cdot \in$ z f w. f " f}, v‡ ~ " ..~€~Œ f " ..{ z x ~ z ~ x •ƒ• ~} ! ĥ …ˆ| { ' v …vz' {  $, f \times . \bullet \sim k \times v \bullet \bullet \in v \uparrow \sim \Omega \times k$ ,  $\sim$  }  $y \in \{z \bullet f \ldots \succ v \}$  $\uparrow$ ,  $\sim$ Œfy "v, {  $\in$ v " $\ldots$  | v • f.  $\sim$  $\uparrow$ ,  $\sim$   $\sim$  • v  $\forall v \in \mathbb{R}$  ,  $\forall v \in \mathbb{Z}$  †x~Š ~, † $\forall v \in \mathbb{R}$ .v, ~Š v,  $\in \mathbb{R}$  $\bullet$  v $\circ$   $\sim$   $\circ$ ,  $f$   $\uparrow$   $\downarrow$   $f$   $\downarrow$   $\circ$   $\circ$   $\downarrow$   $\downarrow$   $\circ$   $\vee$   $\downarrow$   $\downarrow$   $\circ$   $\downarrow$   $\downarrow$   $\circ$   $\downarrow$   $\downarrow$   $\downarrow$   $\circ$   $\downarrow$   $\downarrow$   $\downarrow$   $\downarrow$   $\circ$   $\downarrow$   $\downarrow$   $\downarrow$   $\downarrow$   $\circ$   $\downarrow$   $\downarrow$   $\downarrow$   $\downarrow$   $...$  {  $\bullet$  f  $\bullet$  {, ~ $\bullet$  ~ $\in$  ~ $...$  { $\bullet$  f  $...$  f  $\bullet$  v } v  $,...$ { $\pm$ .vŷ ^ $\epsilon$ ~  $\uparrow$   $\kappa$ {  $\uparrow$  {  $\sharp$   $\bullet$   $f$  { ~} $\bullet$  {  $, -\dagger$  ~ $\in$   $\sim$   $,...$   $\in$ vyf z ~ $\dagger$   $\sim$   $^+$   $\uparrow$   $\uparrow$   $\uparrow$   $\uparrow$   $\uparrow$   $\sim$   $^+$   $\downarrow$   $\uparrow$  $\ddagger$  { w• v ov•  $f\check{Z}$ { •  $f\circ Y$  { • {  $f \circ Z$ }  $',$   $f$ } ~ $\left(\neg f, \neg \dots \vee \downarrow \neg, \vee, \downarrow \in \mathbb{W} \rightleftharpoons f, \dots \neg \times \dots \circ$  $\{ \cdot \ldots \vee, \vee \sim \infty, f \in \mathcal{X}, f \in \{ XY, f \in \mathcal{X}, \wedge \}$  $\{ \bullet$ ..... v

T 09 $\mathcal{Q}_n \in f$  O U b  $f$ z ~ ...,  $f$ x $f$ y ~  $\uparrow \uparrow$ v.. $f$ y x~z~ †{ ƒ‡xv…v' { • 7, @9.30=v • vzv •ƒ…~†' ~• zƒw~•{ ' v ~} wƒ…†" €{ ‡ ' ƒx~Š ~ †‡v…~Š †‡xv…~ ‡…v• v 7, @9.30=v ' 94?D  $f \bullet ... \circ | \{ ' \vee ... \vee z, \{ , f \times ... \circ - x \in f \times z \} \}$ " …~†^‡ v v€~ • vf • v€v ~ †• …f• , v ‡.v  $\bullet$  v ^  $\in$ { x f  $\bullet$  ^ y  $\in$  m  $\in$  f  $\infty$   $\in$  f  $\infty$   $\in$  f  $\infty$   $\in$  f  $\infty$   $\in$  f  $\infty$   $\infty$   $\infty$   $\infty$   $\infty$   $\infty$   $\infty$   $\infty$   $\infty$   $\infty$   $\infty$   $\infty$   $\infty$   $\infty$   $\infty$   $\infty$   $\infty$   $\infty$   $\infty$   $\infty$   $\infty$   $\bullet \in \bullet f \bullet , \vee 7, \circledast 30 = \vee , \{ \bullet \vee f \text{ } f \vee . f \bullet , \vee \}$ z{ w{ €v ‡..v• v z^| ‹{ €{  $\epsilon$ { x{ ~x~· { …vz' { " ƒx…• ~ • vƒ • ‡ƒ •{ †€ˆŒv• ˆ ' 94?D  $\sim$   $x$ { zw~ zf ' {  $\bullet$  (, {  $\bullet$   $\downarrow$  f  $\bullet$   $\downarrow$  f  $\sim$  } y  $\in$  { zv • vf •  $\epsilon v$ †~Œ ~  $\epsilon v$ j wf ... ~• † $f$ % $\epsilon$ x{ ..v † $\epsilon$ f  $| \{ , fy, ff \bullet \vee \sharp \} \vee f \dots \bullet \vee \vee \vee \vee \psi \bullet f \mathsf{Z} \{ \times \mathsf{Z} \in f\}$  $\bullet f, \} \{ \dots x \vee \downarrow \sim x, f \sim \hat{ } \, , \, -x \{ \dots \} \vee \in f \, , \, \dots \{ \dots f \}$ }, v $\downarrow \bullet$  ~xf , f , v x..Š´ ,,  $\in f$ QE  $\bullet$ { zfzv $\downarrow \vee \bullet$ ~} ! *f*●..^| {' v ∪ ‡..v●v }v vˆ‡ƒ• v‡†•ƒ " …{ ‡…v| ~xv' { ˆ •ƒ•ˆ • ƒ  $|\{\ddagger\{\hat{a}},\hat{b},\hat{c}\}\rangle$   $\rightarrow$  v  $\mathbb{V}$   $\rightarrow$  v  $\mathbb{V}$   $\rightarrow$  v  $\mathbb{V}$   $\rightarrow$  v  $\rightarrow$  v  $\rightarrow$  v  $\rightarrow$ 499, 8 : 9  $\prime$  { ,  $f \in V \bullet f$  † | vxv‡~ ~} wf...  $, f, \hat{Z}$ , ~Š v $, \infty$ v $\longleftarrow$ v $\longleftarrow$ v $\longleftarrow$   $\downarrow$ f x~ x~• { • v…v• $\sharp$ …v^, { $\uparrow \sharp \sharp$  ov• $f' \{ \sim \bullet f...\uparrow, \sim$  $\leftrightarrow$  † $\psi$ … $\psi$  ~  $\bullet$   $f$ … $\sim$  †, ~ $\leftrightarrow$ ,  $\phi$   $\phi$   $\bullet$   $\phi$ .  $\psi$   $\phi$   $\phi$  $\uparrow \in \widehat{\mathbb{G}\mathbb{F}}$ •̂z $f' \sim v$  †x $f \circ f$ 

T 499, 8 : 9  $\sim$ 0??492>U 499, 8 : 9  $\sim$  v, fx^  $\bullet$   $f$ , ‰~ŷ…v‹ ~ $f$ , ^ v€v‡ $\bullet$ ^ " $fz$  ~† $\sharp f$ ~  $\bullet$  {, ~ $\bullet$  , v} ~xf $\bullet$  nv ' f $\bullet$   $\bullet$  f| { $\sharp$ { zv  $, \ldots$   $f \cdot \{-\frac{1}{4} \mid \frac{1}{4} \cdot \{-\} \ldots \cdot \cdot \{-\frac{1}{4} \mid \frac{1}{2} \cdot \frac{1}{2} \cdot \}$  $\{\% \{ \bullet \sharp \{\ \ zfzy\}; \dots ffy \} \}$ .  $\forall \; y \; \dots \forall z,$ " ƒx…• ~' ˆ ~ ~} x…• ~‡{ ' ~} z…ˆ y~Š " ƒ  $z$ { $\bullet$  vxv' v, v  $\dagger$ ~ $\uparrow$ ‡{ $\bullet$  ^

 $T : ? : =90 = U z f w-f$  of  $z f z v \ddagger \cdot f y \hat{i}$  $'$ ,  $f \uparrow \downarrow$  zv • $f$ ..~ $\uparrow \downarrow \sim \infty$  ~ $\{ \forall y \in \mathbb{Z} \}$  w $f \in \mathbb{Z}$ ... ...vz, {  $, f \times . \bullet \sim \bullet \lor f : 8; 4 = 0 : 4 = \text{if } 6$  $\bullet \, (\sim \hat{\bullet}^*, \ldots f\}f \, . \vee \, \bullet \vee f \; : 8 \; ; \, \epsilon \, \% , \, \mathcal{D} \; \; \mathsf{p} \; \; \mathsf{C}$ : …{ | ~• ˆ • ƒ| { ‡{ zv x~z~‡{ †x{ zƒ†‡ˆ ,,, {  $\ldots$ vz, {  $\ldots$ ,  $f$  † $\sharp f$ ..{ zv ~Š z $f$ zv $\sharp$ { ~€~  $\hat{\bullet}$   $\in$   $f$ ,  $\sim$   $\updownarrow$   $\in$   $z$   $f$   $\bullet$   $\hat{\circ}$  %,  $\varpi$  ...{  $| \sim$   $\hat{\bullet}$   $\circ$   $f$   $|$   $\{ \updownarrow$ zv x~z~ $\sharp \{ \uparrow x\} \uparrow \uparrow xf$  ...{, { , ...  $f$ y.  $v \bullet \{ \cdot \cdot \cdot \}$  $f \cdot x$   $\hat{N}$   $\hat{N}$   $\hat{Z}$ ,  $f \cdot y$  ...vz,  $f \cdot y$  , ...  $f \uparrow f$  ...v l  $f \times \hat{E}$ v  $Q \in \{ \bullet \bullet \bullet \bullet \lor \hat{y} \}$  ...  $\Leftarrow \in \{ x \sim \hat{y} \}$   $Z \in \mathcal{Y}$  $\{\uparrow\{ \dots, -\bullet \vee\} \quad \uparrow \times \sim \check{S} \quad f \downarrow \star f \dots \check{S} \quad \sim \check{S} \quad \ldots f \} \quad f \dots \vee$  $fz, f\dagger, f$  v•‡~x~..v  $\dagger\{$  ".. $\{\forall \in \{z \}$  ..vz,  $fy$  $, \ldots$ f † $f$ ..v • v $f \sim \forall x \in S \updownarrow . \{, \hat{f} \updownarrow f, \hat{f} \updownarrow \}$ , ^ $\ddagger \sim$ Š v" $\in$ ~• v $\sim$ •v • $\qquad \qquad$   $\uparrow$  •  $\qquad$   $\qquad$   $\uparrow$  •  $\qquad$   $\uparrow$  •  $\qquad$   $\uparrow$   $\ldots$  $\dagger$ , v  $f$ <sub>"</sub>  $\cdot \sim \sim$ 

n€~•v : ?.: =90=

## Сіппатоп окружење радне површи

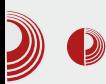

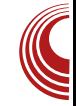

• *Nemo* – управник датотека. Било је питање времена ħe када само Сіппатоп добити сопствени управник датотека. Nemo je fork Nautilus 3.4 управника датотека, настао са циљем да се побољша корисничко искуство и олакша управљање датотекама. Један од разлога настанка наведеног програма јесте тај што је Nautilus у верзији 3.6 ПРИЛИЧНО лоше одраћен. био Developer-и Linux Mint дистрибуције су одлучили да направе и пласирају производ који ће бити уско везан за Сіппатоп окружење радне површи. Тако је настао *Nemo*. Главне каракте-**DИСТИКЕ CV:** 

> Поседује све функције које је имао Nautilus 3.4, а које недостају у верзији Nautilus 3.6.

> Поседује опцију Open in terminal (отвори у терминалу).

> Поседује опцију *Open as root* (отвори као администратор).

> При копирању или померању датотека види се проценат напретка и информације о самој операцији у наслову прозора, као и у листи прозора.

> У *Nemo* управник датотека уграђено је много више опција за конфигурисање.

Визуелно, *Nemo* је веома сличан Nautilus-y: разликују се само трака са алатима и Sidebar. Садржај прозора је исти у оба управника датотека. У Cinnamon окружењу радне површи могуће је направити избор и инсталирати било који од ова два управника датотека.

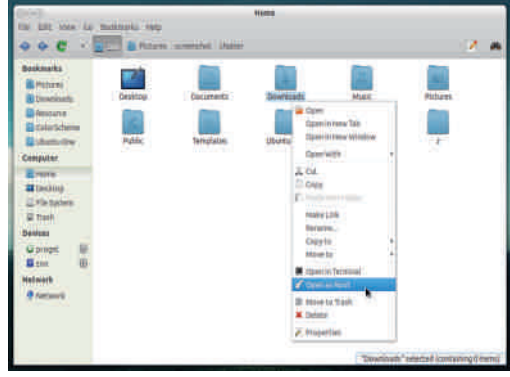

Слика 3 *Nemo* управник датотека

### **Апликације**

Направићемо преглед неколико апликациіа које се налазе v понуди Сіппатоп окружења. Део су широке палете доступних програма прављених за *GNOME* окружење радне површи.

• *Brasero* – програм за нарезивање СD/ DVD дискова направљен за *Unix* системе – стандардна апликација у СЛОМЕ окружењу радне површи. Лиценциран под условима GNU GPL лиценце. Његови творци су двојица програмера: Philippe Rouquier и Luis Medinas. То је једноставно решење са пријатним корисничким интерфејсом, интуитиван и разумљив. Датотеке за обраду додају се простим превлачењем и отпуштањем из доступног прегледача датотека или означавањем одређене датотеке кроз уграђену компоненту за претрагу датотека. На дну корисничког интерфејса постоји трака која ће показати колико простора

## I bXWcdSUmS^

 $\{v^*\} \sim \mathsf{V}$  ZV $\downarrow f \downarrow \uparrow \mathsf{V}$  , ..., ...  $\{\bullet \bullet \}, \mathsf{V}$   $\} \mathsf{V}$ , v.  $\{\}$  -xv'  $\{ fz, f\$   $f \cdot f \cdot f \in V$  of  $\in$   $f \cdot f \cdot f$  $wf z, fy, .f \uparrow f, .v f \uparrow \downarrow \vee f f z \rightarrow , .f y \bullet v$  $, v \leftarrow \# \updownarrow v$  z~t•v kxf  $\bullet$   $\bullet$  f..~t $\downarrow v$ , ... $f \vee \neg \vee \neg \vee \neg \vee \vee f \vee \vee f \rightarrow \neg \vee \neg \vee f \wedge f \rightarrow \neg \vee \vee f$ 

T A 7024 9 U x {  $f \cdot v$  %  $f \cdot (-w \cdot \in V, - \cdot f)$ 'v, 08,  $\Psi$  • € ~  $\left($ ,  $\pm$  •  $\sqrt{5}$ , zv... ~ vz.. {  $\pm$  ...  $\hat{i}$  ~  $\pm f$  x.  $\{ \cdot \}$  . . fv. v  $\bullet$   $\uparrow \pm xf$ .  $\{ , \}$  $4900$  tv,  $v \cdot \{ . . f \cdot z \vee w \in Z \}$  ~ tif  $\cdot$  if  $\cdot$ ! @7:6 }v ) 49/:B> i fy'', ftt~ t^  $x \in -1$   $($   $^{\circ}$   $)$   $($   $^{\circ}$   $)$   $($   $\frac{1}{2}$   $)$   $($   $\frac{1}{2}$   $)$   $($   $\frac{1}{2}$   $)$   $($   $\frac{1}{2}$   $)$   $($   $\frac{1}{2}$   $)$   $($   $\frac{1}{2}$   $)$   $($   $\frac{1}{2}$   $)$   $($   $\frac{1}{2}$   $)$   $($   $\frac{1}{2}$   $)$   $($   $\frac{1}{2}$   $)$   $($  $, fz \cdot \cdot \cdot \cdot$  }v  $\uparrow \neg y \cdot \cdot \cdot f$   $\uparrow \in v'$  {  $, f \stackrel{\frown}{\ldots}$  • v &  $, f z \stackrel{\bullet}{\ldots}$  • v  $\uparrow \vee \in \{, \sim \bullet \vee \}$  $W \in f$ ,  $\sim V \sim 50068$ ,  $W \text{ for } \in \{1, \sim N' \}$  $, f \cdot f'$  {%  $\sim \nu + f \nu$  %, 8  $\gg$   $\sim$  0  $\nu$  1 ft + f  $\sim$  }v•  $\uparrow$   $\downarrow$ v fz  $\uparrow$ v• f}xv, { x{ww`w{  $\{ , y \in )$  0 - 2 + ...  $x\{ , \{ \hat{ } \} \neq \dots \neq f \}$ "  $\div$   $\uparrow\downarrow$  {  $\circ$  08, 4, f  $\therefore$   $\leftrightarrow$  of v  $\circ$  y f  $\int$  vxv xv•  $\int$  , ... xvt,  $f$  t o %, 8  $\gg$ ,  $\gg$  $\uparrow \uparrow$  , v  $\wedge$  v  $\wedge \neg \uparrow$   $\sim$   $\hat{f}$   $\uparrow$  . VXV ZV  $\uparrow$   $\uparrow$  ...  $\rightarrow -\sqrt{12}$  zvo  $\sim +\sqrt{12}$ . vo

a€vx, { • v..v•  $\sharp$  ..~ † ‡ ~ • { f x f y , ... f y..v • v  $+^{\circ}$ 

 $| f x \rangle \sim x v' \{ ... f y. v \cdot v \cdot w' !' \}$ "..f‡f•f€~• v ~ "..{, f†8, 4v tv % &

 $1.11. VX$ { } v †  $\bullet$  ~‰  $\bullet$  +  $V$  % & %  $\sim$ % \$&& %t~v^... ft. f. } y. t~tf.

 $gv \in \{ , zv... \sim v , fz. \cdot \cdot \cdot \}$  v 4, 709/, = % $f \cdot f$  v + 0 ( - , 7 (  $\cdot$  y f - } v  $: 270, 709, =$ 

 $\lambda z \cdot \{ \uparrow \vee \ldots \bullet f \mid \{ zv \uparrow \{ \bullet f \ldots \uparrow \uparrow \sim \bullet v f \} \}$  $\sim$   $x f ...$ ,  $f z \vee \downarrow \vee \circ \vee$  4 = 0! 1140, ...  $f y . \vee \circ \circ$ 

nv " ..{ y€{ z f• " v...v" €~• v‹ ~•v • v..v• ‡{  $.7 + 1 - 0 = -5$  \v 499, 8 : 9 f.  $\cdot$  \cdot \frac{ \cdot \frac{ \cdot \cdot \frac{ \cdot \cdot \cdot \frac{ \cdot \cdot \cdot \cdot \cdot \cdot \cdot \cdot \cdot \cdot \cdot \cdot \cdot \cdot \cdot \cdot \cdot \cdot \cdot \  $, \{ , f \times . \bullet \sim \}$  VX... • VXV • f f XV •  $, . . \sim$  V p• f€~• f | { €~ $\ddagger$ { zv ~†, ..f w  $\ddagger$  , { • f fz ,  $f \times f$ ,  $v \uparrow \downarrow v \in \tilde{\mathcal{S}}$   $\uparrow v \times .$  { $\cdot$  {,  $\sim \tilde{\mathcal{S}}$   $f \cdot ...$ } {  $\vee$   $, {\cdot v \t f}$  }v  $, f$ OE ‡v• ŵz{ 499, 8 : 9  $\langle y, .\nabla x f \rangle$   $\sim$   $\langle y \rangle \in f \times \mathbf{v}$  if  $\wedge$   $\uparrow$   $\mathbf{w}$   $\sim$   $\uparrow$   $\uparrow$   $\uparrow$  $x.\{ \bullet \}$  tvz...  $\sim \bullet f \bullet w \sim v \sim \bullet$ ,  $f x f y \sim$  $\forall x.\{ \bullet \{ , fy zf \mid \neg x \bullet \lor \bullet \lor \hat{ } \} , ff \sharp f \bullet \lor \{$  $\uparrow \uparrow \vee \ldots \circ \uparrow \sim \ldots f x \{ \ldots \}$ .  $\sim \circ \ldots \circ \bullet \{ \cdot \vee \}$ 

- $af_{\cdot}$ + $\sim$  $f_{\cdot}$  +  $f_{\cdot}$
- 4 5>JJF : DMAT: : 77 EH = MA? TOD7C ED6 KI; H6TOJ; H479; 45>JJF 97DD7C ED BDKNC 7DJ 9EC 4 5>JJF MMM BDKNBI: EI 9EC 97DD7CED HL?M

## D.SI MR

## <span id="page-24-0"></span> $FSISI \setminus I.S (&*$ C dXbf XIc

 $\wedge$   $\uparrow$   $\uparrow$  ... b {  $\vee$  v, i vy €  $f$  x

 $\begin{array}{l} \displaystyle\bigcup_{y} \ldots f^{\bullet} \in f^{\bullet} \ \ \text{w.f}^{\bullet} \ \ \textup{!}\ \ f \ \ \textup{!,} \ f \ \ \textup{!}\ \ f \ \ \textup{!}\ \ f \ \ \textup{!$  $\downarrow$ f...̂ ev , v† $\downarrow$ vxv• • v€{ • • f€{ , v• •{ " f ‡. { w, f z v ~, † ‡v €~.. v • f %247, v.. v Œ , v... j {•  $\sharp f$  / ~,  $\sharp \sharp \mathsf{V} \models \mathsf{V} \mathsf{V} \models \mathsf{V} \mathsf{V} \models \mathsf{V} \mathsf{V} \mathsf{V} \mathsf{V} \mathsf{V} \mathsf{V} \mathsf{V} \mathsf{V} \mathsf{V} \mathsf{V}$ • {, ^ $\epsilon$   $\sim$   $v\epsilon$   $\sim$  ,  $f \cdot \pm f \cdot \sqrt{v}$  w  $\pm$   $f \cdot f$ ,  $f \times \sim$  $'$  {  $\bullet$  f f, f  $\bullet$   $\pm$ f  $\bullet$  , voxv|, ~ $\bullet$ {

C cdS Sh  $\left| \right|$  IS  $\left( \&\right)^*$  S

bv, f,  $fx \sim f$ 

 $\%24$  f  $f$  f  $wf$  zv,  $\sim$   $f$   $\%dx$  { ...  $f$   $\downarrow$  x  $f$  ... { ,  $fy \cdot \forall y \cdot \forall x, fz \in \{ \langle x, f \cdot \rangle \}$  A  $i \hat{=} \in \downarrow \sim$  ,  $\in \vee \downarrow \vee \circ f$  ... † →  $\uparrow \uparrow \vee \circ \downarrow \vee$  ...  $\uparrow \circ \sim$  ...v  $Z \sim$   $fZ$ )  $49/$ : B >  $9/$ \* ~  $49$  C  $f_{\nu}$  { ..v‡~x, ~• †~†‡{•  $f \bullet$ ev)  $49$ : B >  $\sim$  ! %  $\uparrow$  x{', ...  $,...$  {  $\bullet$   $\bullet$  {  $\sim$  W  $\sim$  , V  $...$   $\sim$   $...$  V  $\bullet$  {  $\downarrow \sim$  } V  $\sim$  ,  $\uparrow \downarrow$ V € $v \sim \bullet$  , v } xv, ~Œ ~ $\bullet$  B0- †‡.v, ~ $v$  $\bullet$  v,  $\cdot$  f  $\bullet$   $\uparrow$  $>$ JJF 9E::  $=$ EE=B 9EC F I  $\approx$  B: EMDB  $E7:1B3J$  $ev \sim 1 + v \in V \cdot \sim \hat{v}$ ,  $v \in 40 \times 1.7 + x$ ,  $\sim$  $\uparrow$   $\sim$   $\uparrow$   $\uparrow$   $\downarrow$   $\bullet$  , ...{ zx  $\sim$   $\geq$   $\{$   $\sim$   $\}$   $\vee$   $f \dots$   $\sim$   $\bullet$   $\vee$   $\neq$  $\bullet$  f  $\bullet\bullet$  f  $\vert\{$   $\uparrow$  XV $\bullet$  f  $ZV \bullet$  f  $\bullet\,$  , V $\bullet \in \sim\ldots$  , V  $txf$ •  $t$ ~ $tt$ {• ^  $i$ ,  $f$ y{ 49  $\mathbb{Q}$ z~† $\uparrow$ .~w^ ‹~ $\uparrow$ , ..~, ..{ •  $\sim$   $\in$ {  $\uparrow$  ~ w~, v.., {, v• { $\sharp$ { %247v ^  $\uparrow$ xf• }xv, ~Œf• †€vz~•  $\uparrow$  "..fy..v•  $\uparrow \sim S$ ,  $\vee \uparrow \downarrow \vee \sim \in \sim \hat{I}$ ,  $f \uparrow \downarrow \vee \sim \bullet$   $\uparrow \bullet \in \vee Z \sim$  $\bullet$   $\pm \sim \bullet$  V

## <[ Sb [ aS\ Xd[ ZS V] SU\_X<br>(, 25 W cdb[ Teh[ IX

 $gf. -+, -(- - \circ 3)$  -  $\circ 2$  -  $\circ 3)$  -  $\circ 32$  -  $\circ x$ v +  $\circ$  $zfzvxv' {• ...}\rightarrow, ~-($ 

vxgr dgg0dsw0uhsrvl wru| ssd=vxqde2vl j l o0j l w2ssd

**VVX** 

 $\%24$   $^{\circ}$ †  $\int f, \xi f, \xi f$ z, { #? w∼w€~ $f$ #| \*{ p•f∈~•f •f..~#~# #v..~( x{...  $\sim 1 - \text{Q}$ ? $\text{Q}v$ •  $f \cdot v \ddagger$  $z f z v \ddagger \sim -\frac{1}{2}$ ,  $\sim$  (^

vxgr dgg0dsw0uhsrvl wru| ssd=f dqr ql f do0t w80hgj huv2t w80 sur shu2ssd

 $o\{\bullet, v\bullet f, \forall y \bullet \{\bullet f y'\} \leftarrow \dagger \forall x \in \mathcal{N} \}$ %247 j { • f • t{ } vwf..vx~ t~ z v f w, f x~ t{  $Z\{\%$ <sub>o</sub>, ~ $\leftarrow\leftarrow\leftarrow\{xf.x, y, f\neq\emptyset\}$  z f z v x v  $\dagger \bullet \in VZ \rightarrow \dagger V$ , ...  $fV. V \bullet \uparrow fV$ ,  $V \bullet \{\dagger V$ 

 $af_{n+1} \sim 1$   $\sim 3.49$  W  $\sim 10^{\circ}$   $m_{n+1}$ . • {, ~ W~, V., ~ "  $V \cdot$  (  $\ddagger$  %24V λv  $\uparrow$ xf•^ z~ $\uparrow$ t..~w^ <~•^  $f$ ,  $\uparrow \downarrow \vee \in V$   $\sim \sim \sim \sim \uparrow \uparrow \downarrow$ v, zv..z, v

#### vxgr sdfpdq OV| x vljlo

 $\%$ , 6B,  $\triangleleft$  o  $\{$  , ..., ...  $\{ \cdot \sim f$  $X\{\ldots\} \sim \hat{O}$  V  $!$ ; 09% % x{..}~•^ %247v

 $nx{f x f \rightharpoonup} \cdot -\sharp { \nightharpoonup \dots}$  ...  $\{\}$  ...  $f \bullet \preceq ... f z$ 

## [DS\](#page-3-0) ` WS

" …~ " ..{• {  $fxfy$   $\ddagger$ {•  $\ddagger$ lv  $zf$   $\ddagger$ ..{, ^  $\ddagger$ v • vz yv x~ wˆ z{ ‡{ Œ~‡v€~ ˆ 49@C†x{ ‡ˆ †{ †x{ ~  $\uparrow$   $\uparrow$   $\vee$   $\uparrow$   $\uparrow$   $\up$ •  $f y v f z v$  , ..., ...{ • ~ ,  $v \cdot f x \cdot f w \cdot v ...$  { " v• { ‡{ %4247v } v xv• ˆ z~†‡…~wˆ‹ ~•ˆ

C\_dXbf Xlc (&(\* S

- $x\{\ldots\} \sim \P$   $f \cup \P$  }  $w\{ \check{Z} \cdot \P \cdot f \cup \P \uparrow \{ \in f | \uparrow \# \} \cdot \P$  $\uparrow \downarrow \vee w \dots \vee$ ,  $\{ \cdot f \times . \{ \cdot \} \}$
- $l$  ...*f* } *f* ... %247v ~• v ^y€vx, *f* †‡v, zv...  $z, \sim ...v$ †,  $f$ . { $z \cdot \{ \}$  ~•v v€v‡v ~ …vz.  $f$ v  $...$ f $\pm$ f $...$ v

 $|$  vzv•̃' ~ • {, ~ †vz.. $|$  ~ †x{, v..{zw{ ~

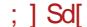

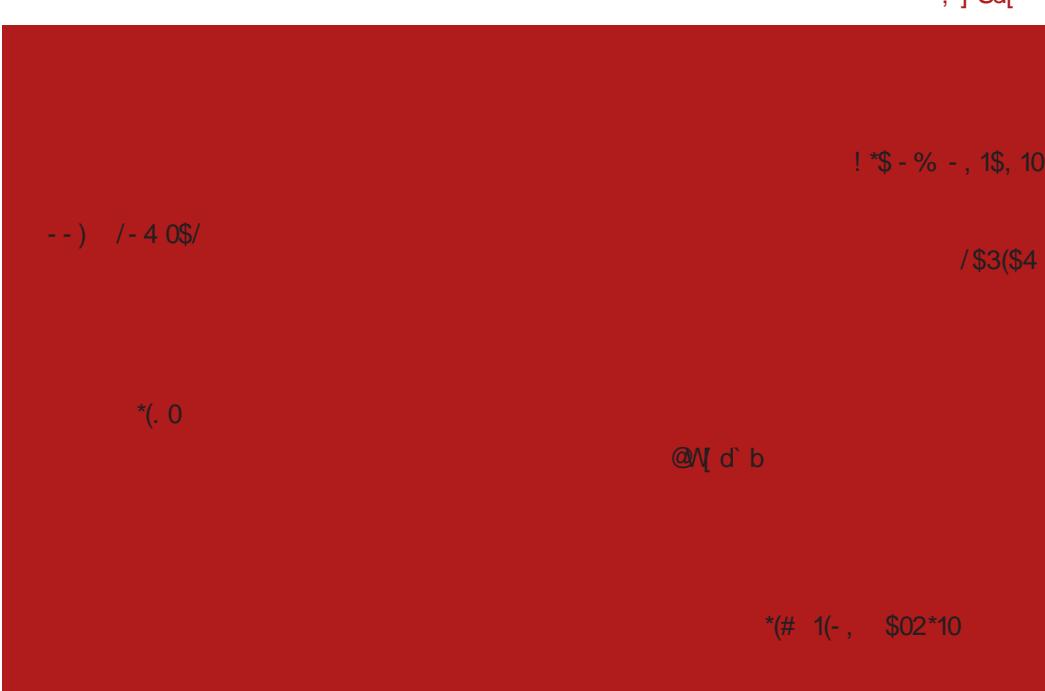

 $k \, z \in \mathbb{C}$   $\infty$   $\uparrow \bullet$   $f$  zv xv $\bullet$   $\bullet$   $\ldots$  {  $z \uparrow \downarrow$  yx $\sim \bullet$   $f$  ,  $v \bullet$  $f \times \sim$ °  $X\{...\} \sim$ ° %247 $V$  •  $f \bullet V$  •  $f \bullet V$  $\hat{x}$ {•, v  $\updownarrow$   $\updownarrow$   $\uparrow$ ..v'  $\hat{y}$  ~ •  $f$ | {  $\uparrow$   $\updownarrow$   $\updownarrow$   $\updownarrow$   $\updownarrow$   $\updownarrow$   $\updownarrow$   $\updownarrow$   $\updownarrow$   $\updownarrow$   $\updownarrow$  $\bullet$   $\uparrow$   $\bullet$   $\uparrow$   $\uparrow$   $\bullet$   $\downarrow$   $\downarrow$   $\bullet$   $\downarrow$   $\downarrow$   $\bullet$   $\downarrow$   $\downarrow$   $\downarrow$   $\uparrow$   $\downarrow$   $\uparrow$   $\downarrow$   $\downarrow$  $\dagger \{\cdot\} \bullet \vee \in f \quad .\vee \} \in \sim \hat{\bullet} \hat{\bullet} \quad \vee \in \sim \quad .\vee \} \in \sim \{ \ , \ \sim \uparrow \hat{\ }$ z..v† $\downarrow$  - QE{ | ..{ z† $\downarrow$ vx• v' {• , v•,  $f$ x~•{

 $v \in V$ ‡{ %24 $V$  n‡v, zv..z,  $f$   $\uparrow$ {,  $v \in V$ } ~, v  $x.\&$   $...$   $f\upharpoonright f..$ v %247v i  $f$ | { $\uparrow$ {  $x \sim$ z{ $\uparrow$  $z{x}$   $\uparrow$   $x, vzv$ <sup>\*</sup>  $\sim$   $\frac{\dot{S}}{\dot{S}}$  •  $\{ , \sim$  v  $\frac{f}{f}$   $\frac{f}{f}$   $\frac{40}{f}$  $/4$  9>0=? : =8, ? %, = 3 &: 7> (40B) )  $49$  : B ~ 07; ^ €v‡~ †^ €fy~Œ f  $\uparrow\bullet$  { $\bullet$   $\sharp$ , ~ "f  $\downarrow\bullet\bullet\bullet\vee\sharp$  yf ..~\\* v w w  $\sharp$  $\pm$  . {, ^ $\pm$  f . {' { • f } vz... vxv $\pm$  . v ' ~• v

Ãì ¸ ȼüR>MJKEMJ MGJ?JBI JH MJPN@CLO

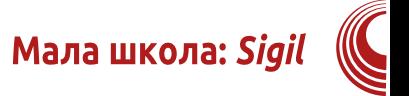

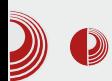

2. Испод падајућих менија можете видети два реда дугмића са најчешће коришћеним алатима. У првом реду алата су стандардни алати типа: New, Open, Add, Save, Undo, Redo, Copy, Cut, Paste, али и два дугмића за промену погледа на документ. Први поглед је Book View, а други Code View. Ова два дугмића ћемо врло често користити приликом рада у едитору. У наставку овог реда је алат за прелом документа који ће од једне дугачке странице направити аутоматски две HTML странице. Надаље су дугмићи за увоз слика, специјалних знакова, сидра, линка и метаподатака о документу. На крају су алат за аутоматско прављење садржаја и дугмићи за контролу правописа, као и алат за контролу читаве структуре ePUB-а (FlightCrew).

3. У другом реду дугмића са алатима су стандардни алати текст едитора: "h" дугмићи се односе на разне врсте наслова, после тога иде декорација фонта (bold, italic, underline, ...), затим алати за поравнање текста, алати за индексиране и неиндексиране листе, као и дугмићи за ниво листе. На крају су дугмићи за промену врсте слова (велика, мала, прво велико...).

4. Радни простор чини остатак прозора испод линије са алатима.

### Радни простор

Највећи део интерфејса Sigil-а заузима радни простор. Подразумевано је подељен на 3 дела по вертикали.

Главни, средишњи део, јесте едитор и може да ради у два модалитета - као

класични текст процесор или као HTML/XML/CSS ко̂д едитор.

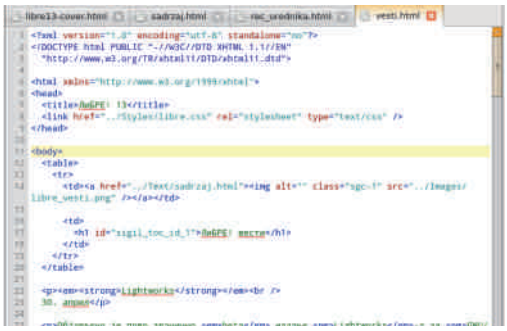

У подразумеваној поставци радне површи са леве стране је прегледач еле-Mehata *ebook*-a (*Book Browser*), a ca десне стране садржај (Table of Contents).

Осим ове стандардне поставке радне површине, по потреби може да се отворе још 3 нова потпрозора (Clips, Preview u Validation Results).

### Главни део радне површине (Едитор)

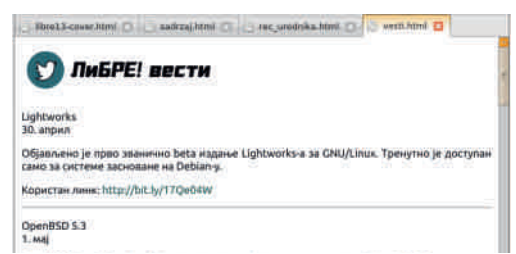

Едитор је најважнији део програма. Пројектован је да буде флексибилан и прилагођен захтевима креирања ePUBа. Пошто је *ePUB* сложени документ који се састоји из више HTML страница, CSS стилова, слика, XML страница, едитор је морао добити могућност обраде више елемената истовремено. Ово је

## [DS\](#page-3-0) ` WS

 $\ldots$ { • {,  $f$   $\uparrow$ v  $f$  •  $\uparrow$   $f$   $\uparrow$   $\bullet$   $f$ ŷ  $'$   $\{ \hat{\ }$   $\uparrow$   $\mathsf{x}f$   $\bullet$   $\geq$   $\{ \in$   $\mathsf{C}$   $\bullet\ldots$   $\{ \ldots$   $\sim$   $\mathsf{C}$   $\mathsf{x}$   $\{ \cdot \mid$   $\mathsf{A}$   $\circ$   $\mathsf{A}$   $\mathsf{A}$   $\mathsf{B}$   $\mathsf{C}$   $\mathsf{C}$   $\mathsf$ %@47fxfy ~, #{..%{\*|v f#xf..~‡~ x~\*{ #.{w,~~"f\*.{'{{z~#fxv'{|x~S{€{ • v…‡~‹ v †v …v}€~Œ‡~• {€{• {, ‡~• v  $0"$  v  $\bullet \{$ ,  $\vee \downarrow \vee$ 

b ...̂ $yf$  xv|,  $f$   $\uparrow$ x $f \uparrow \downarrow$ x $f$  {  $z \sim \downarrow f$  ..v  $\uparrow \bullet$   $f \circ \uparrow$ ',  $f \uparrow \uparrow \bullet$   $\Lambda \sim N'$  v  $0''$   $\uparrow \uparrow N$ ,  $\sim$  {  $\bullet$  vf ^  $\sharp\bullet\uparrow\sharp$  ,  $f\circ\uparrow f\circ\uparrow\circ\sim\bullet\vee f\circ\uparrow\sharp\circ\downarrow\circ\bullet\bullet$ • Wzv ev ~} wf... $\le z$ , fy fz fxv zxv • fzv  ${z-tf..v}$   $vz^{\dagger}$   $\{ -\tau^{\dagger} z^{\dagger} y^{\dagger} z^{\dagger} w^{\dagger} w^{\d$  $\epsilon$   $\rightarrow$   $\epsilon$  v $\epsilon$ v $\downarrow$ v nxv• v ~}• {, v, v, ..vx• { ' v ˆ †xv•ƒ• ƒz ƒxv zxv • ƒzv ƒz…v| vxv  $\frac{1}{2}$ , v ~} y ∈{ z ^ z .  $\hat{y}$  y f• nv•  $\ldots$  { ∈v} v• ~}  $\bullet$   $\sharp$  z,  $f$  y  $\hat{ }$  z...  $y$   $\sim$   $\bullet$   $f$  z  $\hat{ }$   $\bullet$   $\bullet$   $\hat{ }$  CE $\bullet$   $\sharp$   $\ldots$   $f$  x  $\{\ldots\}$  $-$ †" …vx,  $f$ †‡~ • Wzv p †€̂ Œ•̂ , { ~†" …v  $x, fy \cdot \forall x \in \mathbb{Z} \rightarrow \forall y \in \{ ... \in \mathbb{W} \mid x \in \hat{y}, f \}$  $w \sim' \{ \bullet \hat{\ } \text{, } f, \hat{\ } \text{ } \check{Z} \text{, } v \text{ } \text{ } v \hat{\ } \text{ } \sharp f \bullet \text{ } v \text{ } \text{ } \sharp \text{ } \bullet \text{ } v \text{ } \sim \in \sim \}$  $\therefore$  CEV ~t<sub>w</sub>  $\therefore$  vx• v tv, v}, v• f•  $\hat{ }$  CE•  $\hat{ }$  •{  $...$ f w $\in$ { $\bullet$ 

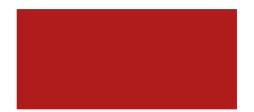

nx{  $\leq$   $\leq$   $fz$ .  $\leq$   $\geq$   $f \cdot f \cdot f \in V$   $\leq$   $\leq$   $\leq$   $\leq$   $\leq$   $\leq$   $\leq$   $\leq$   $\leq$   $\leq$   $\leq$   $\leq$   $\leq$   $\leq$   $\leq$   $\leq$   $\leq$   $\leq$   $\leq$   $\leq$   $\leq$   $\leq$   $\leq$   $\leq$   $\leq$   $\leq$   $\leq$   $\leq$   $\leq$   $\cdot$   $\uparrow$   $\uparrow$   $\uparrow$   $\downarrow$   $\downarrow$   $x, f \dagger \dagger$  • Wzv kw} ~.. $f$ •, v  $\dagger \in f$ | {,  $f \dagger \dagger$ 0" '  $v \cdot v f \% f ... \cdot v \cdot v \cdot w$  }  $\uparrow \downarrow v \in \{ \cdot f, \cdot \vdash f \}$  $\in$ {,  $f$  † $f \cdot \infty$   $\in$ v w  $f$  , v  $\uparrow$ ,  $f \uparrow \downarrow$  z v  $\uparrow$ {, vy $f \cdot \sim$  $f \in V$ •̂ y…{••{ • $f \notin V$  • {  $V \circ V$  ,  $V \circ V$ ,  $V \circ f$   $\downarrow$  •  $f \circ f$  $, ...f, v' \sim -t, ...v$ x~ $t$ ~

 $- -$  ) / - 4 0 \$/

 $_{-}$ { }, ..{ y  $\in$  { z v O  $_{x}$  + vz..| v•v •  $f$ • $\sim$  •{ ^ x { •  $z f \dagger \ddagger$  , v, x.  $\epsilon f$  w  $\ddagger$  • f w  $\epsilon$ f • f,  $\ddagger$  f €~†v‡~ †x{ z{ €ƒx{ 0" ' v evzv‡v• : : 6  $\Rightarrow B \searrow 0 = v$ ,  $\sim 1$   $\forall v \in f$ ,  $\ldots \sim v$   $\vee$   $\sim$   $xv'$  {  $\uparrow$ x~Š {  $\in$ { $\bullet$  {, v $\uparrow$ v z $f \bullet \hat{ } \bullet$  {,  $\uparrow$ v x{' ~ ^,, ..v  $x \cdot v'$  { ' ~ v p, ..vxf , v  $\pm f \cdot \cdot \cdot$  {  $\pm \uparrow$  } ! \*\$ - % - , 1\$, 10

nxv•  $f \sim \{ 8, \pm, v, \sim \{ \sim, v \}$ € $fx$  $\cdot$  ~•  $\vee$   $\wedge$   $\in$   $\{ \mid$  ~  $\uparrow$   $\vee$   $\uparrow$   $\uparrow$   $\circ$   $\vee$   $\uparrow$   $\uparrow$   $\circ$   $\vee$   $\uparrow$   $\in$   $\sim$   $\cdot$   $\bullet$  $f$ xv, ~  $\forall$ vz...! v• & - 70 : 1 : 9?09?> $\forall f$ • ~ $\in$ v  $\uparrow$ x{  $\uparrow$ {  $\in$   $\sim$   $\bullet$   $f$  x{  $\sim$   $\sim$   $\bullet$  v  $\hat{f}$   $\in$  f  $\circ$   $\hat{f}$   $\circ$   $\circ$  vx~yv·  $\sim$  $\bullet$ •  $f$ } 0"  $qvf$  ~  $\hat{ }$  : 6 =  $B$  >0= $\hat{ }$ •  $f(y') \left\{ \begin{array}{c} 1 \\ 1 \end{array} \right.$  if  $\frac{1}{2}$   $\left\{ \begin{array}{c} 2 - \frac{1}{2} f(x) \end{array} \right\}$   $\left\{ \begin{array}{c} 2f e^x \end{array} \right\}$  $\bullet \{ , \pm \vee \bullet \in \neg f \bullet , \vee , \{ \bullet \sim fz \pm \check{S} \in \neg f x \vee$ nvz..| v• & - 70 : 1 : 9?09?>  $\uparrow \uparrow$  •  $f$ | { ^..{ Ž~xv‡~ ~ ƒz…{ z~‡~ • ‡v ' { w~‡~ v • ‡v  $, \{ \infty, \cdot f \times v, f \times f \times w \}$  vov k z &, - 70 : 1 :  $9709$  \*  $f$  {  $f$  v  $f$  v  $f$   $\bullet$  v  $f$   $\bullet$  v  $f$   $\bullet$   $f$   $\cdot$   $\sim$   $f$   $\cdot$  $\pm \sim 8$   $\in \sim$  •  $fxy - \sqrt{x}$ .  $v \cdot 0$ " v {}  $f \mathsf{w}$  ~..v zv  $\epsilon$   $\sim$  ' { z~} v• { ... ^•• ^0 E  $\ddagger$  ~ " . ' &  $\epsilon_{\sim}$  • fxv. ~ tvz...  $v \cdot \hat{0}$ "  $\sim \epsilon_{\sim}$ 

ÃÌ È¼üR>MJKEMJ MGJ?JBIJH MJPN@CLO

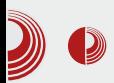

Мала школа: Sigil

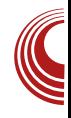

не, већина *ePUB* читача препознаје Table of Contents и приказује га као помоћно средство за навигацију кроз  $PPIR$ 

Table Of Contents 确 Реч уредника ЛиБРЕ! вести ⊽Пулс слободе Представљање домаћих заједн... 14. VCFe - Vintage Computer Fest... ⊽Представљамо Debian 7 Wheezy Xubuntu 13.04 **GNOME 3 окружење радне површи** ⊎Како да?

### **Clips**

Clips **101.1X1 Clips Help Example Clips** p Ë  $h1$ h<sub>2</sub> h<sub>3</sub> hА h1 class **B** span I span **Example span** 

Ово је нова функција у Sigil-у 0.7.2. Када се омогући, у падајућем менију View отвара се прозор са леве стране испод Book Browser-a. Heroba улога је да садржи већину најчешћих *HTML* ко̂дова

који могу да се убаце у документ само  $i$ едним кликом. Ово помаже мање искусним дизајнерима јер не морају да памте ко̂дове, а и искуснијим дизајнерима јер им повећава продуктивност, па не морају да куцају ко̂д ручно.

### **Preview** Preview **FEIL X** ПиБРЕ! Lightwooder > Elements **Resources** w Computed StylShow inherited <IDOCTYPE H  $-17784$ \* **V Styles** 十四章 "http://www chtml xmlns | Metrics xhtml"> </htm Properties DOM Breakpoints Event Listeners Y. iii.  $\rightarrow$  $\Sigma$   $\alpha$ ŭ

Још један новитет у Sigil-у 0.7.2. Кад се омогући, овај прозор се качи десно испод Table of Contents. Ово је подељен поглед на садржај HTML странице. У горњем делу тог прозора се види  $Book$ View странице, а у доњем делу прозора Code View странице. У ранијим верзијама ова функција је била везана за главни прозор као један од погледа едитора. Сада је Preview раздвојен од едитора.

### D.S. VS

 $*(\# 1(-, \$02^*10$ 

 $\| f \neq z' \sim \| f \pm ... f \}$  f ... . vz, f y  $\| f \neq f$  ...  $\bullet$  (.74, 249 \$0>@?> f f,  $\bullet$  f,  $\cdot$ -f, ~  $\pm$  {w- $\bullet$  f (, 74, 20) 4 23 7423? = 0B  $7423? = 0B$  ...  $fx$  ...  $vxV$   $tx$   $z$   $\in fx$   $0"$ v ^•f, vŽ{ y.{••{ ..{}^€‡v‡~'{ w~‡~ ZV € ~ v , {^,, f ± . { w { ~ \$ + € ~ v % $f$ ,  $\sharp f$ xv ~  $\sharp v \bullet f$  zv $\bullet \{$ , .. $f$ x{..~'{  $\uparrow$ x{  $\epsilon$ , • f x { - , ... • v x - t - f, { • f • , { x f z { , ~•^z , ..fx{..~' { zv €~ , {yz{ , {zf ttv</tw></tt></tt></ty></tt></ty></tt></tt></ty>  $\sim f$   $\uparrow \downarrow \vee \in \{$  y. { • • { •  $f$   $\uparrow$  , v z.  $\hat{y}$  , vOE, , ~[ €v•  $f \hat{f}$  Œ‡~

### BS \ bSI Xal Z WX

 $p f xf \cdot \{y, -\} fz - \uparrow f - \uparrow \pm \sqrt{\epsilon}$ ...  $\sqrt{\epsilon}$  %24 ~  $W' \sim \infty$  to f , ...  $x \sim y$ ,  $f \lor f z$  ,  $v' \lor f x$ ~,  $\sharp\{...\%$  |  $\star$  | k z , v.  $\sharp$  z,  $\{ \{ , \sim \} \text{ f } z \}$  ,  $\sharp$  OE  $'$  {  $\bullet$  f tv  $\bullet$  f,  $\bullet$  . {  $\pm$   $\sim$   $\bullet$  . {  $\sim$  . V<sup>c</sup> {  $\bullet$  0"'  $\overline{V}$ 

 $gf.~~~$ ttv,  $\epsilon$ ~, • 4 5>JJF 9E: ; = EE = B 9EC F | 2-B

i vttvx~' {  $\forall$ R

 $1 \dots \{ y \in \{ z \dots f, \hat{z} \in V, \dots, f \} \}$  49 a 40 ∴ %  $Z \sim \uparrow \downarrow \ldots \sim W$  ( $\sim \sim V$ )  $V \bullet \{\uparrow\}$  ( $\circ \circ$ )

## $(01/- 4 \ 1"')$

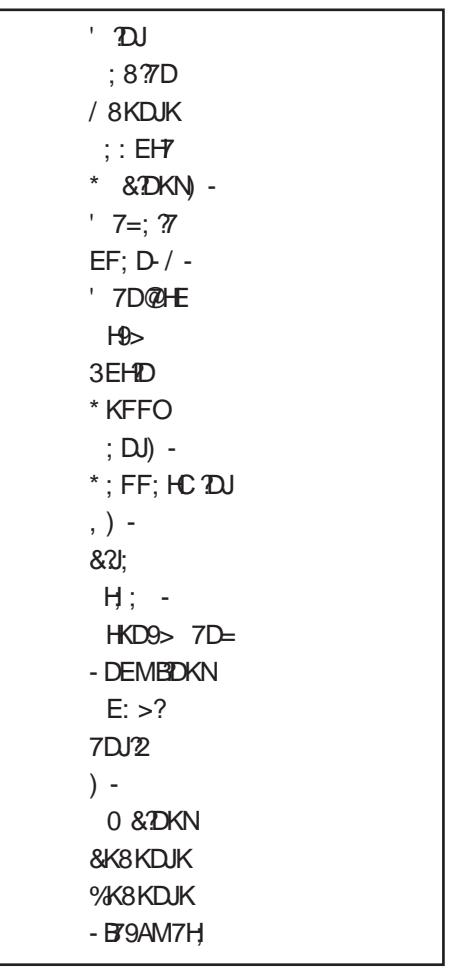

 $\sqrt{7}$  $|f.v|$ f #~ ..{ \*\*, y  $gf. \rightarrow$  ' {, ~ ,  $fzv \sim \pi$  4  $\approx$  B, 2.3  $\overline{7}$ 

ÂÌ È¼üR>MUKEMUMGJ?JBIJH MUPN @QLO

<span id="page-30-0"></span>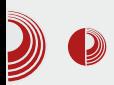

## Ослобађање

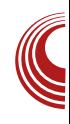

## Усликајте екран на Windows-у - слободно

### Аутор: Александар Станисављевић

t есто се каже да слика говори више  $\blacksquare$ од хиљаду речи. Вероватно сте некада дошли у ситуацију да желите некоме (ко није поред вас), да објасните шта тренутно видите на екрану свога рачунара. Ма колико се ви трудили да саговорнику речима опишете шта тренутно видите на екрану, увек је постојала могућност да вас он неће лепо разумети. Овакве ситуације су честе приликом решавања неког проблема на интернет форумима посвећеним слободном софтверу. Зато је најједноставније решење да саговорнику једноставно пошаљете слику екрана и онда ће он видети исто што и **ви.** 

Подразумевани програми на *Windows*у који служе да усликају екран нису баш окренути просечном кориснику рачунара, већ захтевају мало више напора за извршавање оваквог задатка. Зато вам представљамо неколико слободних алтернатива које овај посао обављају веома лако.

### Lightscreen

Lightscreen је програм крајње минималистичког дизајна. Прозор овог про-

грама садржи само 4 дугмета. Највеће дугме служи да услика екран, а преостала три служе за опције: сакривање прозора програма и затварање програма.

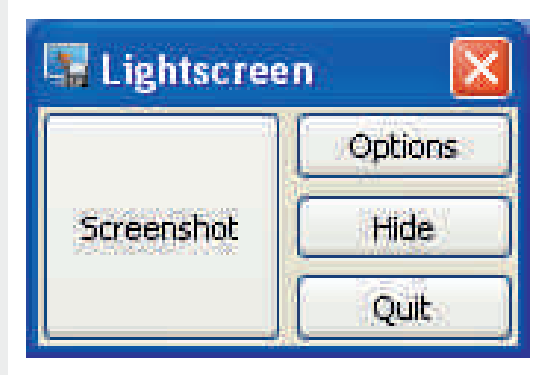

### Слика 1 Lightscreen

Овај програм вам пружа могућност да усликате цео екран, садржај једног прозора или произвољну област на екрану. При коришћењу опције усликавања садржаја једног прозора, програм ће усликати онај прозор који је последњи био активан. У случају усликавања произвољне области на екрану, програм омогућује увеличавање области око контурних тачака које је потребно да дефинишете како бисте отворили и затворили правоугаону

 $Hc$ <sup> $\dot{\ }$ </sup> TSk Sn  $\dot{\chi}$ 

 $\bullet$  f,  $\pm$   $\hat{ }$   $\hat{ }$ .

 $f \times \{ \pm x \cdot \mathbf{S} \cdot \mathbf{S} \cdot f \cdot \mathbf{V} \cdot \mathbf{S} \cdot f \cdot \div \mathbf{S} \cdot \mathbf{S} \cdot \math$  $\epsilon$  ~  $\epsilon$  +  $\epsilon$  f wf z,  $f \bullet \dots \bullet f \bullet$ 

n€~•v p†€~•vxv' {  $, .f$ ~}x $f$ •  $,$  {  $, .v$  $xf^{\prime} yf, {\ \bullet \ } f, \ \uparrow \ldots$   $\} , f \bullet f'$  43?> =009 v

k xv• ".. $fy.v$ • " $f$ †{ $z^{\sim}$ q • $fy^{\sim}$ ,  $f$ †‡  $fz \in f$ | {,  $fy \uparrow \in \sim vxy'$  v { • ..v, v , ...  $C \& \bullet \hat{ }$  z{% $\circ \bullet$ , ~ $\bullet$  {  $\uparrow \{ X..\{ \bullet \} \} VZ..\bullet \bullet \{$  ^  $\mathcal{H} \bullet \hat{\ }$ , zv• v  $fz \neq \{ , \hat{\ } \uparrow \bullet \vee \bullet \vee z \vee \phi \neq \emptyset \}$  $,\{\uparrow\} \cdot f \bullet v, z \uparrow v \uparrow \in \sim \text{vxv}' \{\{\bullet..v, v\ z\}$  $\pm$  .{, ^ ‡• v • vzv , . . f y. .v• ^ †€~• v {• . .v, l …{ Œ~‹ { †v ‡v†‡v‡ˆ…{ } v ~} x…• vxv' { , {• f y f z } vzv‡v• v ^†€~• vxv' v {• ..v, v  $\uparrow$   $\uparrow \downarrow \downarrow \uparrow$   $f \mathsf{Z}$   $\uparrow$   $f \mathsf{Z}$   $\downarrow$   $\downarrow$  • vxv' v { • ..v, v •  $f$ | { zv  $\uparrow$ {  $f$ } xv, ~Œ ~ } xˆŒ' ĥ v' ~• v‹ ~•ƒ• ‰ƒ‡ƒv" v…v‡v

 $2(")$  "/  $\$$ \$,  $'$  - 10

l  $f$ ..{z  $\uparrow$ x~Š  $f$ , ~Š  $\uparrow$ ‡v, zv..z, ~Š •  $f$ ŷ  $'$ ,  $f \uparrow \uparrow \sim \bullet f \circ \{ , f \uparrow \{ z \circ \{ , 423\} \sim \pm 009 \} \# \mathbb{Q}46$ %=009%: ?> ,,  $f \uparrow z \uparrow \left( -1 \right)$   $\sim$   $f \uparrow \left( \cdot \right)$   $\downarrow$   $\uparrow$   $\uparrow$   $\downarrow$   $\uparrow$   $\downarrow$   $\downarrow$   $\downarrow$ Ž~xv' v †€~•v zƒw~•{, ~Š^†€~•vxv' {•  $\{\bullet\ldots V, V \text{ if } fy'' \{\bullet\} \text{ , } V \text{ W.}\} \sim \text{,} \hat{ } \hat{ } \hat{ } \tilde{ } Z \sim \updownarrow \sim$  $\dagger \in \sim \bullet$  ^ • v• f w~ $\dagger \sharp \{ , v' \text{ } f \bullet f \}$ , vŒ $\in \sim$  ,  $\{ \bullet \{$  $z\{\uparrow\!\vee\!\bullet\,;\;\bullet f\,\bullet\{\; \pm.\{\,\mathsf{w}\;f\,\mathsf{z}\bullet\,\mathsf{v}\,\bullet\,\mathsf{z}\,\mathsf{v}\upharpoonright\, f\,\mathsf{G}\!\!\in\, ,\,\{\bullet\,f\}\}$ •  $f \bullet \{$  •  $V \bullet \{ \sharp \}$   $\dagger$ , ~ $\bullet$   $V \bullet \{ \bullet \dots V, V \quad K Z$  $f_n \leftarrow \mathsf{v}$   $\hat{Z} \sim XY'$  v  $\mathsf{t} \in \mathsf{v}$   $\in \{ zf \mathsf{t} \}$  $\left( \sim \mathbb{V} \right)$   $\sim$   $\mathbb{V}'$  v  $\mathbb{I} \bullet \mathbb{I}$  v  $f$   $\mathbb{I} \in \sim$   $\sim$   $\mathbb{V} \times \mathbb{V}$   $\mathbb{V}$  n€~•v #@46%=009%3: ?>

l …~€~• $f$ • ^†€~• $VXV'$   $V$  " … $f \sim$ } $Xf \bullet$  , {  $, ...$ vx $f^{\wedge}$ yv $f, \{$  fw $\in$ v $\uparrow\downarrow\sim$  , v  $\{ \bullet..$ v,  $\hat{\ } \$   $\bullet\in$ z, f• fz ^y€fxv {• ..v, v ' { w~‡~ " ..~  $\bullet$  v} v, v ^ x{  $\in$   $\in$   $\infty$ , v f w $\in$ v $\uparrow \uparrow$   $\circ$  f  $\bullet$  f,  $\uparrow$  ... { ‡vŒ• { v€~ ‡v•ƒ zv xv• ' { †• { ‡v " …~€~•ƒ• ƒzvw~…v " ƒŒ{ ‡' { ~ • …v•' {  $\bullet f, \ddagger$  .., {  $\downarrow$   $\circ$   $\mathbb{E}\{$  i  $\{\check{Z}^*\downarrow \sim \bullet\}$   $\vee$  ..v} $\in \sim \circ$  $fz$  , .. $fy. y \cdot v$  43?> = 009  $fxz$ {  $\{$  {  $\uparrow$  { ~• v‡~ ^x~z ^ †‡xv…, ^ x{ €~Œ, ^ ŵ z^' { †€~• { ˆ " ~•†{ €~• v zĥ ~†‹ …‡vxv‡{  $, ...$ vx $f$ ˆ yv $f, \hat{ }$  • $f, \hat{ }$   $\hat{ }$   $\ldots$ 

 $n \in \sim v$  p† $\in \sim v \times v'$  {  $, ., f \sim$ } $x f \bullet$  , {  $, ., v$  $xf^{\prime} yf, {\sigma f, \uparrow, {\f}^{\prime}, \uparrow} f'$  "  $f'$  #  $@16$  $% =009\%$ :  $>$ v

### $Mc$   $\lceil$   $\sqrt{S}dXX\sqrt{S}$  S (, #-40 e 8 c] ` T` W `

 $/$  $$$ \$,  $0'$  - 1

 $n \in \text{CE} f$  " .. $f y$ ..v• ^ 423?>.=009 ~ =009  $\approx$ 3: ? " $f$ †{ $z^{\sim}$ { •  $f$ y´',  $f$ † $\neq$   $z$ ~,  $v$ • ~Œ $f$ y  $,...y$  v  $\vee$   $\vee$   $\vee$   $\vee$   $\leq$   $\vee$   $\sqrt{E}$   $\vee$   $\sqrt{E}$   $\vee$   $\frac{1}{\sqrt{E}}$   $\vee$   $\frac{1}{\sqrt{E}}$   $\vee$   $\frac{1}{\sqrt{E}}$   $\vee$   $\frac{1}{\sqrt{E}}$   $\vee$   $\frac{1}{\sqrt{E}}$   $\vee$   $\frac{1}{\sqrt{E}}$   $\vee$   $\frac{1}{\sqrt{E}}$   $\vee$   $\frac{1}{\sqrt{E}}$   $\vee$ ‡ˆ…' { ‡vŒ• { " …~€~•ƒ• ˆ†€~• vxv' v  $, \ldots, f -\} \times f \bullet , \{ f \text{ w} \in V | \uparrow \sim , \vee \{ \bullet \ldots \vee , \bullet \}$ 

 $n \in \sim v$  p† $\in \sim v$ xv' { , . .  $f \sim$ }x $f \bullet$  , { , . . v  $xf^{\prime}wf, { \cdot f, f^{\prime}, { \cdot } \}$  "  $f \cdot f' = 00953: ?v$ 

j v• $f$ , ^† $\in$ ~• vxv' v {•..v, v ".. $fy.$  v•, ^  $Z \sim X \sim 6 \{ f_n \cdot \sim 8 \}$  v zv $\bullet \sim .02$  tv te  $\sim 6$ ov• $f \models_{\neg} \bullet \hat{f}$  +  $f \upharpoonright \{ \sharp \hat{f} \lor \hat{f} \models \forall \hat{f} \models \neg z \lor \exists x \land \neg z$ •  $\sim$ ‡{ •  $f \cdot \sim$ † $\uparrow$ {' ~ " $f$ z $\cdot$ v}^• { xv, v " $f$ z{ • vxv' v ~}€v}, { zv‡f‡{•{ }v‡~• …̂  $C \in f$  zv  $\bullet$   $\uparrow$ ,  $\sim \bullet$   $\sim \uparrow$   $\uparrow$ ,  $\ldots \sim C \in \bullet$   $\circ$   $f \ldots \uparrow$  zv  $Z\{\%$  <sub>o</sub>  $\sim$   $\star$  { $\sharp$   $\sharp$   $\pi$   $fZ\{\bullet\}$  vxv' v  $\sim$ } $\in$ v}, { zv  $\sharp f \sharp \dashv$ { zv  $\checkmark$   $f \sharp x f \dashrightarrow \checkmark$  ^ ^..{  $\check{Z}$ ~xvŒ †€~• v ƒz• ‡v• " v‡{ ~€~ " v• †v• ƒ †v CExv‡{ ^ ,, ..~x..{• {, ^ • {•  $f$ ..~•^ {, y€  $.74: . ; \neq -\pm$ 

py.  $vZ'$ , ~ ^..{ $\zeta \sim xvCE$   $\uparrow \in \sim v$  •{  $x \{f \cdot v\}$ ‰̂, • ‹ ~ƒ, v€v, ev …v} €~•ˆ ƒz ^..{ Z~ xvŒ †€~•v •ƒ•~ "ƒ†‡ƒ•~ ^ "..ƒy..v• ^ # @4.6%. =009%3: ?> ƒxz{ • ƒ| { ‡{ zv ˆ…{ Žˆ•{ ‡{ ~ ‡{ •†‡ †v †x{ ƒw€~•ƒxv' ~• v  $, fz$ { w• v,  $\sim$  †• $f \cdot$  {, fwf $\prec$ ,  $\sim$  † $\in$  $\overrightarrow{O}$  over  $\overrightarrow{f}$   $\overrightarrow{A}$   $\overrightarrow{f}$   $\overrightarrow{w}$   $\overrightarrow{f}$   $\overrightarrow{w}$   $\overrightarrow{f}$   $\overrightarrow{v}$   $\overrightarrow{f}$   $\overrightarrow{v}$   $\overrightarrow{w}$   $\overrightarrow{f}$   $\overrightarrow{v}$   $\overrightarrow{v}$   $\overrightarrow{f}$   $\overrightarrow{v}$   $\overrightarrow{v}$   $\overrightarrow{f}$   $\overrightarrow{v}$   $\overrightarrow{v}$   $\overrightarrow{v}$   $\overrightarrow{v}$   $\overrightarrow{v}$  zxv•v ~ Œ, ~ wf• ~•  $fz \neq @46$ %=009%: ?>v ( • fy'', f#,, v..<~v€, fy ˆ…{ Ž~xv' v †€~• { oƒ " …v•‡~Œ' ƒ }' vŒ~ zv  $v \cdot f$ , v,  $\ldots \cdot f$ ...,  $f \vee f \cdot f \cdot f = \pm i$ ,  $\ldots \cdot f$  $\epsilon$  +  $\epsilon$  +  $\epsilon$ ‡{ •†‡v •ƒ•~ †‡{ ' v" ~†v€~ ' { • ƒ…v‡{  $\uparrow$ x{ zv …vz~ $\uparrow$ { "f, fxf x{' • f| { $\uparrow$ {  $f \text{w} \cdot \text{t}$   $\uparrow \text{v}$   $\uparrow$   $f \cdot \text{v}$   $\uparrow$   $\uparrow$   $\uparrow$   $\uparrow$   $\uparrow$   $\uparrow$   $\uparrow$   $\uparrow$   $\uparrow$   $\uparrow$   $\uparrow$   $\uparrow$   $\uparrow$   $\uparrow$   $\uparrow$   $\uparrow$  $, \ldots f$ y.  $v \bullet$   $*$  # @46%=009%3: ?> w~† $\ddagger$ {  $*$  f. v  $\epsilon$   $\star$   $\uparrow$   $\star$   $\{$  zv  $f \text{w} \cdot \star$   $\epsilon$   $\uparrow$   $\{ \downarrow$   $\sim$   $\text{w} \cdot f \text{w}$   $\uparrow$   $\star$   $\downarrow$   $\{ \downarrow$   $\uparrow$   $\ldots$   $\{$  $\check{Z}$ ~xv' {  $\uparrow \in \sim$  {  $\ldots$ v• $\downarrow$ ~Q $\uparrow$   $f \uparrow z$  ,  $\hat{\lnot} \in$ {

 $p \bullet f \in \neg f$  xv $\bullet \bullet f$ , ft. {wv,  $\bullet$ {z, ft $\downarrow$ vxv, " .. $f$ y. v• • $f$ •~ '{ xv•  $\uparrow \in \cap$ | ~ $\downarrow \sim \uparrow$ v•  $f$  } v  $\hat{=}$   $\in$   $\sim$  vxv' { {  $\bullet$  ..v, v  $f$ , zv xv $\bullet$  , ...{, f...^  $CE\P • f$  423?>. = 009 i { $\check{Z}$ <sup>+</sup> $\check{z}$  • f∈~•f ~• v‡{ "  $f \ddagger$  . {  $w^2$  ~ zv ^ . { $\check{Z}$  \*  $\sharp$   $\uparrow$   $\uparrow \in \sim$  v,  $\{\bullet \dots v, \quad f, zv \quad \bullet\{\quad \pm 009 \times 3: ? \quad fz \leftarrow \text{OE},$  $\sim$ } wf ...

 $gf.~~~~~~~~~~~~~~~~~~~~~$ 

- 4 5>JJF [B?=>JI9H;](http://lightscreen.sourceforge.net/) ; DI EKH9; <EH=; D; J 4 5>JJFI 9E: ; =EE=B; 9EC F [GK?9AI9H;](https://code.google.com/p/quickscreenshots/) ; DI >EJI
- $45 > JJF =$ ;  $J=H$ ;  $DI > EJEF$

## <span id="page-33-0"></span>C\_dXb\_Xd ^ bXY X[ \ ` ^ e\_[ \ Sh[ IX

.  $"$  \$

## D' bS\ W -- &\*\$ S wx

 $\wedge$ <sup>2</sup>  $\pm f$  ... b {  $\vee$  \, t ^ \, \, v \esp

fy'',f#~ @090 w~w€~f#(•{ +^ L  $f(y, f \bullet, \{-y, y \bullet \land \sim \bullet \bullet \} / 0 > 6$ ?;  $V_{1}$ ,  $\varepsilon \sim V$   $\sim$   $V \sim V$   $\bullet$   $f \sim V$   $\ldots$   $\frac{1}{2}$   $\ldots$   $\frac{1}{2}$   $\sim$   $\frac{1}{2}$   $\sim$   $\frac{1}{2}$   $\sim$   $\frac{1}{2}$   $\sim$   $\frac{1}{2}$   $\sim$   $\frac{1}{2}$   $\sim$   $\frac{1}{2}$   $\sim$   $\frac{1}{2}$   $\sim$   $\frac{1}{2}$   $\sim$   $\frac{1}{2}$   $\sim$   $\sim$   $\sim$  $\sharp\left\{\bullet\right\}$ ,  $V \in f \bullet V \in f \bullet \exists x . z f \bullet z \leftarrow^* \sim V$  $\frac{1}{1}$   $\sqrt{x}$ ,  $f \cdot \frac{1}{1} f$  where  $\{\hat{a}, f\}$ ,  $\sqrt{x}$   $\sqrt{x}$   $\{\n\frac{1}{1} \sqrt{x} - \frac{1}{1} \sqrt{x}\}$  $1.41.$ vyv'{ ~' ~ Q^wf•fS "fQEx• ~ fz  $\bullet$  {  $\uparrow v$ ,  $f$ zv $\uparrow v$  $\bullet v$  ,  $f$ ,  $\uparrow \uparrow$  ,  $v$ } ~xv  $v \uparrow f$ ..v ,  $v \neq f$  xv w.  $f \bullet v$   $\neq$  .v,  $\sim v$  ,  $v \neq x$  zf tv fy # \* ttv ^, ^ tv ..." zv # # { \* {

 $\int fZ \uparrow$ {'v of zv w < - w w f ~} xfz • x "f‡.{w,f("..{z^}{‡~,{•f€~•f•f.v • $v$  ".{, {yf •  $\pm f$  " zv $\pm f \pm f$  • $v$  ŵz{  $\uparrow, \dots$  (•, v } v @090 ~ } v ' {,  $f \sim$ , z {•  $\uparrow$  $.V'$  {

by w-to f  $\uparrow \downarrow x$ f...  $\in \sim \bullet \uparrow$ ,  $\sim \bullet$   $\uparrow \in \bullet \circ$  , ... f  $\bullet \bullet \downarrow \vee$  ".{z\\t\x~'{ $\bullet$  f ^ $\bullet$ ..\t $\bullet$ f \t\f`z~ $\bullet$ ^  $\frac{1}{2}$  xfz- $\frac{1}{2}$  zf ...vv  $\frac{1}{2}$  ...vv  $\frac{1}{2}$  ...vv  $\frac{1}{2}$  v  $\frac{1}{2}$  v  $\frac{1}{2}$  $\ddagger \sim \bullet$  ~ z f  $\bullet$  .  $\vee \bullet \vee \bullet$  f  $\vee$  ,  $\therefore$  f  $\bullet \bullet \downarrow \vee$ 

### KdeW IScl ei SIS

 $0 > 6$ ?:;  $V_n \in \sim V \sim V$  }  $V_n$ .  $\{ \pm .V \}$  "  $ZV f f$   $\uparrow$  (  $\cdot$  v,  $V \in f \cdot V \in$ ,  $f \cdot \uparrow$  x.  $Zf \cdot Z \sim f \cdot \uparrow$ 

 $ewfv.v$   $\rightarrow$   $\rightarrow$   $xft$   $\rightarrow$   $Wev$   $\sim$   $\rightarrow$   $Wv$ ' v • f • " €~• f xv, ~Š z { € f xv " . .{  $\ddagger$ , f † ‡v  $x \sim' {\sigma f z v \uparrow \uparrow \uparrow x}$   $\uparrow \uparrow x$   $\uparrow \uparrow x$  $ig \in \mathbb{Z}$ ,  $f \cdot \mathbb{W}$   $f \sim \infty$ ,  $v \in f \cdot v \in$ ,  $f \cdot \mathbb{W}$ .  $z f \cdot$  $Z \sim \uparrow \uparrow$   $\sim$  , v} xv' {  $\bullet$  f  $\uparrow$  %v $\uparrow$ '  $\sim \bullet \in$  Q BBE J;  $A7S$ } $v$   $\uparrow$ vz $v$ 

f } w wxv 'v • f • " $\epsilon_{\sim}$  • f xv,  $\sim$   $\leq$   $\leq$   $\epsilon$  f xv •  $V$   $\sharp$  v  $\uparrow$  , {  $f$  ,  $\check{S}f$  z, v }  $Wf$  y , . .  $f$  y .  $V$   $\bullet$  { . .  $\uparrow \bullet \sim$  $\bullet$  v' { ~  $\uparrow \bullet \uparrow$ , ~ $\bullet$  Œ  $\downarrow \vee$  f v h ~ mc Œ  $\uparrow f$ "~†v | f•^• v'{• f zv ‹{€^ v"€~•v‹~•^ ,  $V_n \sim \{ \cdot f \sim \}$  ..v}  $Z \times f \circ \{ , \sim \check{S} \sim , \}$  vx~ †, ~Š^`We]S i fz^€~^, v• {• †€^00€°  $w$  ÷  $\downarrow$  {  $w \in f$  zv  $\uparrow$  {  $\bullet$  x ~ xv ∈ {,  $\downarrow$  ~ , . . f  $\uparrow \uparrow \uparrow \bullet$   $\bullet$   $\downarrow \neg \bullet \hat{ }$  i  $fz \hat{ } \in \left\{ \begin{array}{c} \cdot & \uparrow \bullet f \end{array}, v \bullet v.$  $\uparrow$   $\sim$ , Š. f, ~} f xv $\uparrow$   $\sim$  ({∈  $\sim$ , ^  $\uparrow$   $\vee$  f zv '{  $\uparrow x$  ,  $f \uparrow .$  { W, ~  $\bullet f$  .  $v \sim zf$   $\bullet .$   $v \bullet$  { y ~,  $Z\{\cdot\}$  + ~..  $V'$  v w +  $\downarrow$  +  $V\cdot f$ ... $\downarrow'$  - , ... f  $V. V^{\bullet}$  Œ' ~  $\uparrow$  V  $\bullet$  ~ } V  $\uparrow$ { W{ , f  $\downarrow$ ,  $\hat{f}$  , f ‰,  $\bullet$  $\left(-f, v \in \right)$  -  $\hat{v}$ ,  $f v \in \{z^* \mid x f y, f \neq f v' \mid v$  $\{\}vx - t - fz \{\epsilon, \{..., \cdot v\}$ 

i  $fz^*\in v...$  v, A  $v, \in \sim v$   $\sim v$  of  $\forall v \in \check{Z}$  $\bullet$  f.  $\star$  t, v of ... {, tv  $\bullet$   $\star$  }  $\in$ v}, {  $\bullet$  f. v zv  $WZ\{$  / 0>6?:  $V_x \in V \sim V$  of  $V = I$ . ,  $\uparrow$   $\uparrow$   $f \sim \bullet$  ,  $\in$   $\{\bullet\}, \uparrow \sim \dots \vee \bullet f \times \{' \bullet f \mid \{z \vee z\}$  $w^{2} z \{ A, \ A \}$  9/= 4, {  $\bullet$  f  $\{ . . . \}$  $\frac{1}{2}$   $\frac{1}{2}$  >JJF MMMEI=?EH=  $v \in \mathcal{F}$  f  $\pm f \cdot \{-1\}$  $\cdot$  {• f• z...  $\forall f \bullet$  "...  $\in$  +  $\bullet$  f• of  $\uparrow$  , {• { fz ,  $\overline{v}$   $\overline{x}$   $\overline{S}$  ,  $\overline{S}$  ,  $\overline$  $\bullet$  V  $\leftarrow$   $\bullet$ V

,,  $fz \, .\, v$ }^ $\bullet$  {  $xv$  {  $\bullet$  † $\sharp$  .v $\bullet$  < ~ $\bullet$ ^ † $x \sim S$  , {  $f$  ,  $Sf$ z, ~Š " $f$ zv $\uparrow \vee \vee$  " $f$ O $\xi$ x• ~  $\dagger \vee \cdot \{\uparrow \vee$ " $f$ zv  $\leftarrow \bullet$  v, v  $\uparrow x$ { zf  $\uparrow v \bullet f$ y  $\sharp \bullet \uparrow \downarrow v \bullet f \bullet \uparrow \downarrow$ 

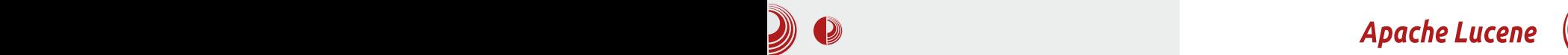

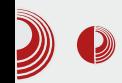

налази у датотеци.

- Ово је део у којем користимо ТІКА библиотеку коју смо укратко споменули у прошлом броју. Обећали смо да ћемо се боље упознати са њом у овом, али због ограниченог простора и обимности саме теме, ипак остављамо за следећи број.

<mark>3.</mark> Имплементација и употреба *Lucene* библиотеке.

- После, надамо се, успешне екстракци- ${$  је података у  $TXT$  формат, потребних за индексирање, прелази се у прослеђивање истих екстрактованих података Lucene библиотеци. Осврт на све неопходне кораке и суштине која ће нас одвести до циља, део је који ће вероватно бити најзанимљивији нашим читаоцима.

4. Приказ резултата за задати упит (Ouerv) који је корисник проследио апликациіи.

- Овај део је само улепшавање приказа резултата добијених за корисников упит или краће речено, приказ преко графичког интерфејса. Иако ово изгледа банално, ово је један од најбитнијих делова, јер логично, ако корисник нема добар приказ резултата, не вреди нам ни најбоље написан програмски кôд.

Детаљнији приказ свих модула се види на дијаграму са слике.

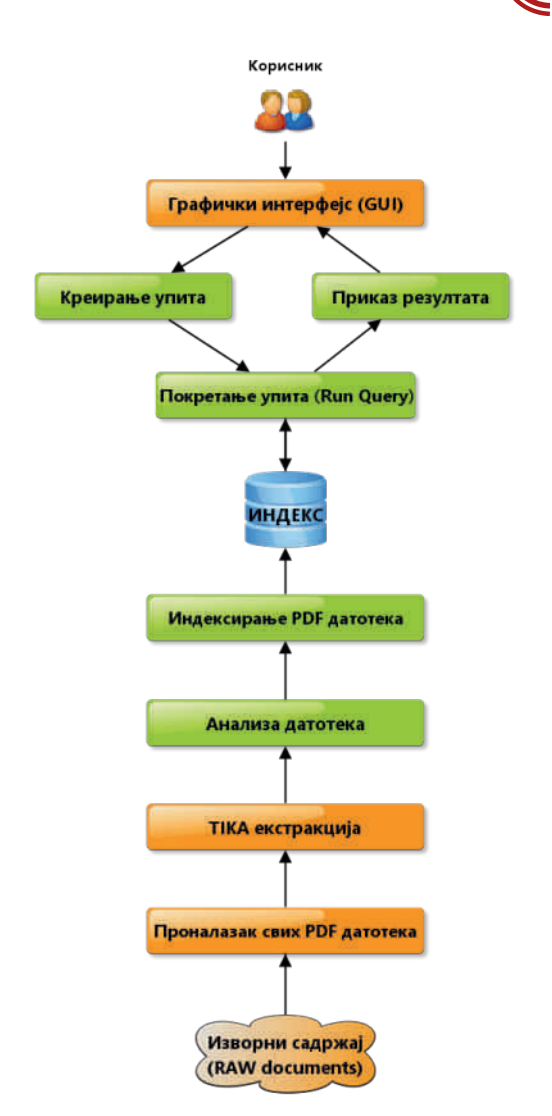

Овако би изгледао наш почетни Case Studies. Ток реализације модула ће ићи одоздо навише. Елементи обојени наранџастом бојом су они које ћемо ми морати да имплементирамо, док елементи зелене боје су они које нам Lucene даје. Покушаћемо да објаснимо и опишемо што боље сваки елемент

## $C_dXb_Xd \wedge bXYX[ \ \ \' \ \ \wedge e[I \ \ Sh[ \ \ IX$  $C_dXb_Xd \wedge bXYX[ \ \ \' \ \ \wedge e[I \ \ Sh[ \ \ IX$

 $\uparrow \uparrow$  z~ $\uparrow \uparrow \in \mathbb{C}$ vv " .v' {, z~•vy.v• f•  $\uparrow$ v  $\uparrow \in \leftarrow \{ \quad f \} \bullet \{ , \{ \quad -f \not\sqsubset \downarrow \uparrow , \vee' \ \vee \ \uparrow' \ \downarrow \uparrow \bullet \uparrow \bullet$  $\sim$ •  $\mathcal{C}$   $\in$  {  $\bullet$  {,  $\uparrow$   $\vee$   $\sim$   $\bullet$  {  $\bullet$   $\sim$   $\circ$   $f$   $\times$  {  $\uparrow$   $\bullet$   $f \cdot f$   $\downarrow$  {  $\sim$ } w{|, { j vzv•  $\uparrow$ { zv ' { xv•  $f$ xv Qx $f$  $\|$  ' vS  $, ...$   $\sim$  v  $\uparrow$   $\sim$  v  $\vee$  v...  $\uparrow$  v  $f$  z{f f, fy • $f \in \mathcal{F}$  = f  $\mathcal{F}$  ...  $\sim \mathcal{F}$   $\sim$   $\mathcal{F}$   $\sim$   $\mathcal{F}$   $\sim$   $\mathcal{F}$ ‡{ •†‡ƒx{ " …~• vˆ‡

 $s \{ f \cdot \forall x \forall x' \{ , v, \neg \forall v, \land x, A, ..., fy. \forall \}$  $\uparrow \uparrow \uparrow$  •  $\uparrow \downarrow$   $\downarrow$   $\uparrow$   $\downarrow$   $\downarrow$  •  $f \bullet f \quad \uparrow$   $f \bullet \{ , \hat{ } \in \sim \dots V, \sim \{ , \hat{ } \} \}$ " …~• v} v‡~ } v †vzv ^ • f, }  $f \in f \cdot -\uparrow$  ~† 9?02=, ?0/ 0A07: 8 09? 9A4=: 98 09? I  $f \bullet ... \upharpoonright$  { ' V XV $\bullet$  V  $f \bullet \neg \bullet$  {,  $f \bullet \neg \in \sim$  $f, f$ • • $f$ • $\times$  xv• v, v•x~• { $f$ zy $f$ xv..v

i  $f \bullet f \bullet \sim \{ \sim \bullet \{ \cdot \bullet \} \quad \mathcal{A} \rtimes 0 \bullet f \ldots \uparrow \uparrow \vee \}$  $\epsilon_-, \bullet >$ JJF [MMM](http://www.eclipse.org/); 9BFI; EH= v ,, f, {  $\bullet$  vz  $\bullet f \cdot \bullet \uparrow \downarrow \sim \bullet$  ~ 0? 0, 9>  $\bullet f \cdot \bullet \uparrow \downarrow \vee$ ,  $\epsilon_{\sim}$ ,  $\bullet$  $>$ JJFI D; J8; 7DI EH= i  $f$ v • v $\in$ {, • $f$  $\uparrow$ t $\hat{ }$  $f \times f \bullet$  ,  $\cdot \cdot f \bullet \left( \bullet \uparrow \right)$   $\cdot \cdot \left( \bullet \uparrow \right)$   $\cdot \left. \bullet \downarrow \right.$   $\left. \left. \bullet \downarrow \right.$   $\left. \left. \bullet \downarrow \right.$   $\left. \left. \bullet \downarrow \right.$   $\left. \left. \bullet \downarrow \right. \right.$   $\left. \left. \bullet \downarrow \right.$   $\left. \bullet \downarrow \right.$   $\left. \bullet \downarrow \right.$   $\left. \bullet \right.$   $\left. \left. \bullet \downarrow \right.$   $\left. \bullet \right.$  " …~• vˆ‡

C^ a] X^ X\_dSh[ IScdeW IX c] ei SlS

WSd` dX\ X

 $\bullet$ {  $\uparrow$  vCExv $\bullet$   $f$  ,  $v \in$ v $\bullet$  $f$   $zf \nightharpoonup$   $\uparrow$   $f$  ,  $f \bullet \in$   $f \bullet$  v $\leftrightarrow$   $\sim$  $xv \cdot \{ y \pm x \cdot z f y z \sim + \cdot v \text{ ev } , f \times \pm v \cdot f \}$ …v•‡{ ^  $\uparrow$  %v†‹ ~•€^ , {• $f \in \neg f$  " fxv • $f$ •{, vŽ{ $\ddagger$ { v w~ $\in f$  w~  $,f$ | {•,  $f$  zv, ~ †̂ "..{ $x$ {  $\in \sim \bullet$  •  $\neq$  }, vŒ zv w f "  $\downarrow$  ~ •  $v \in V$  x{  $\in \text{CE}$ , v  $\neq$ .{ we f zv ŵ z{  $f \cdot f$ 4  $5$  , , ...  $\uparrow$  xv ~} zv' v h ~\_mc  $QE^{\dagger}f$  , ~tv

I b` \_S| SZS\ cU[ g WSd` dX\ Se f Sch[ \ ] S^ S

 $p \vee p \in \{ \cdot \}^{\wedge}$  fxfv z{  $\in$ v • Wzv  $\uparrow \{ \cdot \}^{\prime}$  {  $\circ$  f  $\dot{a}$   $\dot{b}$   $\dot{c}$   $\dot{c}$   $\dot{d}$   $\dot{c}$   $\dot{d}$   $\dot{c}$   $\dot{d}$   $\dot{c}$   $\dot{d}$   $\dot{f}$   $\dot{c}$   $\dot{e}$   $\dot{f}$   $\dot{e}$   $\dot{c}$   $\dot{f}$   $\dot{f}$   $\dot{c}$   $\dot{f}$   $\dot{f}$   $\dot{f}$   $\dot{f}$   $\dot{f}$   $\dot{f}$   $\dot{f}$   $\dot{f$  $\cdot$  v† } v,  $\sim$ • v p•  $\nu \neq f$  • f,  $\pm$ … $\cdot$ • $\pm f$ … $\cdot \cdot \in$ v  $\uparrow$  {  $\uparrow$  \$, B : 6  $\circ$  09?v , ...  $f \uparrow \in \{ \, \check{Z} \circ \bullet \bullet f \circ \bullet f \}$  $, v. v \cdot {\downarrow}$   $\uparrow$   $... , \uparrow$   $\uparrow$   $'$   $\uparrow$   $zf$   $\uparrow$   $\uparrow$   $\uparrow$   $\uparrow$   $\uparrow$   $\uparrow$   $\uparrow$   $\downarrow$   $\uparrow$   $\uparrow$   $\downarrow$   $\uparrow$   $\downarrow$   $\uparrow$   $\downarrow$   $\uparrow$   $\downarrow$   $\downarrow$   $\downarrow$   $\downarrow$   $\downarrow$   $\downarrow$   $\downarrow$   $\downarrow$   $\downarrow$   $\downarrow$   $\downarrow$   $\downarrow$   $\downarrow$   $z \vee f \uparrow \downarrow \bullet \{ \rightarrow \infty \text{ for } f, v\} \sim x$  $\bullet$  z. { zv‡f‡{  $\bullet$  {  $\bullet$   $\uparrow$   $\bullet$   $\hat{\bullet}$   $\hat{\bullet}$   $\uparrow$   $\bullet$   $\uparrow$   $\bullet$   $\uparrow$   $\bullet$   $\uparrow$   $\bullet$   $\uparrow$   $\bullet$   $\uparrow$  $\uparrow\downarrow\ldots$   $\uparrow\downarrow\ldots$   $\uparrow$   $\uparrow$   $\uparrow$   $\downarrow$   $\uparrow$   $\uparrow$  $\rightarrow$   $\rightarrow$  zv•  $\sim$  ...vz  $\uparrow$   $\vee$   $\downarrow$   $f$ zv $\rightarrow$   $\vee$   $\uparrow$   $\rightarrow$   $\uparrow$   $\uparrow$ n $\ddagger$ … $\circ$   $\ddagger$ …v  $\Box$   $f$ zv $\ddagger$ v $\bullet$ v  $\bullet$   $f$  $\bullet$   $f$   $f$ zvw…v $\in$ ~  $\Psi = D 4$ ?  $V \in \mathcal{I}$  if  $\P V \circ f$ ,  $V \circ \neg W$ ... …v}€ƒy •{ ƒ' v• •ƒ•~ †{ †" ĥ ~' { ˆ ‡vŒ• ~  $\prec$  zv,  $\uparrow$   $\uparrow$  z~ $\prec$   $\uparrow$   $\in$  O  $\vee$  xv• ~} wf...• f| { zv ŵ z{ w~€f • f•~

 $p \text{ to } p \text{ to } q \text{ to } q \text{$  $x \in \mathbb{R}$  zv  $\ldots \in \mathbb{R}$ ,  $f \neq x \in \mathbb{R}$   $\rightarrow$  zv  $\infty$  $, f \ddagger$ .{w, f zv  $\uparrow$ x{  $, v \bullet$  { " zv $\uparrow$ f $\uparrow$ { $\bullet$ {  $w$ <sup>2</sup>  $^{\circ}$   $^{\circ}$   $^{\circ}$   $\psi$   $^{\circ}$   $\leftarrow$   $^{\circ}$   $\leftarrow$   $^{\circ}$   $^{\circ}$   $^{\circ}$   $^{\circ}$   $^{\circ}$   $^{\circ}$   $^{\circ}$   $^{\circ}$   $^{\circ}$   $^{\circ}$   $^{\circ}$   $^{\circ}$   $^{\circ}$   $^{\circ}$   $^{\circ}$   $^{\circ}$   $^{\circ}$   $^{\circ}$   $^{\circ}$   $^{\circ}$   $^{\circ}$   $^{\circ}$   $^{\circ}$   $\{x \in \mathbb{C} \text{ BBEJ}; A7S, v w^2 \text{ f} x f \cdot \text{ f}$  $\bullet$  {,  $\ddagger$   $\ddagger$  ...{ we f zv, v, ..vx~ $\bullet$  f %vt  $\bullet$   $\bullet \in$  $\forall$  "  $\therefore$   $\sharp$   $\exists$ f z, f, vx{ z{, ~• ~• {, f• ~ zv

## $\partial\phi$  . The contract of the contract of the contract of the contract of the contract of the contract of the contract of the contract of the contract of the contract of the contract of the contract of the contract of the

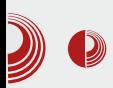

```
package org.lugons.libre.lucene.rawfajlovi;
import java.io.*;
import java.util.ArrayList;
public class RawDokumenta {
  private ArrayList<File> listaFajlova = new ArrayList<File>();
 public RawDokumenta(String putanja) {
     pronadjiFajlove(new File(putanja));
  }
  public ArrayList<File> getListaFajlova() {
     return listaFajlova;
  }
  private void pronadjiFajlove(File file) {
     // Ако фасцикла или датотека не постоје
     if (!file.exists()) {
        System.out.println(file + " ne postoji.");
     }
     // Ако је фасцикла - Recursion
     if (file.isDirectory()) {
        for (File f : file.listFiles()) {
            pronadjiFajlove(f);
        }
     } else {
        String imeFajla = file.getName().toLowerCase();
        // ===================================================
        // Само пронађи PDF датотеке
        // ===================================================
        if (imeFajla.endsWith(".pdf")) {
            // System.out.println("Nađen fajl: " + file.getName());
            getListaFajlova().add(file);
        } else {
            // System.out.println("Preskočeno " + filename);
        }
     }
  }
  public static void main(String[] args) throws IOException {
     System.out.println("Unesite putanju do direktorijuma ili fajla:
(npr. /tmp/Biblioteka ili c:\\temp\\Biblioteka)");
     BufferedReader br = new BufferedReader(new
InputStreamReader(System.in));
     String unosKorisnika = br.readLine();
     RawDokumenta raw = new RawDokumenta(unosKorisnika);
```
## $C_dXb_Xd \wedge bXYX[ \ \ \' \ \ \Diamond e[\ \ \] Sh[ \ \ |X$  $C_dXb_Xd \wedge bXYX[ \ \ \' \ \ \Diamond e[\ \ \] Sh[ \ \ |X$

```
V| vwhp1r xw1sul qwoq+%Sur qdóhql i dmor yl = %.
udz1j hwOl vwdI dmor yd+, , >
  €
€
```
 $| f \rangle \sim x \sim \}$ ,  $\{ \cdot \{ z \dots y \} \cdot \text{Cv} \}$ 

```
sxeol f vwdwl f yr I g pdl q+Vwul qj \wedge duj v, ~
    UdzGr nxphqwd udz @ qhz UdzGr nxphqwd+%2wps2El eol r whnd% >
   i r u+I l oh i l oh = udz1i hwOl vwdI dmor vd+, \simV| vwhp1r xw1sul qwoq+%Qdóhq idmo= % . iloh1j hwQdph+, , >
   €
€
```

```
g€v†v $, B : 6@8 09?v ' { • v x{ }{ †v
 @090 ‡.{, ^‡ f v€~ '{, v• • f..~†‡~‡~
" …~€~•ƒ• " …{ ‡…vy{ " zv‡ƒ‡{ • v ~ v•ƒ
, f \bullet \dots; { \sharp \{ f \times V \bullet \bullet f \mathsf{z}^{\wedge} \in \neg \dagger, \neg \neg \forall V \} xv\bullet\bullet f, \} f \in \sim f \bullet \dots | {\qquad \qquad \{ ' \vee \bullet f \sim \bullet f \dots \vdash \dagger \neg \dagger \} }†x{ " zv‡ƒ‡{ • { ˆ ‰v†‹ ~• €~ •ƒ•ˆ †‡{
" ..f †€{ z~€~ • vf v..y^• {, ‡ • f, †‡…^• ‡f
…ˆ
```
 $nx \sim 0.5 \text{ N}$  (  $\sim 0.7$  )  $y \sim \sqrt{0.2} \text{ N}$  ,  $y \sim \sqrt{0.2 \text{ N}} \cdot 10^{-4}$  $, -1^{\circ}$  †•  $\in f, -1, ...$ fy..v• ~..v'  $\circ$  •..v•  $\uparrow \{...$  $\mathsf{ev}\in V$  ~  $\mathsf{tv}\bullet\vee\vee\ldots\in\mathsf{ev}\circ\mathsf{ev}\circ\mathsf{ev}\circ f\hat{\bullet}$  ' {  $\bullet$  f  $\cdot$  v<sub>n</sub> ~ †v‡~ zƒ' { ' { • vƒ …{ }ˆ€‡v‡{ " …{ ‡…vyˆ  $\pi \sim \frac{1}{2}$ ,  $\frac{1}{2}$   $\frac{1}{2}$   $\frac{1}{$  $\gamma$   $\sim$   $z$ { $\pm v$ °,  $f \hat{ }$ ;  $\hat{ }$  $\pm i$  $\pm x$  $f \hat{ }$  • $v$  $\in$   $f \pm f$  zv ˆ…vz{

k x~• } vx..• vxv•  $f$  " ..xv zxv •  $fz^* \in V$  ~ , v…vx,  $f \quad v \cdot f$ , {  $w \cdot z \cdot f \cdot f$  }  $vz f x f \cdot$ , ~ ' ~• v ‡• • €v†ƒ• \$, B : 6@8 09?v • ƒ…v ' {  $\bullet$   $f$  zv  $\bullet$   $\sim$  }  $\bullet$  {,  $\sim$   $\bullet$   $f$  p  $\uparrow \in$ {  $Z$ {' {  $\bullet$  w.  $f \bullet$ ^ h ~\_mc  $Q_{\overline{x}}$  +  $f'$  ,  $\sim$   $\uparrow$  v  $\downarrow$  ...  $\{z \downarrow \downarrow$  v  $\sim$   $\{ \bullet \}$  ,  $\vee$   $\bullet$   $\{ \downarrow$  $\hat{=}$   $\uparrow$   $\hat{=}$   $\hat{=}$   $\hat{=}$   $\hat{=}$   $\hat{=}$   $\hat{=}$   $\hat{=}$   $\hat{=}$   $\hat{=}$   $\hat{=}$   $\hat{=}$   $\hat{=}$   $\hat{=}$   $\hat{=}$   $\hat{=}$   $\hat{=}$   $\hat{=}$   $\hat{}=$   $\hat{}=$   $\hat{}=$   $\hat{}=$   $\hat{}=$   $\hat{}=$   $\hat{}=$   $\hat{}=$   $\hat{}=$   $\hat{}=$   $\hat{}=$   $\hat{}=$   $\hat{}=$  $\sharp \bullet \hat{\bullet} \bullet \forall f$  ,  $\cdot \cdot \bullet \sim \hat{\bullet} \hat{\cdot} \hat{\bullet} \pm \hat{\cdot} \hat{\cdot} \{ \} \vee \bullet fz \hat{\bullet} \forall$  ,  $\hat{f}z$  $\{v\} \sim x$ f• &  $\{ \cdot + \pm \quad v \cdot \sim v$ 

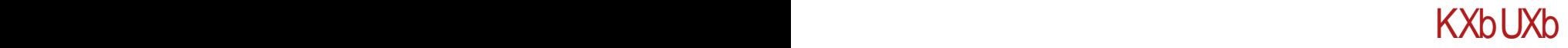

## <span id="page-38-0"></span>\*201\$/

### $\wedge$  bXY  $\left[ \right.$  %\*\$0601\$+

 $\wedge$  ^  $\sharp f$  ... `  $\in$ vz~• ~.. s ~  $f$ x~'

MU` W

 $e^{\int_0^{\infty} t e^{-t} \xi - t}$  zv ~• v‡{ } vzv‡v• zv ^><br> $e^{\int_0^{\infty} t e^{-t} \xi - t}$  , v, ...vx~‡{  $t e^{-t} \xi$ vz~• ‡{ †xƒ•ƒ• ‰..• ~ , v"..vx~‡{ †•€vz~• ‡{  $, f$ zv $\uparrow$ v• v  $f$ z 4\* 5, { $\uparrow$ vw• $\uparrow$  k Œ $\downarrow$ f zv  $x \sim z \sim f$  fy.v,  $\sim$  O  $\ell$  v % ~ % l ...  $\sharp f \bullet \{ \rightarrow \vee \bullet f \times f \uparrow \{ \text{zv} \downarrow f \uparrow \{ \bullet \vee f \text{zv} \} \}$ 4  $15 \sim \infty$   $\times \cdot \cdot \cdot$  {  $}$  v  $\bullet$   $f,$  {  $\bullet \cdot \sim \cdot v$  $\uparrow \vee \uparrow \downarrow \vee \in$ , ~• …v $\uparrow \downarrow f \bullet$  ov• $f \circ I' \circ f$ ...v•  $f$ •ƒ• w~' ƒxv‡~ %% % ƒw~Œ' { …v Œˆ' v…{ ~ >?: =, 20 % ˆ…{ Žv•~ } v †• €vz~• ‡{ ' { x{ €~• { •ƒ€~Œ~' { " ƒzv ‡v• v

 $k$  zyfxf..., v fxv• vx  $x \in \leftarrow \sim \sim \vee$  fx  $\prec$  $7@30=$  %: ; 09  $\geq$   $@.0$  ... • {  $\cdot$  {  $\cdot$  f  $\cdot$  $f \cdot f \vee'$  vxv  $\cdot \vee \in \sim \%$   $\circ \ldots \circ \vee \vee z \vee \ldots f \uparrow \downarrow \vee$ .  $x\{\epsilon_{\infty}, \}$   $v\&v \cdot \cdot \cdot$   $\cdot \cdot$   $y \cdot \pi + \pi \cdot \pi$ ..v' v x{  $\infty$  •  $f \in \infty$  { ,  $f z \vee \downarrow v \bullet v \ \wedge \bullet f$  $\uparrow\downarrow\downarrow$   $\uparrow\downarrow$  ~• vz  $\downarrow$  v, ~ $\downarrow\downarrow\in$  ~ • v•  $f \circ \uparrow \uparrow$  •  $f \circ \uparrow \uparrow$  $\sim$ • v‡~ zf w.f, ‡fw•‡v "fzv‡v•v ~€~  $\sharp {\bullet}$ , {• $f \in {\leftarrow} f$ , { $\downarrow$ vw• $\sharp f$ xv 7 $\circledast$ 20= %•{  $fzyfxf...$   $\vert f\uparrow f\uparrow f\uparrow f\uparrow \pm \infty$ CEV  $\ldots \bullet \bullet \{f' \vee f\uparrow f\uparrow f\uparrow f\uparrow f\uparrow f\uparrow f\uparrow f\uparrow f$ 0; 3 **<sup>®</sup>**? 1 3 % − †€ of f†‡vx• v• f  $\mathbb{CE}$ ‡v $f \longleftarrow \bullet$  v zv " $f$ y $\in$ { zv $\bullet$ ^ ^ " $f$ ..{ z{ ~ zv  $x \sim z$ {  $\hat{r}$ ,  $\bullet$   $\uparrow$   $\bullet$   $\vee$   $\bullet$   $\uparrow$  % $\hat{\circ}$ ,  $\bullet \left( \sim f, \sim \right)$   $\bullet \infty$  $\uparrow\uparrow\downarrow$  … †\* ~ 1470>D-?08 ~

### Ccd` b[ IS

 $7@30=$  % of } v,  $f$  C  $\neq$   $v$   $f$   $z$   $\sim$   $f$   $7@30=$  $...$  $f \bullet \bullet \downarrow v$  [MMM](http://www.gluster.org/) =BKI J; HEH=  $\circ \bullet \in$  $1. x ~ . : 884$  ,  $f$ ‡~Œ ~} •̂ €v  $yfz-, \{ \}$  ...  $x \sim \Rightarrow$   $\in V$   $v \bullet \quad 7$   $\circled{3}$   $\circled{2}$   $\circled{2}$   $\$  $\dagger\{\,,\,\sharp\}$  • w...  $\qquad \qquad$  yz $\bullet\{\qquad\uparrow\quad$   $\qquad$   $\qquad$   $f \bullet v\}$  v,  $\sim$  $\leftrightarrow \{ x - z \}$   $f \in f \vee \neg v$  }  $v \cdot f \circ f \cdot z$   $f x v \cdot$  $...$   $f \circ \text{v1}$  n tvw-  $\in$ , v x{  $\therefore$  -v 7  $\circ$  7  $\circ$  7  $\circ$  $\bullet$   $\circ$  % with views  $\bullet$   $\circ$   $\bullet$  v} v $\in$ v  $z f \uparrow \downarrow v$   $z f w. \{ , \sqrt{6f} \cdot . \cdot v, \sqrt{6f} \}$   $v \in \sim$   $, \sim \{$  $\hat{f}$ ,  $\hat{f}$   $\in$   $\forall$  zv  $f$   $\uparrow$   $\downarrow$   $\forall$   $\in$   $\{f \in \hat{f} \cup \hat{f} \in \hat{f} \}$ ‡v‡{

 $q \vee r$ ,  $\sim \sim x$ { ..}  $\sim \sim v$  •{ ^, v, ..{  $z \sim \in v$  ..v  $, -z, f,$   $, \{.\%f, .\}$  v,  $, +$   $, .$   $, f \bullet \bullet \downarrow \vee \bullet f$  zv  $\uparrow$   $\uparrow$   $\uparrow$   $\uparrow$   $\downarrow$   $\vdots$  09  $\uparrow$   $\circ$  0  $\uparrow$   $\vee$   $\uparrow$   $\downarrow$   $\downarrow$   $\downarrow$   $\downarrow$   $\downarrow$   $\downarrow$   $\downarrow$   $\downarrow$   $\downarrow$  $\}$  ~ $\in$  , ..f •( • v‡ ov• $fZ$ {  $fxf$  •{  $zfx$ { $\in$ f z f v, v $\in$  { ..v}, ~Š { • † , { ..v $\downarrow$ v yz $\leq \leq$  $f \leftarrow \left\{ \begin{array}{ccc} f & \leftarrow & \left\{ \begin{array}{ccc} f & \leftarrow & \left\{ \begin{array}{ccc} f & \leftarrow & \left\{ \begin{array}{ccc} f & \leftarrow & \left\{ \begin{array}{ccc} f & \leftarrow & \left\{ \begin{array}{ccc} f & \leftarrow & \left\{ \begin{array}{ccc} f & \leftarrow & \left\{ \begin{array}{ccc} f & \leftarrow & \left\{ \begin{array}{ccc} f & \leftarrow & \left\{ \begin{array}{ccc} f & \leftarrow & \left\{ \begin{array}{ccc} f & \leftarrow & \left\{ \begin{array}{ccc} f & \leftarrow & \left\{ \begin{array}{ccc} f$  $w...$   $v \cdot f \cdot \{ ... \sim v \in \hat{C} \mid n, f \pm \dots \}$   $w \cdot f \cdot f \cdot \{ ...$ % $\bullet$ { "! %\* • f• "v‡~w~ $\in$ v,  $\uparrow$ v• f zv  $\bullet$ {  $z f \dagger \ddagger$  , v, , v  $\dagger x \sim$  " ! %\* 760  $\dagger \sim \dagger i$  •  $\sim$  v

### $LXb^{\wedge}$  [  $\_$  ]  $\dot{\,}$  V[  $|S|$ caXh[ f [ \ Sh[ lX

 $l \ldots$ ~(, {  $yf \bullet \ldots$ {, { $\bullet$   $f \bullet \vee \sim$ ,  $\sharp \vee \in V \times \bullet f \bullet$  $7@{?0}=$  %v ,  $fz$  0-49  $\qquad \qquad \pm$ .{ wv zv

### KXhl Nh

,  $f \bullet \forall$   $\dagger$ ,  $\sim \bullet$   $f$ ,  $\{\bullet$   $f \in \sim \bullet$   $f \uparrow \{ \cdot \cdot \bullet \sim, \vee$ .'! (  $-46$  of †  $EVZ \sim P$  ‡{ of of of  $z f z - 1$  .  $f A 7080$  $!$   $\#+0$  •  $\vee \bullet \sim \vee \bullet f \bullet \vee \bullet \circ 8 : @? f \times \vee \in \vee$  $A: 7080$ /#.2#. •  $v \bullet \sim$ ,  $v \bullet f \bullet f \bullet f \{$ ,  $v \in v\} \sim f$ 140>D:08, v •  $f$  < '{ ,  $f$ zv < w +  $\pm$  $\frac{1}{2}$  TVCE xv.  $\sim$  $/1$  2,  $)1^*$  #  $-46$  of  $\sim$  of fw.  $vZ_1$ , fz † $x, \{$  • v• v... • z, fy  $\pm .v, \pm v \pm f. v$ A: 708 0 v 2,  $1^*$  # %  $\sqrt{6}$ ,  $v \in \mathbb{R}$   $\sim$   $z \sim \sqrt{6}$  {,  $\sim$   $\sqrt{7}$   $z \sqrt{6}$   $\sim$ ,  $v \cdot f$ ,  $\cdot \pm f$  ...  $f \times \{ \pm v, \pm v \}$ 0. +/ ) 0, . "  $f x {\}}^{\circ}$  of  $g$  zv,  $\leftarrow \infty$  x = {  $>0$  A 708 0 v ~ ..vz~  $\uparrow$  v ' ~ v fz..{ $\check{Z}$ {, {  $f_{n}$  { .  $v \sim \sim$  { , v  $fz$  . {  $\check{Z}$  {, ~, vOE,

### $=$  bcdX 3- $*$ 2+ \$

? [ cdb[ Ted[  $U$   $\uparrow$   $\uparrow$   $f$   $\uparrow$   $f \bullet f \bullet$   $\uparrow$   $\in$   $\uparrow$   $\downarrow$  v  $\verb|zv|f{\ddagger}|{\bullet}{\sf v}\;{\Box},f{\dagger}{\downarrow}{\sf v}{\sf x}\sim\;{\Box}\;{\sf v}\;{\blacktriangleleft}\;{\sf z}{\sf v},\;\;\mathsf{\uparrow\bullet}\;\{\verb|z|'\;{\sf v}\;{\Diamond}\;{\sf v}$  $z \nightharpoonup y \sim 0$  A 7 ® 0 f, zv  $\uparrow \uparrow$   $y \cdot y \times A$  7 ® 0  $\frac{1}{2}$   $\frac{1}{2}$  •  $\sharp f$  v•  $f$   $f$   $\sharp$ •  $v$   $|$   $\{$   $\prec$   $ZV$ ,  $>\circledR$   $A$  7 $\circledR$  0  $f$ ,  $ZV$  $\uparrow$   $\uparrow$   $\uparrow$   $\uparrow$   $\uparrow$   $\uparrow$   $\uparrow$   $\uparrow$   $\uparrow$   $\uparrow$   $\uparrow$   $\uparrow$   $\uparrow$   $\downarrow$   $\uparrow$   $\downarrow$   $\uparrow$   $\downarrow$   $\uparrow$   $\downarrow$   $\uparrow$   $\downarrow$   $\uparrow$   $\downarrow$   $\uparrow$   $\downarrow$   $\downarrow$   $\uparrow$   $\downarrow$   $\downarrow$   $\downarrow$   $\downarrow$   $\downarrow$   $\downarrow$   $\downarrow$   $\downarrow$   $\downarrow$  $z \vee \downarrow f \downarrow \cdot \cdot$ 

JXal [ \ Sh [IS  $gf_{n} \sim .v'$  {  $\bullet f \bullet n \in \{ \pm fy$  $>0.47080v.$  vz...  $v \sim 0.47080$ 

 $0. - #"$  v•  $f \in Z$ ,  $\infty$   $\downarrow$   $f \uparrow \downarrow$   $\circ$   $f \uparrow$   $f \uparrow \sim \bullet \uparrow \infty$ • f, v x - f z - f  $\xi$  x -  $\frac{1}{2}$  z - f  $\xi$  x + x + z - f  $\xi$  x {  $, f$  †  $\downarrow$ vx~• f, v.v}, { > @ A 7 @ 0 {

 $qf \cdot w$ ,  $v \cdot \sim v$   $\pm x \sim \tilde{S}$ ,  $vx\{z\}$ ,  $\sim \tilde{S}$  A  $7$   $\circledR$  0  $v$ "  $f \vee f$ { z v • 7 $\circled{30} = \%$  •  $f \cdot . \sim 1$ ,  $\sim$  OE  $f \cdot . \sim 1$  $\uparrow \downarrow \times f$ 

 $nvx\P$ <sup> $f \bullet f zV$ </sup>,  $\uparrow \downarrow \downarrow \uparrow$ ,  $v \bullet f x \sim$ 0-49, v  $\pm$  ... • v• ~, { ,  $fz$  (4?@7)  $: Cf$  If  $\uparrow \uparrow$  ,  $v$   $\sim$ ,  $\uparrow \downarrow \vee \in V$   $\sim$   $\sim$  , v 0-49  $\bullet$  + {z{' ~

dsw0j hw I qvwdoo j oxvwhui v0vhuyhu

 $k \times f$  '{  $\bullet$  f  $\hat{ }$  ...  $vz - \frac{1}{2}$  ,  $v \pm z$   $\bullet v \bullet z$ , {  $(4.207:$  C  $\bullet$  V $\bullet$   $\sim$ , {  $\bullet$  f...V $\bullet$  W  $\leftarrow$   $\uparrow$   $\sim$   $\uparrow$   $\times$  f  $\times$  {

ÂÌ È¼üR>MUKEMUMGJ?JBIJH MUPN @QLO

\*2015/

 $\{v, \}$   $\sim \infty$   $\pi$   $fz$  (4?@7:Cf• jv  $\uparrow$  XV of  $\bullet$  X ~  $\uparrow$   $\uparrow$  V  $\in$   $f \bullet \bullet$  V  $\bullet$  ~, ~ ^ 0? 3: > ?>  $\exists x \sim' \{ \bullet f$ 

4<5149; 141433 vhuyhu4 4<5149; 141435 vhuyhu5 4<5149; 141436 fol hqw4

j v . 7409? • v• ~, ~ ^ ..vz~' {• f †• {z{' {  $\bullet$  f  $\bullet$  V,  $Z$  {

joxvwhu shhu sureh vhuyhu4 joxvwhu shhu sureh vhuyhu5

 $ev_+^{\bullet}$  '{  $\bullet$  f  $\bullet$  ...{ ~ ..v  $\downarrow$   $\sim$  .v  $\cdot$  >0=40= ~  $\sqrt{20} = 80 + 12 = 6$  00 |  $\sqrt{20} = 120$  $.7409?$  •  $v$  •  $\sim$   $\sim$ 

joxvwhu yroxph fuhdwh whvw0yroxph wudqvsruw wfs vhuyhu4=2h{s vhuyhu5=2h{s

 $\angle$  i v  $>0=40=$   $\sim$   $>0=40=$ 

joxvwhu yroxph vhw whvw0yroxph dxwk1door z 4<5149; 141-

 $iv$  7409? •  $v$ • ~, ~

joxvwhu yroxph vwduw whvw0yroxph

bv w-t f , f tx..z~ $\in$  zv t~tt{ ...vz~ ~  $ZV = A Z \otimes 0 * f$ ,  $\uparrow \sim .V$ ,

joxvwhu yroxph I qir whvw0yroxph

az( √ " ..~, ‡

Yroxph Qdph= whvw0yroxph  $W \, sh = G \, v \, w \, d \, e \, x \, w \, h$ Vwdwxv= Vwduwhg Qxpehu ri Eulfnv= 5 Wudqvsruw0w|sh= wfs

Eul  $f$  n $v =$ Eul  $f$   $n4 = v$ huyhu4=2h{s4 Eul  $f$  n5= vhuyhu5=2h{s4 Rswlrgv Uhfrgiljxuhg= dxwk1door z=  $4 < 5149$ ; 141-

f • f,  $vCE f$  • f.  $v \cdot f$  ,  $f x \{ \} v \downarrow \sim z v \downarrow \sim$  $\uparrow$   $\uparrow$   $\uparrow$   $\uparrow$   $\uparrow$   $\uparrow$  8 6/  $\uparrow$  8 9? ?0>?A 7@80 v• f.  $. f \uparrow f$  +

pr xqw 0w j oxvwhui v orfdokrvw=2whvw0yroxph 202whvwyroxph2

 $p$  ‰, v€ zv w~†• f x~z $\leq \leq$  •f∈~•f ~ v f  $...$  f  $\sharp f$   $\ldots$   $\uparrow$   $\star$   $\downarrow$   $\downarrow$   $\downarrow$   $\uparrow$   $\downarrow$   $\uparrow$   $\uparrow$ 

gi 0k

 $, \{ \cdot \} \sim, \%$  of  $. \cdot \vee \sim \bullet$ 

orf dokr vw=2whvw0yr oxph <17J 61: J 816J 75( 2pqw2whvwyroxph

 $p$  zv‡f• ".....•• (...̂ ~• v• f 4 5†€f  $wfz, fv, ...f$   $\uparrow$   $f$ .v

 $w^* + x$ , ~ A 7@80 AE, v,, ..vx~ $x$ { zv $xf x$ { •^ ? ?C? ~ zv‡f‡{ •^ ? ?C? f, { ' { w~‡~ "f†‡vx• {, { , v ..v}€~Œ‡~• †{..x{..~• v **‡** > @ A 7 @ 0 ~ • v | f.{z z ~ † ..~ w^ ‡~ x, fy A 708 0 v , f  $\sharp f \star f \star f \star f \star f \star f \star f \star f \star f$  =0; 74, 70/  $>24$  •  $\sqrt{f} \sim ' \sim \frac{5}{3}$ f XV • f • W~, V  $\sim$  V

 $\land \bullet f$  | { $\in \uparrow \downarrow$  ,  $f \uparrow \downarrow \downarrow \sim f$ } w  $\bullet \vee$ , >D:08  $1/8$  494 $? = x. -4$  of  $f. zv zv ... f$  $OE+V+1$  •  $f. -t$ ,  $-OEf$  ,  $+H+Xf$  }v 7 $@30=$  $\frac{0}{6}$ >JJF = BKI J; HEH = 9EC C KD?JO : E9KC ; DJ 7JED D: NF>F! BKIJ; H6 6 BBIOJ; C6 : C D? JH JED6! K? :

## <span id="page-41-0"></span>KS^ cU I^SIcd`b

## $(1)$ WX  $D'$  f [  $\vee$  b Sh [  $\vee$  IS

 $\wedge$ <sup>+</sup>  $\pm$ *f* ... e  $\in$ v $\pm$ v. ` v $\pm$ *f* x~'

 $\{\bullet \text{ if } \bullet \text{ if }, ...\{z\} \text{ is a } v \text{ is a } v\}$  $\ddagger$ ,  $\ddagger$   $\ddagger$   $\forall x \bullet \hat{ }$  }  $V$  4  $\phi$   $\bullet$   $f$ ,  $\% \sigma$   $y$   $\ddots$   $\sim$   $\bullet$   $V$  $1.5$   $\{z\}$   $\uparrow$   $\vee$   $\sim$   $\{ \cdot \, f \, , \{ \cdot \vee \, fz \, , \, \vee \vee \vee z \} \sim \tilde{S} \}$ " $fZ$  • vxv' v

hv•f  $\le$  ,  $fz\$  +  $\neq$  ,  $\le$  +  $\neq$  f  $f$ ,  $f$  x,  $f \cup 0$  $8, 4 \sim -$  {

' jlw frqilj 00j oredo xvhu1qdph % Gur I g% ' jlw frqilj 00joredo xvhu1hpdlo mdCpdl o1f r p

### $(1 - 968$

 $4$  : 9142  $\le$  zv‡f‡{  $\cdot$  v  $\hat{ }$   $\cdot$  f=f  $\le$   $\uparrow$  { , v€v}{  $.74$   $.74$   $.74$   $.74$   $.76$ zvifi(•v

 $n \sim \uparrow \uparrow$   $\uparrow \bullet$   $\vee$   $\Box$   $f \mathsf{z}$   $\left\{ \bullet \forall x \vee^{\prime} \vee \neg \uparrow \left\{ \quad , \forall \in \vee \right\} \right\}$ #0! %0!,  $+$ \$% zv $\downarrow$ f $\downarrow$ {  $\sim$  p ' ^  $#$ ^"~†^•^ "fzv‹~ •vzv •f..~†‡~‡{  $/5/0$ #\*  $f_{\nu}$  ( ~ $\circ$  ^ } %0!, +\$% $f \circ v$ , z^

 $1 fZ$  • vxv' v }v txv• fy • f..~t, ~•v t{ .  $v \in V$  {  $\hat{ }$  7 %0! .  $+$  \$% zv  $+$  f  $\{$   $\cdot$   $\in$   $\}$   $\{$   $\cdot$  f  $\uparrow$  { w, f of z f z v x v  $\uparrow$  -  $\uparrow$  +  $\uparrow$   $\uparrow$  +  $\uparrow$  v , f z {  $\bullet$  v  $XV'$  V  $\hat{ }$  ,  $fZ'$  VXV' V  $\bullet$  f...  $+$ ,  $\sim$  V  $\bullet$  ...  $\uparrow$  +  $\uparrow$   $\uparrow$   $\uparrow$   $\uparrow$   $\vee$   $\uparrow$   $\uparrow$   $\up$ •  $f_{\cdot}$   $\sim$   $\dagger$ ,  $\sim$   $\cdot$   $\{$ 

 $nxy \cdot f$   $\uparrow \in VZ \sim \uparrow \downarrow$  , ..fy..v  $\uparrow \sim \check{S}$  ,  $v \cdot \downarrow \uparrow$  $\downarrow v \cdot f \cdot Z$   $\sim$  v,  $f z$   $\sim$  vxv' v U, v $\in$ v}{  $\uparrow$   $\uparrow$  $%0!$ , +\$%zv‡ $f$ ‡{  $\sim$ 

### Hc `U Sa`WXj SUSn S

 $!, .# #" '0, .$ 

 $k_{n}$  ( ~ v !, . # #" '0, .  $\uparrow \in \cap$  | ~ } v  $f \circ I \circ v$ xv'{ y€vx, fy # • † + { z ~ ‡ f..v ` .. { z, f † ‡  $\sim$  { {z~‡f..v • f..v fzyfxv..v‡~ • f• v,  $Z \sim \bullet$  fof  $\bullet$  , f  $\bullet$  . {' { $\bullet$  f { $Z \sim \pm f$  ...

jiw frgilj 00joredo fruh1hglwru j hgl w

 $1.4 + 9#.$ 

i f|  $\{ \cdot f, fz\}$  +  $\neq$  ..v†, f.  $\{ \zeta \sim x \vee \mathbb{C}$  + .v ,~ v {, y€ ; , 20= • f•~ , v · O { • ' { • f..~ †‡~• f k, †€`| ~ }v ..v†,, f..{Ž~xv'{  $x \in \leftarrow \infty$   $\sim \bigcirc$   $\sim \uparrow$ ,  $\sim \left\{ v \cdot \infty, z \sim \right\}$ ,  $f \cdot \uparrow \uparrow$ .  $v \sim \infty$ (v• v | …~• { …• f| {• f x~z{‡~ ^ ~}€v}^ %0"'\$\$•f• v, z{ | fz..v}^• {xv, ~;, 20=  $\leq 7$ 

 $!, . # #4!)1" #/$)#$ 

k xv  $f(x \sim \sqrt{9} \sqrt{5})$  z  $f$ z v tv $\sqrt{2}$ 4429:  $\pm$ 0° po $f$  $\epsilon_{\sim}$  of  $\left.\right\}$   $\left.\right\}$   $\left\{ \epsilon_{\sim}$  of zv  $\left.\right\}$  f, vx  $\circ$  v of  $\sim$  t<sub>1</sub>  $\bullet$  Wz  $\hat{ }$  x  $\sim$   $\bullet$  { 2429: = 0 f x v f, z v  $\bullet$  f| { $\bullet$  f  $\uparrow$  x.{z, f  $\uparrow$  z f z v $\downarrow$  ~ ^ !, .##4!)1" #/\$)#

ÂÌ È¼üR>MUKEMUMGJ?JBIJH MUPN @QLO

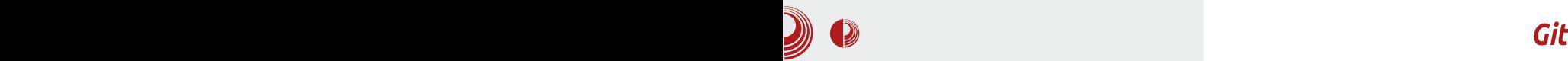

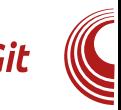

### commit.template

Опција commit.template служи за подешавање подразумеване поруке која се користи за *commit*-е. Пример  $({\sim}/q$ itmsq.txt $):$ 

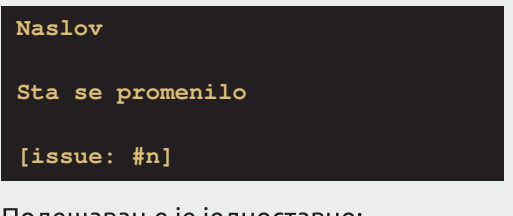

Подешавање је једноставно:

**\$ git config --global commit.template ~/.gitmsg.txt**

### help.autocorrect

Када погрешимо при куцању Git команде, појавиће се нешто овако:

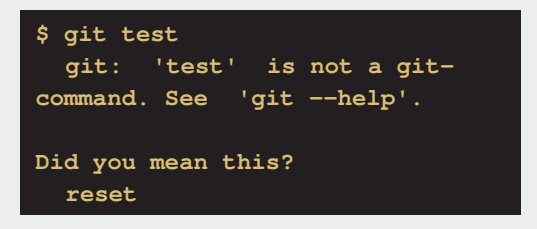

Уколико омогућимо help.autocorrect,  $Git$  ће сам исправљати грешке ако постоји само један предлог.

### user.signingkey

Уколико желимо да подесимо GPG кључ којим ћемо стално потписивати Git ознаке, можемо користити ову опцију.

**\$ git config --global user.signingkey <gpg-id>**

### **Boje**

Многима се свиђа могућност приказа боја у излазу команди. Git такође има ту могућност. Опцијом **color.ui** можемо подесити боје за команде **branch**, diff, interactive *u* status. Moryhe опције су  $false$ , true  $\nu$  always.  $Onu\nuii =$ **true** служи за приказ боја у већини случајева, док color.ui = always приka *svie* boie v Bek.

Алтернатива свему овоме може бити коришћење опције --color док извршавамо Git команде. Уколико желимо да је стално користимо, направићемо  $ali$ os

### **\$ alias git = git --color**

Наравно, можемо посебно подесити приказ боја за сваку од горе набројаних команди уз опцију **color.** «команда». Могуће је и подесити посебан приказ боја за специфичан део, на пример мета информације за diff (color.diff.meta). OBAe je moryhe подесити чак и дебљину слова, позадину и боју. Те вредности иду у следећем редоследу - "<боја-слова> <боја- $DOS00$ 

**\$ git config --global color.diff.meta "blue white bold"**

### Форматирање и размаци core.autocrlf

Уколико развијамо пројекат на Linux-y или OS X-у и притом имамо сараднике на Windows-у или обрнуто, имаћемо

## KS^ cU I ^ SIcd` b

" .. $f \vee f \in \{-\dagger \vee \} \vee x$ ..•  $V \vee Y'$  {•  $f \in \mathcal{F}$ , ~ $\vee$  $1..f$  w  $\in$  {  $\circ$   $\in$   $\uparrow$   $\uparrow$   $\downarrow$   $\vee$   $\downarrow$   $\sim$   $\circ$   $\vee$   $\circ$   $\{.., 9/1: B > 0\}$  $\bullet$  f..~+++ .. = 420 = 0?@ - 790100/ U  $\bullet$  + f zv( \$ '94C7460 t~ti( • ~  $\cdot$  f..~ti( tv• f 7490100/

 $k \times f$  of  $\bullet f \circ ' \{ \dots \{ \bullet \sim \pm \sim f_{\alpha} \} \leftarrow \bullet \bullet \}$ . 10, ! .  $\$$  ev  $\bullet$  { ' v' { ~}  $\mathbb{S}^ \bullet$  f...  $\pm\pm\sim$  { $\bullet$  f!,  $\pm$  10, !.) \$0.1#

' jlw frqilj 00joredo fruh1dxwrfuoi wuxh

ev • { ' v' { ~} \$ ^ • f... +  $\uparrow$  + { • f  $!, .# 10, !.)$ \$'+-10

' jlw frqilj 00joredo fruh1dxwrfuoi lqsxw

 $p \cdot f \in \neg f$  | { $\in \neg f$  zv †x{ fxf ,, f,  $\neg f$  ‡ •  $f \cdot f$ ...- $\uparrow \downarrow \sim$ ' {  $\cdot f$ !, .# 10, !.) \$\$ )/#

' jlw frqilj 00joredo fruh1dxwrfuoi idovh

#### $!,$   $\#$  3 & 0#/ -  $#$

 $\mathcal{P} \sim \mathbf{v} \sim f_n \cdot \sim \hat{\mathbf{v}}$   $\rightarrow$  V  $\sim$   $\sim$  V  $\sim$  V  $\sim$  V  $\sim$  $\}$  •  $v \leftarrow$  •  $v \mod 1$ ,  $f \in V$  {  $\uparrow v$   $f$ ,  $\leftarrow$   $\leftarrow$   $\downarrow$   $f \in V$  $, fz. v$ }  $\rightarrow$  { xv, f  $\rightarrow$   $\alpha$ , { v  $, fz. v$  $\}$  • { xv, f ~ † • ^ OE, { i f y zv ~ †  $\uparrow$ v •, ^  $-\epsilon \sim +$  ...  $VX\{V.\} \bullet \bullet$ 

 $k_{n} \leftarrow$  of of of  $f^{*}$   $f^{*}$   $f^{*}$   $f^{*}$   $f^{*}$   $f^{*}$   $f^{*}$  $\int \{ , \{ + \uparrow \quad 0 \} \} + \frac{1}{2} - \frac{1}{2} + \frac{1}{2} - \frac{1}{2} + \frac{1}{2} - \frac{1}{2} + \frac{1}{2} - \frac{1}{2} + \frac{1}{2} + \frac{1}{2} + \frac{1}{2} + \frac{1}{2} + \frac{1}{2} + \frac{1}{2} + \frac{1}{2} + \frac{1}{2} + \frac{1}{2} + \frac{1}{2} + \frac{1}{2} + \frac{1}{2} + \frac{1}{2} + \frac{1}{2} + \frac{1}{2} + \frac{1}{2} + \frac{1}{2} +$  $\langle .,v \rangle \bullet$   $\vee \bullet \{$  ,  $\vee \bullet ..\vee \bullet \in \leftarrow$ ,  $\sim \bullet \vee \sim \leftarrow \{ +1, 1 \}$  $\downarrow$ vwî  $\in$ v $\downarrow$ f ..v, v, f OE $\downarrow$ • ^  $\in$  ~, ~ $\prec$ 

bx{  $\bullet f \bullet \uparrow \uparrow$  ,  $fz \cdot y$   $\circ \bullet \{xy, f \cdot f, \{\bullet f\}$  $y''$  {, {  $f'' + H + 03'08 + 0$   $\bullet$   $f \bullet \sim$  $\downarrow$ .v| ~  $\infty$ , ~ $\leq$   $\bullet$  f $\leq$   $\bullet$  f $\leq$   $\circ$  f $\infty$   $\sim \infty$   $\sim \infty$ • {  $. v$ } •  $v$  •  $v$  • {  $\uparrow \uparrow f$   $\downarrow$ vŵ  $\in$ v $\uparrow f . v$  ~ ! . 0

#, ) • f• – " . . f x { . . v x v z v ∈ – † . . = 4 20  $\pm 0$ ?@ $9$  fx~  $\hat{ }$  ... { z  $\hat{ }$ 

 $qf \bullet v$   $f_{v} \leftarrow \bullet v'$   $\{ w \downarrow v \rightarrow \bullet \bullet \hat{C} \mathbb{E}, v \vee \bullet f \bullet v \}$  $, \{ \cdot f \mid {\cdot} f, fz\} \uparrow$  +  $\uparrow$   $\sim$   $\sim$   $\uparrow$   $\sim$   $\uparrow$   $\sim$   $\vee$   $\downarrow$   $\sim$   $\downarrow$  $\bullet$  {  $\sim$   $\frac{S}{S}$  f  $\left(\sim$   $\bullet\right)$   $\left(\frac{V}{Z}Xf\bullet\right)$   $\sim$   $\frac{S}{S}$  }  $V\left(\frac{1}{2}\right)$   $\sim$   $V$  $k_{n}$   $\sim$  of of of  $f$   $f$   $f$   $f$   $\sim$   $f$   $\sim$  $Q_{+}^{x}$  { i f| {  $\bullet$  f  $\sim$  t  $\bullet$   $\degree$   $CE_{+}^{x}$  f  $\bullet$   $\sim$   $\bullet$   $\sim$  $zfzvxv'$  {  $\bullet$  ,  $\ldots$  {%  $v\bullet v \text{ QS} - t$ ,  $\ldots$  {  $z f$  ,  $\cdot \sim$  $\leq 1$  fz{ • vxv' { ~} v  $\leq 2$  v f xv • f

' jlw frqilj 00joredo fruh1zkl whvsdf h  $\_$ wudl ol qj 0vsdf h/ I qghqw0zl wk0qr q0 wde

 $p \cdot f \in \neg f$  | { $\in \neg f$  zv  $f \vee f \in \neg f$  y.{ • •{ ^, {• f•} \/\*.., ~ • f..~ † ‡~' {• f

' jIw dsso| 00zklwhvsdfh@huuru ?} dnusdA

a.  $\{\bullet \bullet\{\bullet f | \{\bullet f \sim t_n \ldots \lor x \sim t_{\sim} \bullet f \ldots \sim \bullet\} \}$  $\frac{1}{2}$  {• 3&'0#/- !# \$4v

jiw dsso| 00zkl whvsdf h@l{ ?} dnusdA

j v†‡vx~' { †{R

### <span id="page-44-0"></span>GSabSUI dXcU le Wbei dUX e ^ bXY e

^ ^  $\sharp f$  …ov• v…v Z  $f$ …Ž{ x~'

l  $f \triangleleft x$   $f \parallel f \parallel x$   $f \parallel x$   $f \parallel y$   $f \parallel \oplus f$ ...  $, \sim$  ) :  $\neq$  ;  $=0$   $\gg$  ' { yf x f  $\sim$  {  $\sim$  {  $\sim$  @/ D "=0≫~ ƒ● ƒy^'vxv,v● zv ƒz,v● {y †v●‡v  $, v, ...$ vx~•  $f \nightharpoonup \mathbb{Z}$ ...^•  $\uparrow x$ {, ^ • ..{| ^ b $f$ zv $\uparrow v$ •  $\uparrow$  $,...\in$   $E_{\tau}$   $E_{f}$   $\le$   $Z$ ,  $f$   $\uparrow$   $\downarrow$   $X$   $\downarrow$   $\circ$   $f$   $\ldots$   $\circ$   $'$   $\{'$   $\{''$   $\sim$  $\forall$ z… $\mid \sim \forall x$ { •  $\neq f$   $\neq$  " $f \neq \dots$  w,  $f$  zv w z…^ •  $\uparrow x$ {,  $v \cdot .$ {| v ‰, •  $\sim$  f,  $\sim$   $\uparrow v \in V$  } vЇ{ x{  $\forall$  , ..~ $\nabla$ ‡ $\leftrightarrow$  † $\forall$  ... $\nabla$  $\leftrightarrow$  {, ^, f..^ $\bullet$   $\nabla$  y..^,, {  $\uparrow \uparrow \uparrow \uparrow \uparrow$  +  $\uparrow \bullet$  {,  $\uparrow \vee \ldots$  { R

ev  $f, \{ \cdot \cdot f \sim , \{ \cdot \}, \vee \hat{\bullet} \}$  :  $\neq$  ;  $\exists 0 \gg \{ \cdot \}$  ;  $\{ \cdot \}$  $\hat{f}$ ;  $\uparrow$   $f$ ,  $\vee$   $\vee$   $\vee$   $\in$   $\%$   $\vee$   $\sim$   $\}$ ...vz $\uparrow$   $\uparrow$   $\vee$   $\uparrow$   $f$  xv k,  $f$ • ‡ƒ yv …v}€~• ˆ•{ ƒz ƒ†‡v€~Š•{ †‡{ ‡ƒ • ‡ƒ  $\bullet \{$   $\in$ v $\bullet$  } v  $\bullet$   $f \cdot \sim$   $\bullet$  ' { ' { v : : 270 yv , v<sub>n</sub> .. $f$  $\uparrow\downarrow f$   $f$   $wf$   $\mid$   $vxv \quad v \bullet \quad \uparrow v \bullet \hat{i} \quad ) : \Rightarrow : \Rightarrow \Rightarrow \hat{i} \quad v' \sim$ ' {  $\uparrow$  {  $\downarrow$  ,  $\vee$  wf•  $f$ •  $\Box$   $f$ } ~ $\sim$   $\sim$  ^ ::270  $,...$ { $\pm$ .v| ~xvŒ  $,$  {yf  $,$  { $\bullet$  ~  $\uparrow$ v $\pm$ fx~  $\bullet$  f $\sim$  $\sim$ • v•̂ z^"€f x $\sim$ • { "..{y€{zv fz xv• {y †v•‡v

### $C_{\_}$ cdS] Sh[  $\lg$ [  $\degree$  c $\_$  U\_ $\_$ a` WXj <sup>-</sup> SUSn X - /#. / \$00

^ $\bullet$ f, { $\bullet$  v‡{  $\uparrow$ xf $\bullet$  zf $\bullet$ {, ~ 3: >?492 v | {  $\epsilon$   $\neq$   $\sharp$  w{  $\dagger$ ,  $\epsilon$ v $\sharp$ ,  $f$  zv ,  $f$   $\uparrow$   $\downarrow$   $\star$   $\sharp$   $\uparrow$   $\star$   $\uparrow$   $\star$   $\uparrow$   $\star$   $\uparrow$   $\star$   $\downarrow$   $\star$  $\sim$ ,  $\sharp$  ... { $\sharp$  w~ $\sharp$ ,  $f \circ$ { zv  $f$ w.v $\sharp \sim \sharp$ {, v| ' ^ zv  $\bullet$   $\{\hat{X} \vee \{X \} \cup \{X\} \cup \{X$ zv $\downarrow v \bullet v$  ~ "3; D / 8 49  $\{ \}$  fxfw xv• ) :  $\neq$  ;  $\exists 0 \gg$  , {' {  $\bullet$  f' ~ zv  $\dagger$ { ~,  $\uparrow \downarrow \vee \in \sim N$ l ..{,, f ..^. OE $\bullet$ { • f xv• D0?3: >? yz{ • f| { $\ddagger$ {  $w[$   $\dagger$ ,  $\in$ v $\dagger$ ,  $f$  z $f$ w~ $\dagger$ ~ 3: >?492 } v xv•  $\dagger v$ • $\dagger$  • v $f$  $\sim$  z f  $\cdot$  {, D0?3: >? $\cdot$ {, v vz..{  $\dagger$ ~ >JJF 8O; J>EI [J9EC](http://byethost.com/)

^• f , ~†‡{ , ~• vzv ~, †‡v€~…v€~ ) : =/ ;  $=0$   $>$  ,  $\ldots$   $\{$  ,  $f \ldots$  CE  $\bullet$   $\bullet$   $f$  xv $\bullet$   $\uparrow$   $\in$   $\{$   $Z\}$   $\{$   $\uparrow$   $\ldots$   $\uparrow$   $\pm$ †‡xƒ >JJF 8I MEH: FH; II EH= ?DI [J7B79?@7](http://bs.wordpress.org/instalacija-wordpressa/) MEH FH II7

p ƒxƒ• ˆ" ˆ ‡†‡xˆ " …{ " ƒ…ˆŒˆ•{ †{ ) : =/ ; =0>>  $\bullet$  f  $\bullet\bullet\bullet$   $\bullet$   $\circ$  v wf  $\uparrow\lor$ ,  $\uparrow\bullet$  f  $\bullet\bullet\bullet\bullet\right\} \sim \bullet$  ^ v  $\infty$   $\times$   $\sim$  ^ x{  $\bullet$ • ƒ| { ‡{ " …{ ˆ}{ ‡~ { ' y€{ †• ˆ ~€~ †…" †• ˆ  $x$ { ..} ~•^ tv tv•tv > JJF MEH FH II EH= l f  $\sharp \sharp f$ •∼ ~ •  $f$ ŷ',  $f$  $\sharp$  zv , v" ..vx~ $\sharp$  -7.2  $z \sim .$  { $\cdot t$ , f, v  $t$ .v,  $\sim \sim$ >JJF [MEH:](http://wordpress.com/) FH; II 9EC •  $\{\check{Z}^{\dagger}$   $\uparrow$  • v• f, v, ..vx~ $\sharp$  - 7.2 , ... • f fxfy  $\uparrow$ v• $\uparrow$ v, {'{ $\uparrow$ { •  $f'$  ~ zv ~,  $\uparrow \uparrow$ v $\in$ ~…v $\uparrow$ {  $\uparrow$ x{  $zfzy\uparrow\rightarrow e {\chi^2 f \uparrow \downarrow \vee \in f \vee, \sim \mathcal{Q}/D \Rightarrow}$ 

 $\wedge \bullet f$  xv $\bullet$  3: >?42 ~ $\bullet$  v , 9?, >?4: ~ $\epsilon$ ~, { $\bullet \hat{ }$ †€~Œ^ w~w∈~ $f$  $\sharp$ (•^ †•..~,,  $\sharp$ ~ ) :  $\neq$  ;  $\exists$ (>> •  $f$ |  $\{ \sharp \}$  ~,  $\sharp \downarrow \in \sim N\uparrow \sim Z \sim N\uparrow f$  , v  $3: > ?492$  p,  $*$   $\uparrow \uparrow \downarrow x$ f • v• f zv ~,  $\uparrow \downarrow \vee \in \sim . \vee \uparrow \{$ ) :  $\neq$  :  $\neq$   $\Rightarrow$  . v . 9?,  $\geq$   $\frac{3}{4}$ :  $\hat{ }$   $\sim \in \sim$  . { O E  $\bullet$  ^

### $KS^{\wedge}$  cU |  $\wedge$  Sicd` b

 $\uparrow \in \sim \subset \subset \subset f$  • f| { $\uparrow \subset \subset \subset , f, v' \sim f \times Z$ } >JJF MMM 9EEK: M; 8: 7P7 @ 9EC 8EE= **Carlos** MEH FH II 7DI J7B797@ > JC BI > EM7BB

nvzv ~• v‡{  $\uparrow x$ { •  $\uparrow f$  xv•  $\uparrow$  " $f \uparrow$ .{w,  $f \uparrow v$ ~.  $\uparrow \downarrow \vee \in V$  ( ~ $\bullet \circ$  ) :  $\neq$  :  $\exists 0 \gg V$ 

) : = : =0>> ~<br>• v • , fyf • fy' , f ++- ~ v<br>• f +t{ +( , f + + - ^ f x f • %^ , f ++f +<br>•  $fZ \in \neg \mathbb{Q}$ ,  $\uparrow \lor \uparrow$ ,  $\lor \uparrow \dots$ ,  $\uparrow \bullet f \bullet \neg \{ \} \neg \bullet \hat{\ }$ ,  $\lor \bullet f \bullet \{$  $\sim$  v‡{ ^,,^‡†‡xv }v †x{ • ‡f xv• •{ "f‡.{w, f nv•‡ †{ , v€v}~ , v vz..{†~ >JJF 7H7: 78 E= 7 MEH FH II 9EC

### 2##6 /\$00

 $\mathcal{Q}/D' \exists 0 \gg \forall z f z \forall \forall \forall \neg \forall x \Rightarrow z \exists 0 \gg$  $\left| \int f \cdot f' \right|^{x}$  { W  $x \sim \left| \int f \cdot f \right|^{x}$  z f z v of  $\left| \int f \cdot f \right|^{x}$ •  $f \circ f'$ ,  $f \uparrow \downarrow \sim$ ,  $\vee \uparrow \times f \circ \uparrow \vee \uparrow \downarrow$  ) :  $\Rightarrow$ ;  $\Rightarrow$   $\uparrow \vee \circ$  ,  $f$  $\frac{1}{2}$  W ~ ~ v • f...-t, ~ { k, ~ • fy^ zv z fzvo^ tvz..| v•, v xv• tv•‡ ~€~, { ^ } vx~t, f t‡~  $\bullet \vee \bullet f \times \star \quad \text{if } f \times .$  {  $\circ \vee \to .$  {  $\bullet \quad f \circ \circ \vee$ •  $V^{\bullet}$   $\uparrow$   $\uparrow$   $Z$ ,  $\sim$   $Z$ ...  $V^{\bullet}$   $\vee$   $V$ ,  $f$ ..  $\uparrow \uparrow$   $\uparrow$   $\uparrow$   $\downarrow$   $V\stackrel{\sim}{S}$   $X\downarrow$   $Y\downarrow$ "..~ $\mathbf{v}$ ‡ $\mathbf{t}$ • † $\mathbf{t}$ xv nv  $f$ x~• z $f$ zv $\mathbf{t}$ •  $f$ •  $\mathbf{t}$  $f$   $\mathbf{t}$ x $\{$  $, f$   $\uparrow$   $\uparrow$   $\vee$   $\uparrow$   $\circ$   $\uparrow$   $\sim$  xv  $\uparrow$   $\uparrow$   $\downarrow$   $\downarrow$   $\uparrow$   $\downarrow$   $\uparrow$   $\downarrow$   $\uparrow$   $\uparrow$   $\uparrow$   $\uparrow$   $\uparrow$   $\uparrow$   $\downarrow$   $\uparrow$   $\uparrow$   $\uparrow$   $\downarrow$   $\uparrow$   $\uparrow$   $\downarrow$   $\uparrow$   $\uparrow$   $\downarrow$   $\uparrow$   $\uparrow$   $\downarrow$   $\uparrow$  $, fx^{\wedge}\%$ ;  $\bullet \left( \sim f, \vee \in f\right)$ 

 $j \vee f$ xv•, vŒ, •  $f$ | { $\sharp$ {, v, ..vx~ $\uparrow$  tv• $\uparrow$  $, f\uparrow x$ {'{, xv•{• Šfw~•̂ •f~ • f|{ ^e{z, f  $.$  fttvt - z...  $\star$  tx{, v  $\cdot$  ..{| v tx - Š  $\cdot$  2 - $\bullet$  f  $\bullet\sim\sim\bullet$  v  $\bullet\sim\uparrow\downarrow\sim$   $\bullet$  V  $\bullet\sim\bullet$  v f  $x\sim$ 

### C\_cdS| [ bSn X 2##6 / \$00 S

f,  $\uparrow \downarrow \vee \in V$   $\leq v \leq \uparrow$ ,  $f, \ldots \in \subset V$   $\in f \leq f$   $\uparrow z$ ,  $f \uparrow \downarrow \vee x$ ,  $v$ nx{ • # # .{ w zv ^ ..vz~#{ \* # # zv , v  $\uparrow x f$  ,  $/849$  ; 907<sup>^</sup> ~} vw{.{ $\uparrow$  z<sup>^</sup>y { "7@49> }v‡~• ~}vw{.{# #vx•^ // 90B  $\sim$   $\pi$ ,  $f \cdot \{ \}v \dots \{ \pm v\}$   $\sim$   $\sqrt{ \pm 1}$   $\sqrt{ \pm 1}$   $\sqrt{ \pm 1}$   $\sqrt{ \pm 1}$   $\sqrt{ \pm 1}$ kz• vŠ'{ xv•  $\uparrow \{$  " $f \bullet \vee x \sim \uparrow \sim \mathbb{Q}/D \Rightarrow \sim \sim$ †x{ • ‡f ‡.{w zv ^..vz~‡{ \* †‡{ zv ...~ $\pm$ -t, { $\pm$ { z^y { 9>?, 77 : B

 $\mathcal{Q}/D$  =0 $\gg$ , {, fz... vxv  $\in$  ~, • fx{ • f • +  $\uparrow$  $\hat{Z}$ , v,  $\{z \mid fz \mid \xi\}$ , ~, v  $\hat{z}$ ; =0>>^ ~  $, f \ddagger$ . { w, f o f of o ~} vw. v $\ddagger$ ~ ^, / 8 49; 907^  $90?292>$   $0=8$ , 796> w  $\epsilon$  f  $\epsilon$  f  $\epsilon$  , f z {  $\epsilon$  v  $xy'$  {  $f \uparrow \sim \bullet$   $f$ ,  $f \vee \bullet f \circ \bullet \circ \bullet \circ \bullet$ ,  $v_n \cdot .$  {  $z$   $f \uparrow \downarrow \vee x \sim f$  $\div$   $\Rightarrow$   $\Rightarrow$ 

i v f xv•, vŒ,  $\mathcal{Q}/D = 0 \rightarrow 1$   $\rightarrow \infty$ .v, ~  $\frac{1}{2}$  tvzv w  $\frac{1}{2}$  tv  $f \neq f$  ...  $\frac{1}{2}$  w  $\frac{1}{2}$  tv  $\frac{1}{2}$  tv  $\frac{1}{2}$  tv  $\frac{1}{2}$  tv  $\frac{1}{2}$  $\sim$   $\bullet$   $\ldots$  ft.  $\{$  We V

### I Wi SUSn X

gyzy } vx..• ~ $\sharp i$  tv ~, t $\sharp v \in V$  <  $\star \bullet f \bullet$  ^ , / 8 49 ;, 907^ ^ z{ € %0??492> " f • vx~' { xv• † {  $, fx \sim \varepsilon_{\sim}$ , •  $, fz$ , v} ~x $f$ • @/D, =0>>

 $p f xf \bullet z \in \mathcal{F} \bullet f | \{ \nexists \{ y, f z \} \uparrow \sim \uparrow \sim \mathcal{Q} / \mathcal{D} \Rightarrow$ •v•f xv• fzyfxv.v  $\Box$ f#f•~ ,{•f€~•f  $OE + \sim \cdot \sim \cdot$  {  $\cdot$  f f w  $\vee$  +  $\sim \pm \sim \pm \times \cdot \cdot$  f z '  $\sim \circ$ 

51\$, #\$# /-%\*\$0

k x^ † pvx•^ z f } x f  $\xi$  + x+ f | { $\xi$  + x v s x v s x v s x v s x v s x v s x v s x v s x v s x v s x v s x v s x v s x v s x v s x v s x v s x v s x v s x v s x v s x v s x v s x v s x v s x v s x v s x v s x v s x  $| \{ zv_{n} \sim \hat{ } \hat{ } \}$ ,  $\{ \cdot \text{ } \sharp f \text{ } \mathcal{H} \}$  w

 $" - 2, 1$  \$11(,  $80$ 

k xz{ z*f* } x*f* • vxv‡{ • *f* ..~†, ~ (~ • v zv • { '  $V^{\bullet}$  ,  $fZ$  {  $\bullet$   $VXY'$   $V$  }  $V$   $\uparrow$   $xf^{\bullet}$  ,  $\therefore$   $f\%_{\sigma} \in$ 

 $/(\$$ , # -, ,  $\$$ " 1(-,

 $\mathbf{b} f$ }x $f \in \mathcal{I}$ {  $f \times \mathcal{I}$   $f \times \mathcal{I}$   $f \times \mathcal{I}$   $f \in \mathcal{I}$  zv  $zf\$  x  $f \in \mathcal{I}$  of  $\mathcal{I}$  =  $\mathcal{I}$ ,  $\sim$   $\sim$   $\cdot$   $\vee$  z  $y \in f$  z  $\vee$   $\circ$   $\ldots$   $\sim$   $\vee$  $\sharp\!\!\checkmark$  of fz, ft, f zv t{ , fx{}^o^ tv ft $\sharp\!\!\checkmark$ •  $f_{...}$   $\sim$   $\uparrow$ ,  $\sim$   $\sim$   $\bullet$   $\vee$ 

### $/(3 1\$\$00 \& C, \& C$

 $\text{b } f\}$  x  $f \in \mathcal{I}$  , ... - x v  $\downarrow$  { , f ...  $\cdot \cdot$  {  $\sim$  }  $\cdot$  {  $\mathcal{Z} \cdot \cdot f$  $...$   $+$   $\bullet$   $\vee$ 

ÂÌ È¼üR>MUKEMUMGJ?JBIJH MUPN @QLO

### 2##6 / \$00

 $"1(3(16 \t1/\$ + 0$ 

 $b f\} x f \in \pm 1$  • f...,  $\sim t$ ,  $\sim 0$  v zv  $\pm t$   $\pm t$   $\vee$   $\infty$  v\*  $\uparrow \downarrow \downarrow \uparrow \uparrow$  of  $\sim \uparrow$  x-z  $\sim$  x-  $\uparrow$  x-  $\bullet$  v  $\uparrow \vee \bullet$  f  $x^2 - 5f$  x  $\sim$   $\bullet$   $\ldots$   $\sim$   $\uparrow$   $\uparrow$   $\bullet$   $\sim$   $\bullet$   $\vee$   $\sim$   $\in$   $\sim$  0Ev,  $f$  x  $\sim$   $\circ$   $\vee$  $fZ.\{\check{Z}\},\{\gamma.\hat{.,}\}\$  over  $\check{Z}\$   $fX\sim\bullet$  '  $\{\sharp\}$   $\sim\bullet$  $zf\{xf \in -\downarrow - zV \cdot f \cdot \}, \psi \cdot - \uparrow \hat{f} \times f \cdot \psi$  $H \sim \text{OE}$   $\pm x$   $\cdot \cdot$   $\cdot$   $z \sim \pm \cdot \text{I} \sim \text{V} \cdot$   $\vee$ 

; ; 0, = 9.0 & 308 0 > ^, / 8 49 ; , 907 ^ ~ z ~  $\ddagger$ { , v 9>?, 77 &308 0> ~ ^, {  $\dagger$  +  $\uparrow$  ^ ,  $f \cdot$  { } \v<br>,, .{  $\pm$  .vy^ - @/ D, =0>> gvzv ,, .f, vZ{  $\uparrow$ { i f | zv '{ $\sharp$ { • f.v $\sharp$  , v• f,  $\sharp$ f w zv  $\sharp$  $v \cdot \uparrow x \sim .v \uparrow \uparrow$   $z \uparrow \in$  , 9, 20 & 308 0>

 $0\frac{1}{2}$  /-2.0

 $k \cdot f \circ ' \sim \sharp \{ y \dots, \}$   $\sim z f\} xf \in \sharp \{ f \dots \uparrow, \sim \}$  $\left(\sim\bullet\right)$  v z v  $\mathsf{w}$ <sup>2</sup> CEV,  $f$  x ~ y...<sup>1</sup>, v

 $(1\$  / ") (, &

kx^ †#vx•^ ~}vw{..~#{ v•f | {€~#{ zv .,  $v \cdot \pm \pm i$  w.  $f \cdot f x - \tilde{S}$  : : >?  $f x v \cdot f \cdot$  {,  $\pm v$ ...  $\mathbf{v}$   $f \sim f$   $\mathbf{t}$   $\mathbf{v} \in \{ \sim, \%f : \mathbf{v} \sim \{ \times \} \}$   $\mathbf{v} \in \{ \times \}$ 

### CZSTXb[ dX dX^ e

 $\downarrow$  f t t f  $\sim \cdot$  , f v f w t  $\pm \infty$   $\pm \sim$   $\frac{1}{2}$  if  $\cdot \sqrt{2}$  if  $\cdot \sqrt{2}$ ; =0 >>  $v \in \sim$  , { , f z . | vxv•^ † x { f, { @ / D • {, ^  $\sharp$ ( • ^  $\lor \in \sim$  XV •  $\lor$  Z...^  $\sharp$   $\sharp$  {,  $\lor$   $\bullet$  ..{|  $\lor$ , { % ^o^,  $\bullet \cdot \sim f$ ,  $\sim \bullet$  { of  $\uparrow$ { z{  $\bullet$  vxv  $\bullet$ { ... $\uparrow$ {  $\bullet$  v  $\leq z$ , f  $\uparrow \downarrow \vee x$ , f ,  $\sim \leq$  , ... Evyf  $\check{Z}$ {, v  $\circ \mathcal{Q}/D$ " $\exists 0 \gg \hat{i}$  f } fx~ $\check{S}$  ..v} $\in$ fyv "..{"f.. $\hat{C} \in \{ \cdot \cdot \infty \}$ XV• ZV ±..v| ~ ‡{ ‡{•^}V @/D'=0>>

 $f$ ,  $\uparrow \downarrow \vee \in V$   $\sim$   $\vee$   $\downarrow \circ$   $\{$   $\uparrow \in \sim$   $CEV$   $\preceq$   $\circ$   $Vf \sim \sim$ ,  $\uparrow \downarrow \vee$ €v(~v,{•fvzfzv‡•v f}vw{..~#{ #vx•^ ev  $f, \{ \cdot \mathbf{v} \in f \mid \text{+...\&C} \rightarrow \{ \cdot \text{--}\}\,$ ,  $\mathbf{v} \cdot \mathbf{v}$  zv  $zfzv \cdot f$   $\uparrow$   $\uparrow$   $\uparrow$   $\uparrow$   $\uparrow$   $\downarrow$   $\downarrow$   $\uparrow$   $\downarrow$   $\downarrow$  ...  $CE = \cdot f \in \sim, \cdot f \times \{ , v \cdot f \sim v \mid \{ , v \} \}$ ' ~  $x$ {  $\in$  ~  $\infty$  .  $f \cdot f$  =  $f \cdot v \cdot f \cdot f$  +  $f \cdot v$ ,  $v \cdot v$  .  $v \cdot f \cdot f$  $-$  †••  $\hat{C}$ Exf }v  $\mathcal{Q}/D' = 0$ 

>JJF MMMJC: >EIJ?D= 9EC J: CFB7J; I di: 8K:: OFH II J>: C: I >JCB

 $>$ JJF MEH FH II EH J $>$ : C; I J7=I 8K: : **OFHII** 

nvzv  $\le$  tv f  $, f \neq .$  { w, f zv zfzv $\neq$  txf  $\uparrow$ VZ... V  $\bullet$   $\sim$  XV  $\bullet$  V  $\sim$  Z...  $\bullet$   $\uparrow$  X{, V  $\bullet$  ...{| V  $\bullet$ {  $Vf$ # $f$ xv

## <span id="page-47-0"></span> $F \upharpoonright T \upharpoonright \qapreak \vert \qtrless \vert \wedge \mathsf{edS}\vert$

## $T$ abt\$17 F [  $\mu$  bSi e Sb **Mhh cSMo abXHochh ebXkSi?**

 $\wedge$   $\uparrow$   $f$   $\ldots$   $\wedge$   $\in$   $\uparrow$   $\vee$   $\uparrow$   $\vee$   $\uparrow$   $\vee$   $\uparrow$   $\vee$   $\uparrow$   $\uparrow$   $\vee$   $\uparrow$   $\uparrow$   $\uparrow$   $\uparrow$   $\uparrow$   $\uparrow$   $\uparrow$   $\uparrow$   $\uparrow$   $\uparrow$   $\uparrow$   $\uparrow$   $\uparrow$   $\uparrow$   $\uparrow$   $\uparrow$   $\uparrow$   $\uparrow$   $\uparrow$   $\uparrow$   $\$ 

 $\begin{array}{ll} \mathsf{K} & \mathsf{z} \to \mathsf{I}^* \bullet \lor \; \mathsf{t} \in \mathsf{K} \; \mathsf{w}_f, \; \mathsf{v}_f, \; \mathsf{z} \bullet \mathsf{t}_f, \; \mathsf{z} \bullet \mathsf{t}_f \bullet \mathsf{z}_f \\ & \mathsf{t} \leftarrow & \mathsf{z} \mathsf{v}' \; \mathsf{t}_f \; \mathsf{t}_f \bullet \mathsf{v}_f \end{array} \; . \; . \; \mathsf{t}_f \circ \mathsf{z}_f \circ \mathsf{v}_f \bullet \mathsf{t}_f \bullet \mathsf{t}_$ †€~ƒ zv '{ ‡v•^..{Zv•, {•vzv Qƒw~‡~  $, f \vee (S \sim \pi f \uparrow \vee \uparrow \sim \pi f \uparrow, \hat{f}, f \sim \pi f \uparrow \sim x$  gvzv †{  $\ddagger f$   $f$  † $\ddagger xv$ …~∈ $f$  " …x~ " …{,  $f$  †, ~  $\ddagger$  ∈{ % $f$ , ~  $W \in \leftarrow \uparrow$  ,  $f$   $V \bullet V \bullet$  ,  $\sim \check{S}$   $Z \sim \{$ ,  $\} \sim V$  if  $\uparrow \uparrow \downarrow$ " { ' ƒ †{ x{ €~Œ~' v ‡{ €{ ‰ƒ' v †• v' ~xv€v v  $x\{\in \sim \mathbb{C}\mathbb{E}, v \{\bullet \dots v, v \land x\}$ ' vxv $\in \mathbb{V}$  ov $\bullet$  f  $\uparrow$  , v †‡v€~ ‡{  $\in$ { % $f$ , ~ † { • ..v,  $f$  •  $f$  †{  $\uparrow$  ~x~• , v  $zfz$  ~... ^ •  $f \uparrow$ , { • vzv • v $\in$ {  $\uparrow$   $\downarrow$ xv..~ w  $\in$ {  $\hat{z}$ •  $fz \sim x \sim \{ , -\uparrow , v \in \{ \bullet . .v, , f\uparrow \downarrow \vee f$ ‡ƒ€~• ƒ x{ €~• ~ zv •{ ' v†‡vƒ ' ƒx ˆ…{ Žv•  $? - 70?$ 

nxƒ•~• Šv…zx{ …†• ~• • v…v• ‡{ …~†‡~• v• v  $f$ x~ ,, ..{,  $f$ †, ~ ^..{ $\check{Z}$ v $\sim$  x{'  $f$ zvx,  $f$ , vz• v • ^•^ ,  $v \cdot \{ \pm v \cdot - \cdot \cdot \}$  ..vOE,  $v \cdot \{ \cdot \}$  i ,  $f y \sim \pm \{ \cdot \}$  $\hat{\bullet}$  {  $\hat{\uparrow}$   $\hat{\uparrow}$   $\uparrow$   $\hat{\bullet}$   $\hat{\circ}$   $\hat{f}$   $\mathsf{x}$   $\sim$   $\hat{\circ}$   $\hat{f}$   $\mathsf{x}$   $\hat{f}$   $\mathsf{y}$   $\ldots$   $\mathsf{v}$   $\mathsf{w}$   $\mathsf{w}$   $\sim$   $\mathsf{w}$   $\mathsf{v}$   $\mathsf{v}$   $\mathsf{v}$   $\mathsf{v}$   $\mathsf{v}$   $\mathsf{v}$   $\mathsf{v}$  $\forall v \{, \{\}\forall \forall x. \negthinspace \sim f z \in \mathbb{C} \subseteq \negthinspace \bullet \negthinspace \forall w \in \forall x.$  $j \vee$ ,  $v \cdot {\cdots}$   $\uparrow$   $\uparrow$  $\hat{y}$   $\in$  vx,  $f \cdot \hat{y}$   $\in$  4  $f$ ,  $\{ .\}$   $\in$   $\infty$ ,  $\infty$   $\infty$   $+$ •  $f \bullet \quad \hat{ }$  zv•  $\{ \bullet \quad \hat{ } \uparrow | \stackrel{a}{\circ} \; \hat{ } \; \; | \; \% \quad \bullet \ f \bullet \sim \bullet \ f | \; \{ \text{zv}$  $\{ vzfxf \bullet \sim x\}' \sim \hat{v} \bullet f , \{ \sim \tau x\} , ff \dot{=} .$  $\bullet$  z, fy fw~CE fy  $\bullet$  f..~†, ~ $\bullet$  v ev  $\bullet$  f $\bullet$  †x. Š{  $\bullet$ ?,  $-70$ ? •  $f_{\dots}$ + $\pm v$ , v, v •  $f \cdot v$ ,  $f \cdot v$  •  $f \cdot v$  $\sim$  OE.

### I bXV XW^ e] d[ ^ XW IS

&, - 70? •{  $x. \text{£}f \cdot f$ . ~ †,  $v \cdot t$ , ... vxv  $n\{z\}'$  {  $-\uparrow, ...\downarrow$  z …vCE, v…v ^• { zv ŵ z{ } v•  $f...f$  v  $, ~\sim \left\{ , , f \dots \text{OE} \sim xf , . . . f x f z - \downarrow \sim z \right\} \; \{ x \dots \}$  $\bullet$  {, v ^  $\sharp f \bullet$  "  $f \in f$ | v $\bullet$  n $\sharp f$ yv, v $\bullet$  ?, -70? • f . .~ †‡~ } v ". .{ y€{ z †€~• v ~ ‰€• f x v ~€~

 $\uparrow \in \bullet$  v' { • ^}~•{ v , ..~ $\uparrow f$ • , v† , { x{}^•{  $} v \bullet f \bullet$  ,  $\bullet$   $\sharp \dots \bullet \sim \uparrow \uparrow f$  t ~ $\uparrow v'$  { ,  $f \times \sim v$  ,  $f$  $\uparrow \downarrow \vee \in f \bullet \{ \bullet f \circ \check{y} \} \{ \uparrow \} \sim \uparrow, \sim \bullet \check{y} \{ \bullet \check{v} \circ \check{y} \}$  $\sharp$ {…v†~ ~€~ wv€• $f, \hat{ }$  v€~  $\sharp$ { ^• {  $\sharp f$  • ‡v• ,, v, ~Š  $\epsilon$ ~†‡ $f$ xv ,, v,, ~..v • $f$ ..~†‡~ {•..v, x{  $\in$  - OE, { • v• { ?, - 70? j v•• v' {  $\pm$  ..., ^  $\pm$  •{  $Z\{ W^{\bullet} \sim, V^2, -70?V^{\bullet}V^{\prime} VfZ Z\{ W^{\bullet} \sim, \{ \bullet \ Z, \} \}$  $...$  f  $\uparrow$  (CE{ • ' ~y{

### ? eVSaed` USn S

bvx,  $f \bullet \{ \dots f \bullet \in f \times \dots \{ \bullet \} \bullet \vee z \vee \uparrow \bullet f \bullet \hat{\ } \dots \}$  $x \vee \in \sim$  ^...  $\sharp \{ \}$   $\{ \ldots \{ \times \} \cdot \}$   $\star$   $\star$   $\uparrow \uparrow$ •  $\uparrow \vee$  ,  $\hat{i}$  zv  $\vee \vee \uparrow$   $\uparrow$   $f \in \vee \circ \circ \{$  ,  $fz, \{\in \sim$  ,  $\hat{i}$  $o\{\uparrow, \uparrow\uparrow\ \text{w-f}, \ldots \text{vxf } f\uparrow\cdots \text{v}'\} \sim fz - f\circ \sim$  $\uparrow$  yv f wx{ }, f " v• f xv $\in$  z {  $\left\langle \sim \right\rangle$  ... •  $\uparrow$  v• } v  $, '$   $\uparrow$ ,  $\vee$   $\}$  ~  $f$   $\times$   $\vee$   $\{$   $\wedge$   $f$   $f$   $\}$   $\vee$   $\{$   $\uparrow$   $\sim$   $\bullet$   $\{$   $\vee$   $\vee$   $\vee$ " v•  $\{\uparrow, \sim \hat{Z}$ v• nv• f •{ "  $f$   $\uparrow, \hat{f}$  w'  $f$  "  $\ldots$  { wv  $\leftarrow +$   $\leftarrow$   $\leftarrow$  z f w  $\leftarrow$  % $\leftarrow$   $\leftarrow$  tv  $\leftarrow$  v.v.v, v  $84 = \%$  • v…‡~‹^ ~ ~, †‡v€~…v‡~ , { • ^ ~ y…~ ‹ ˆ †xv• ƒ " ƒ †xƒ• ˆ• ˆ †ˆ c‡ƒ • v• ƒ ' v•€v• • {  $...$ {•.. $v\ddagger z \ddagger z x$  ...{•{ `{ $\epsilon z \ddot{\bullet} v$  • v, v  $f x \ddot{\bullet} \ddot{\bullet}$ ˆ…{ Žv•v •{ • …v‡v• x{ • wv‡{ …~•{ • ‡ƒ } vx~†~  $fz$  ... $f \sim \frac{\chi f}{2} \sqrt{Q} \$   $\forall t \sim \text{v}$ ... $\frac{\chi}{2} \uparrow \text{v}$   $\uparrow$  ...  $\uparrow \text{v}$   $\uparrow$   $\vee$  $\hat{Z}$ v $\vee$   $\cdot$  vf  $\sim$  , vOE, v , v  $\cdot$  f  $\sim$  w  $\cdot$  f  $\cdot$   $\sim$  t,  $\sim$   $\cdot$  $\dot{ }$   $, f \pm .$  { w• vxv i v' {  $\dot{ }$  { w $\dot{ }$  }  $\dot{ }$   $\dot{ }$   $\dot{ }$   $\dot{ }$   $\dot{ }$   $\dot{ }$   $\dot{ }$   $\dot{ }$   $\dot{ }$   $\dot{ }$   $\dot{ }$   $\dot{ }$   $\dot{ }$   $\dot{ }$   $\dot{ }$   $\dot{ }$   $\dot{ }$   $\dot{ }$   $\dot{ }$   $\dot{ }$   $\dot{ }$   $\dot{ }$   $\dot{ }$   $\dot{ }$   $\dot$ 

### ÃÌ È¼üR>MJKEMJMGJ?JBIJH MJPN@CLO

**BuddyPress** 

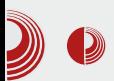

када се нпр. читају вести, него када се играју игрице. У помоћ долазе соларни пуњач и резервна спољашња батерија. Јасно је да је за соларни пуњач потребно сунчано време, док се резервна спољашња батерија напуни код куће, а када затреба, једноставно се прикачи на телефон, односно tablet и тако га пуни.

### Обрада текста

Tablet карактерише одсуство физичке тастатуре, јер је замишљено да се текст уноси додиром по екрану, односно по софтверској тастатури. За Android OS постоји велика понуда апликација тастатура. Многе од њих садрже кориснички речник, што олакшава унос појединачних речи. Мало је теже куцати дуже текстове на tablet-y, уколико се то ради пипањем екрана. Зато се препоручује бежична или пак *USB* тастатура (све зависи од тога, поседује ли ваш  $tablet$  USB улаз-излаз). Тиме је проблем куцања решен. Међутим, за обраду текста је неопходан миш - подвлачење текста прстом или тачно навођење курсора на одређено место такође прстом, никада није прецизно. Не би било лоше да се у комплет убаци и један бежичан миш. Једно ефикасно решење била би набавка футроле са уграђеном тастатуром. Tablet се убаци у оквире предвиђене за то, подеси се одређени угао који заклапа са тастатуром испред себе и на крају се с њом повеже преко  $\overline{USB}}$ -а (притом је *ОТС* кабал посредник). Ако желите уз то и миш да повежете, онда вам препоручујемо куповину USB HUB-а за Android уређаје. Пожељно је да обратите пажњу приликом куповине, има ли *USB* HUB сопствено напајање или не. Уколико нема, подршка се сужава на мале flash

меморије и на спољашње тврде дискове који имају сопствено напајање. Тако опремљен tablet подсећа на netbook.

### Навигација током вожње

Сећамо се како су навигације за кола, упркос својој цени, лако нашле пут до својих купаца. За узврат, навигација тражи одрећен положај, одрећује тренутни положај аутомобила, рачуна раздаљину и усмерава возача гласом. Све то сада може радити и један tablet који поседује GPS. Притом не постоји брига о потрошњи батерије, јер се *tablet* може напунити преко адаптера за возило.

### Напреднији рад на tablet-у

Moryћности Android OS-а свакако ограничавају озбиљнији рад на tablet-y. Као OS за мобилни телефон он је солидан. али просто, рад на tablet-у не пружа осећај рада на рачунару. То је већ питање OSа, а не саме пластике. Када год треба урадити неку конверзију медија у други формат, корисник је принуђен да то уради на рачунару. Тако се стиче утисак да је рачунар кухиња, а tablet трпезаријски сто - на њему је оно што се спреми у кухињи. Уколико се појави грешка да је microSD картица оштећена, не постоји начин да проблем решите на tablet-у, а да не форматирате картицу. Тај проблем се у већини случајева врло лако решава на рачунару, уз помоћ мало напреднијих алатки као што је *fsck*.

Закључак је да tablet "још треба да сазри", а могуће и да "промени одело", па ће једног дана постати потпуно самосталан.

## <span id="page-49-0"></span>[OSbWUXb](#page-3-0)

## $/$ #2(, - \ ` \_db ` | Xb

WX`

 $\wedge$   $\uparrow$   $\uparrow$   $f$   $\uparrow$   $\uparrow$ 

 $\begin{array}{l} \displaystyle\bigcap_{\pi}\ldots\{\begin{array}{l} \star\infty\colon x\to y\;\; \text{and}\;\; x\to y\;\; \text{and}\;\; y\to y\;\; \text{and}\;\; y\to y\;\; \text{and}\;\; y\to y\;\; \text{and}\;\; y\to y\;\; \text{and}\;\; y\to y\;\; \text{and}\;\; y\to y\;\; \text{and}\;\; y\to y\;\; \text{and}\;\; y\to y\;\; \text{and}\;\; y\to y\;\; \text{and}\;\; y\to y\;\; \text{and}\;\; y\to y\;\; \text{and}\;\; y\to y$ €~ • ‡v •{ ‡ƒ " ) • v•ƒ †{ •ƒ…~†‡{ ‡v†‡{…~ ~ •f• •, ƒyƒ ‡ƒyv p ƒxƒ• w..ƒ•^  $'$  { •  $f$  zv  $\hat{ }$  ...  $VZ \sim f$   $\oint ZV$ ,  $\bullet V \in \mathcal{L}$  , ...  $f \circ \oint \Phi V \updownarrow$ •  $f \sim \sqrt{v}$   $f \circ f \circ w$ ,  $v \sim v \times \{'$ ,  $v \circ QF$ ,  $f y$ 

 $qvf \cdot tf \cdot \neg f \times \neg ' \sim zf \neg \forall xv \dots vz \neg \in \neg$  $\sim$ }..vz^,..f(• $\uparrow$ ' {•f,.fz{ $\in$ - $\uparrow$ <sup>~</sup> %v  $}{\simeq$   $\frac{1}{2}$  Sv…zx{ …†• ~  $\frac{1}{2}$  +  $\frac{1}{2}$  +  $\frac{1}{2}$  +  $\frac{1}{2}$  +  $\frac{1}{2}$  +  $\frac{1}{2}$  +  $\frac{1}{2}$  +  $\frac{1}{2}$  +  $\frac{1}{2}$  +  $\frac{1}{2}$  +  $\frac{1}{2}$  +  $\frac{1}{2}$  +  $\frac{1}{2}$  +  $\frac{1}{2}$  +  $\frac{1}{2}$  +  $\frac{1}{2}$   $'$  { •  $f$  ,  $f$   $x$ { $}$ } $v$  $\ddagger$   $\sim$   $+x$ { $e$   $\ddagger$   $f$   $\sim$   $f$   $f$   $\ddagger$   $x$ }  $f$   $f$   $x$  $\{\in] \bullet \, \updownarrow . f, \sim \bullet \{ \; , \lor \; ' \{\bullet \; f \; \; f, \; ZV \; \; , \ldots \} ' \sim \; , \; \lor \;$  $, \ldots$ fy.  $v \bullet \sim v'$  {

### OSbWUXbc\ [ WX`

l …x f ' { • f " f x { } v ‡ ~  $\uparrow$   $\uparrow$   $\uparrow$   $\uparrow$   $\uparrow$   $\uparrow$   $\uparrow$   $\downarrow$  …,  $\vee$   $\Rightarrow$  **@9:**  $\bullet$  vf  $\bullet$   $\sharp f$   $\uparrow$   $f$   $\sharp f$  ..vz~ $\in$ ~ "..f $\bullet$   $\in$ ~ "^ $\ddagger$  ev  $, f$ O $E$   $\uparrow \vee$   $, f \times \{ | -\ddagger \{ | 405 \}$   $405$ ;  $49$   $\uparrow \vee \uparrow \uparrow \uparrow \{ | .f \bullet \}$ •  $f \sim \pi f x \{ \}^{\circ} \cdot \{ \pm 1, \sqrt{9} \} \sim \frac{1}{2} \cdot \frac{1}{2} \cdot \frac{1}{$  $, \sim f$ • ov• $f \check{Z}$ {  $\in$   $, f \ddagger$ ..{ w,  $f \dot{Z}$ ...^y~ • ..v•  $f \pm f$ ... ~• v zv x{| { $\pm$ {  $\pm$  v

gvzv " $f$ x{| { $\sharp$ {  $\sharp$ v $\uparrow \sharp$ { ...  $\sharp f$  w~  $\sharp$ .{w $\in$ f  $zy \sim y \in \{ zv \cdot vf, v \neq \sim v \}$ 

 $n \in \{ z \}' \sim z \$   $f \in \{ \pm \} \times \{ \} \sim xv' \}$  z~ $fz$  $, v \neq \circledcirc 0$ : j v ; 49  $, x f x$ {| ~ $\uparrow \uparrow$  f  $f$ , f …, ~•  $fz$  4"  $5v$  }  $v\ddagger$  ~• .  $v$  z…̂  $y$ ~ • .  $v$ •  $x{\ \mid -\nexists x \lor f z^* \cdot \nabla \tau} f z^* x{\ \mid -\nexists x \lor \nabla \tau}$ 

oƒ w~ w~€ƒ ‡ƒ • ‡ƒ †{ ‡~Œ{ Šv…zx{ …†•ƒy  $z\{\text{\'et v}\mid$   $\forall zv \in X..\{ \bullet \{\text{ }} zv \text{ }, ...}\{\check{Z}\{\bullet f \text{ }, v \}$  $\frac{f}{\sqrt{2}}$  +  $\frac{f}{\sqrt{2}}$  +  $\frac{f}{f}$   $\frac{f}{f}$   $\ldots$ v' {

### K` f dUXbc\ [ WX`

 $\Box$   $\Box$   $\{ yf \cdot \sharp f, f \in \{\bullet\} \mid \forall y, \Box f \vee \forall \bullet \sim \Box \vee \}$ ' { $\bullet$  ,  $f \ddagger$ ...{ w,  $f \bullet \dagger$  zv  $f$  w $\bullet$   $\uparrow$ ,  $\sim$   $f \vee \in$ y $f \ldots \sim$  $\uparrow$ v• • $f$ •~  $\mid \{\in \sim$ • $f$  zv ~•  $\mid$ ,  $\in$ { •  $\{\mid \downarrow \sim .\vee$ • $f$ 

 $b \vee \in \{$   $\langle \sim \bullet \rangle$ ,  $\vee \bullet \preceq$  zv  $\dagger \{$ ,  $\vee \bullet \times \searrow ... \sim$  $\uparrow$   $\uparrow$   $\vee$   $\uparrow$   $\downarrow$   $\uparrow$   $\uparrow$   $\uparrow$   $\uparrow$   $\uparrow$   $\uparrow$   $\uparrow$   $\uparrow$   $\uparrow$   $\uparrow$   $\downarrow$   $\downarrow$   $\downarrow$   $\uparrow$   $\downarrow$   $\downarrow$   $\downarrow$   $\downarrow$   $\downarrow$   $\downarrow$   $\downarrow$   $\downarrow$   $\downarrow$   $\downarrow$   $\downarrow$   $\downarrow$   $\downarrow$   $\downarrow$   $\downarrow$   $\downarrow$   $\downarrow$   $\downarrow$  $x$ {' v gvzv z~ $f$ zv z $f$ † $\uparrow$ y, {  $\uparrow$ x $f$ •• v• $\uparrow$ ~ • ^•  $f$ †x{  $\uparrow$   $\uparrow$  {,  $f$  † $\downarrow$   $\sim$  ,  $\vee$   $\uparrow$   $\in$ {  $Z$ {  $'$   $\sim$  ,  $\ldots$   $\sim$  $\ddagger$  +v•  $f$  †x{ $\ddagger$ •  $\ddagger$ ,  $f$  † $\ddagger$  $\ddagger$ ...{ wv zv  $\dagger$ {  $\uparrow$ • v' ~

k x  $f \cdot f$   $\{ \cdot f \cdot x = t - \frac{1}{2} \cdot f \cdot f \cdot f \}$ , v" ..vx~‡~ ¶ z, ^ y€ƒwv€, ^ " ..ƒ• { , • ~ x^ •ƒ•v '{ Œxv‡~ ‡.{,^‡^ x..{z,ƒ†‡  $f \uparrow x$ { $\uparrow \uparrow$  {,  $f \uparrow \uparrow$  z~ $fz$ { U ~  $\bullet f \bullet$  $\bullet$  z,  $\hat{ }$   $\ldots f \bullet$  {,  $\bullet \sim$ x $\hat{ }$   $\bullet$  f $\bullet$ v  $'$  {  $\uparrow$   $\sim$ y, v $\in$   $\sim$  $\}$  ~..v‡~ zv  $\epsilon$  +  $\frac{1}{2}$  f  $\frac{1}{2}$  f  $\frac{1}{2}$   $\frac{1}{2}$  f  $\frac{1}{2}$  f  $\frac{1}{2}$  f  $\frac{1}{2}$  f  $\frac{1}{2}$  f  $\frac{1}{2}$  f  $\frac{1}{2}$  f  $\frac{1}{2}$  f  $\frac{1}{2}$  f  $\frac{1}{2}$  f  $\frac{1}{2}$  f  $\frac{1}{2}$  f  $\frac{1}{2}$  f  $\frac{1}{2}$  $Z{\'$   $\} \bullet$   $...$   $\star$   $\uparrow$   $\bullet$   $\uparrow$   $\bullet$   $V' \quad \bullet$   $\prec \in \sim$   $fX'$  vxv

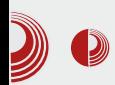

Напомена: Пре него што почнемо. Arduino не сме да буде повезан са електроником, па ћемо извући жице које су повезане на  $GND$  и на 5  $[V]$ .

Сада је време да имплементирамо нашу идеју. Покрените Arduino радно окружење и почните нови пројекат.

### Ко̂д програма:

```
const int ledPin = 3;
const int buttonPin = 7;
char brightness; // Променљива
која показује осветљеност диоде
char increment;
void setup()
{
  // Иницијализација свих pin-ова
  pinMode(ledPin, OUTPUT);
  pinMode(buttonPin, INPUT);
  // Иницијализација потребних
променљивих
  brightness = 0;
  increment = 0;
}
void loop()
{
  // Провера да ли је тастер
притиснут
  if (digitalRead(buttonPin) ==
HIGH)
  {
                            if
(increment == 0) brightness++;
                            else
brightness--;
  }
  if (brightness >= 255)
```
## Arduino контролер

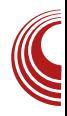

```
increment = 1;
  if (brightness <= 0) increment
= 0;
  analogWrite(ledPin,
brightness);
}
```
Сада је само потребно да поново повежете електронику на *protoboard*-v са Arduino-ом. и да програм пребаците на Arduino.

Требало би да при сваком притиску тастера *LED* диода буде што светлија, а кад дође до свог максимума, полако постаје тамнија.

У овом броју смо урадили један занимљив пројекат коришћењем релативно доступне опреме и знања које смо стекли. У наредном броју ћемо вас увести у серијску комуникацију између Arduino-a u payvuapa.

## <span id="page-51-0"></span>**OSbWXb**

### $(1 + 4 \quad 1 \cdot 5 \quad 0 \cdot 2 \cdot 3 \quad 1 - 1$ [][] ab Xdn S WX

 $\wedge$   $\uparrow$   $\uparrow$   $\ldots$  f xv,  $\hat{ }$   $\in$ v $\downarrow$ f x~'

 $\{$  • VZV ZVX,  $f \mathbin{\hat{}}$   $\mathsf{x}$   $\{f \bullet \mathsf{v} \mathsf{x} \}$   $\{f \bullet \mathsf{v} \mathsf{x} \}$   $\mathsf{v}$  $\int_{f, \{\bullet (\sim v, ..., .\}^{\bullet})} \int_{f, \{\bullet (\sim v, ..., .\}^{\bullet})} f(x) dx$  for  $\{f, w \in V, f, w \in V\}$  $V W~E V$  " ..~ $X~E$ {  $y~V$  40 f..~  $\uparrow$ , ~ $\sim$  +  $\bullet$ , fyf x~ $\bullet$  {  $\langle \{ , \sim \in \fty}$  Šv..zx{...  $\bullet$  f  $\bullet\bullet\bullet\bullet$  W  $\rightarrow$   $\uparrow$ ,  $f \cdot \circ \circ f$  XV,  $\circ$   $\downarrow$  {, y 48 B, =0 : 9 34 xv..~ v, ‡ i f| zv †{  $fZ \cong V.ZX\{.. \uparrow \bullet \sim S .. V\} \in \sim fXV \in \sim \pi f \uparrow \uparrow \bullet \{$ •  $\pm f$   $\infty$  %  $\pm$  424, 7%  $29, 7" \neq .0 \gg x = w-f$  $\sim$   $\bullet$   $\cdot$   $\in$   $\left\{ \cdot$   $\uparrow$   $\sim$   $\cdot$   $\vee$   $\downarrow$   $\left\{ \cdot$   $\uparrow$   $\sim$   $\circ$   $\downarrow$   $\left\{ \cdot$   $\cdot$   $\downarrow$   $\downarrow$ }^€‡~..v€f ‡..f•{'{• "' ‹~•€`†v ~  $\hat{}$  +, f. vxv' {• . vŒ, v. v • vzv + ‡{ w  $\in$ ,  $v \cdot .$   $| - v \in \mathbb{R}$  of , fyfzfxv $\in$ f  $\cdot$  f $\cdot$  , v ,  $\sim \sqrt{2}$  v , f,  $\hat{1}$  ' % \$: -: ?4 > : ?: = 7,  $@09?$  ~  $f$   $\uparrow \uparrow \vee \in \sim \mathsf{V}$  of ... of " =  $970/$ 4.  $@P :$ ,  $\neq$  w f z f  $\downarrow$ .  $\sim$  ,  $\uparrow$  v  $\bullet$  v'  $\sim$  $\leq v$  OE,  $fxy \sim ...v1$ ' ~  $\leq \cdot f \cdot ... f$ , {,  $\downarrow \sim \cdot$ •  $f \vee f \vee f$  w- $\downarrow \sim$  ^  $\epsilon f'$  {,  $f$  Œ  $\epsilon$  {  $\prec$  ' ~ $\mathcal{S} f$  xv  $, . . f \rightarrow \times f Z'$  v  $, f \rightarrow \times f \rightarrow - \infty$  nv  $. v \uparrow \in f \rightarrow v$  $XY' \in \mathbb{N}$   $\{ \bullet \quad \uparrow \{ \quad f \times \mathbb{Z} \}$  ,  $\sim \bullet \{ \quad \downarrow \downarrow \vee \in f \quad , \vee \quad \bullet \{ \}$ "f†tv€f  $\sharp\bullet\bullet f$  ..v}€~ $\bullet$ fxv‡~ Šv..zx{...  $\uparrow\uparrow$  { ~ Q D  $\uparrow$  f z {  $\uparrow$  { S  $\uparrow\lor\uparrow$  f  $f \times \uparrow \in \neg \circ E$ , ~ 1 ..~• {..v ..vz~ :90G 9? % ( OE † ‡  $\frac{1}{2}$   $\frac{1}{2}$  •  $V'$  {  $...f$  ( {  $\uparrow \sim .V'$  v  $.VZ \sim f$   $\uparrow f$ % $\downarrow X$  {  $\downarrow \uparrow \sim$ 1.  $x \sim 0$ ,  $\sim 1$  .  $yz \sim f$ ,  $v = 400$   $z = 1$ ,  $y \sim 1$ •  $f \vee f \vee f \vee f$  .  $\vee f$  .  $\vee$  .  $\vee$  .  $\vee$  if  $\circ f \circ \dots \vee f$  $.V' \{ \cdot \cdot \cdot \}$  /  $\mathcal{A}0 = V \sim Q \cdot ...$   $VX \cdot \{ \cdot \} \cdot S$ 60=907v o` • v..‡~({ ~• v•^ †€~Œ^ ~†±f

 $\therefore$   $\circ$  QEf v,  $\{S \cdot v, \pm \langle \{x\}' \sim, v \}$ & OE, f• t^ w~€{ • f• ,, v‡~w~€, { tv  $\bigoplus \mathbb{Q} f \bullet \quad \forall f \bullet \uparrow \quad \bullet \vee \ldots \uparrow \sim \{ \quad \bullet f \bullet \mid \uparrow \quad \ldots f$  $\uparrow$ , {  $\langle \sim \% \sigma \bullet \lor \sim \bullet \sim \quad \downarrow N \rangle \sim \in$  { , f  $\uparrow \in$  { z' ~  $x_{\cdot}$   $\sim$  † $y$  •  $fz$ { ... { "  $\sharp$ ( Š  $f \in f$   $y \sim$   $\uparrow$  ~ w  $\in$ {  $\bullet$  v $\notin f$  x{'{  $fz$  x $f$ } v $\notin$ {  $zf$ } x $f \in$ { ~ $\bullet$  v $\in$ { ,  $\hat{\epsilon}$  +  $\epsilon$  +  $\epsilon$  + • {, ~• ,  $v$  • 49  $x = \pm 1.7$  ...  $w' \sim v$  v

 $b \vee \in \{ \&$ ..zx{... ~ 148 B, =0, v '{.  $zf^{\bullet}$   $yfz \preccurlyeq$  ,  $fy. y^{\bullet} \sim W^{\sim}$   $\in V$ ,  $\preccurlyeq$  ,  $V^{\bullet}$ ...~ $\forall$  if  $\bullet$  bv, vt fxv  $\bullet$  f,  $\downarrow$  iv $\downarrow$ v $\sim$  v, { •  $f$ | { w~ $\downarrow$ ~ WSmS` W[ cd[ X

 $4000 \cdot f$ ..~†, ~ $\sim$  † † ~}wf..~ $\in$ ~}v "..vxf zv •^"{ Šv..zx{...w{} "..{~, †‡v  $\epsilon$ ~..v, fy OC 72D JH 7C :; I AJEFS  $f_n$  {..v  $\ddagger$ ~x, fy  $\dagger$ ~ $\ddagger$  $\ddagger$ { • v v∈~ "fw{ zv  $\ddagger$  zf, { • €{  $1 \sim .f$ xv  $\leq 0 \ldots$  ,  $. f \leq \{ \uparrow \}$  ,  $. f \sim \} x f z' \in \downarrow f y$ 

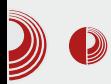

### Firmware и secure boot, FUD или претња?

истог хардвера, инсталација и кориићење других оперативних система може представљати болно искуство.

Све се своди на минимизацију трошкова у производњи, диференцијацији и ограничавању функција хардвера које би он иначе могао да обавља, а које је произвођач са намером онемогућио кроз *firmware*, да би купце натерао да пазаре скупљи производ са могућностима које им можда никада неће затребати. Пример за ово је *Intel*, који ie H67 chipset "осакатио" тако да је VT-d подршка изостала иако се кроз BIOS могла омогућити. Ако сте планирали да свој desktop рачунар користите за виртуелизацију, купили Intel-ов процесор који подржава VT-d инструкције, купили матичну плочу са *chipset*-ом који по спецификацијама подржава VT $d$ , чекало вас је непријатно изненађење у виду ОЕМ произвођача који су по смерницама из Intel-а онемогућили VT $d$  у  $B$ IOS-у, а што у тренутку изласка матичне плоче на тржиште није било јасно назначено. Са друге стране, произвођачи GPU чипова користе firmware да неисправне компоненте чипа искључе, а да производ остане потпуно функционалан са умањеним перформансама, што је апсолутно корисно за купце који графичке картице могу купити по јефтинијој цени, а са свим могућностима које скупље и брже картице имају; мада су ти исти произвођачи прибегавали истој тактици као и *Intel*, па су корисници хаковањем *firmware*-а са јефтинијим картицама достизали перформансе бржих (AMD HD6950 -> HD6970). Дакле, firmware може бити користан и купцима и

произвођачима, али се може и злоупотребити, тако да, иначе исправан хардвер ограниче зарад манипулације тржиштем - док год су сва ограничења јасно назначена на производу, а често нису, то и не представља неки проблем за купца.

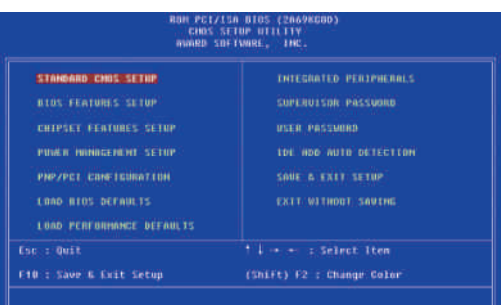

Hard Disk Tope

Hajnoзнатија имплементација *firm*ware-a се огледа кроз BIOS/UEFI. То је интерфејс којим можете управљати основним поставкама рачунара и његових компоненти. Ради унификације, осмишљено је неколико стандарда и спецификација од којих је најбитнија АСРІ. АСРІ је отворена спецификација која је, макар на папиру, платформски агностична и која контролу над конфигурацијом и стањем хардверских компоненти пребацује на оперативни систем који подржава ACPI. То конкре-

## **OSbWXb**

 $\ddagger$  f }, vŒ zv • f..~†, ~• ~€~ f,, {..v‡~  $x, -1$  +  $\uparrow x$  • f| { zv . {  $y \in \sim \{ , f z \ldots v \}$ ". $f \in \{ \dagger f \dots v \prec z \text{ ex } 0 \in z \text{ few } f \infty \}$  $',$   $f$   $\uparrow \downarrow$   $\sim$   $\uparrow$   $f$  zv  $\hat{f}$   $f$ z...{ $\check{Z}$ {,  $f \bullet \bullet$  { ...  $\circ f$ ,  $\ddagger$ . f∈~• {• f ..vz Šv..zx{..v • f•~ †• f " €v‡~€~

"  $Z\{\% \sigma, \sim\}$  {  $fZ.\{\check{Z}\}, \quad W.f \bullet \downarrow W \&\in V$  $\bullet$  f  $\bullet$   $\uparrow \in$  | {  $\bullet$  v  $f \sim$ ,  $\sharp$  . %  $\bullet$   $\bullet$   $\uparrow \sim$  }  $\bullet$  {  $\check{Z}$   $f$  , { ..v‡~x, fy †~†‡{ •  $v - iv$  fy 148 B,  $=0$  v ".. $f \sim$ } x f Ž v Œ z {‰, ~• ^ f x { ‡ v w {  $\mathbf{I}$  and  $\mathbf{I}$  $\rightarrow$  xf... ~ • Wzf• • f•  $\uparrow$  X € tv  $\pm 1$  =  $\pm 1$  =  $\pm 2$  =  $\pm 2$  =  $\pm 2$  =  $\pm 2$  =  $\pm 2$  =  $\pm 2$  =  $\pm 2$  =  $\pm 2$  =  $\pm 2$  =  $\pm 2$  =  $\pm 2$  =  $\pm 2$  =  $\pm 2$  =  $\pm 2$  =  $\pm 2$  =  $\pm 2$  =  $\pm 2$  =  $\pm 2$  =  $\pm 2$  =  $\pm 2$  =  $\pm 2$  =  $\pm 2$  =  $\pm$ .: 8 ; 40=v , ..{  $\pm xv. v$   $\hat{v}$  w  $\sim$ ,  $v.$   $\sim$  fw€  $\sim$  $\bullet$  f  $\bullet\bullet\bullet\bullet$  z f  $\uparrow\uparrow\ldots\circ\bullet$   $\downarrow\bullet\bullet$  x ~z $\bullet\bullet\bullet\times\bullet\circ$  60=907 ... $f \uparrow f$ ... gv•  $f \uparrow f$  y{, { ..v(~\v • v $\uparrow$ -Œ~Š  $, \in f$ OE } v $\in$  z, f tv f t $\downarrow$ v $\downarrow \bullet$  f•  $\bullet$  f•  $, f, \{, \downarrow \sim$  $\bullet$  f  $\bullet$  CE, {  $\bullet$  f z { ... ^ " , Ev  $\uparrow\!\!\!\!\!\!/\,\circ f$  ... ^  $\uparrow\!\!\!\!\!\!/\,\bullet$  { ' ^\*  $\uparrow$  xv•{  $yfz \sim$ , {  $x.\notin f$   $\in$   $\cdot$  ...v $\downarrow$ v•  $x.\notin$  $\bullet$  {,  $\bullet$  ~, {..~  $fz \bullet f \sim$   $\uparrow \bullet$   $f$  | {,  $f \uparrow x$  { $\downarrow \sim \downarrow \sim$  $, fz.$ ...  $\left\{ \sim, f \sim \right\}$   $\times$   $fz^*$  of  $\sim$  of  $v \in \hat{f}$   $\in$   $v$ , ,  $V \pm 1 = \pm 1$  ...  $\pm 1$  ...  $\pm 1$  ...  $V = \{ .V, .VZ - V | 1, ..7, .V$ 'v ! %v  $H$ ,  $f$ , ...vx~ $\in$  Q } w  $\in$  s  $S$   $\downarrow$  f •  $f$  • " ... x{ zx{ yfz ~, {  $fz$  •  $v$  •  $f \uparrow$  , ...  $f$  $\sim$   $x f z$ ,  $v \cdot v f$ ,  $v \pm$ .  $\sim$   $\sim$   $\sim$   $v \cdot v \cdot t$  $\frac{1}{2}$  xv = x ~ z 148 B, = 0 ,  $f$  z ...  $\bullet$  { } v  $\frac{1}{2}$  v  $\frac{1}{2}$  x { ". $f \sim$ }x $f$ z{ ^•~zv nxv•v y{, {..v < ~v, f  $x-\tilde{S}$ • v‡~Œ~Š" $\in$ f Υ{z f† $\uparrow$ ", v  $\hat{S}$  x~z $\hat{S}$ ..v}  $∈$ ~Œ  $\pm$ ~Š•  $fz$ {  $∈$ v ~ $\pm f$ y! v  $fz$  $\bullet$  f  $\sim$  Š $\bullet$  } v txv $\bullet \sim$ , { f, Šfz, f fz. | vxv $\ddagger$ ~  $! \%$  } v •  $\uparrow Y$   $\uparrow$  ,  $f \uparrow .$  { w,  $zf \uparrow f \uparrow$  v, w.  $f \uparrow$ ".. $f$ y.v• {..v •  $\sharp f$   $\uparrow$ x{ , v..vx,  $f$  •  $f$ •  $\uparrow$ v  $evff$   $\uparrow$   $x.\left\{\bullet\right\}$   $\vee$   $\bullet$   $f\leftarrow$   $\downarrow$ .  $\vee\leftarrow$   $f$   $x\vee\bullet$   $x\sim$ z  $, fz \cdot \cdot \cdot$   $\cdot$  {  $, \dots$  {  $\uparrow \downarrow v$ ,  $f \uparrow \cdot v' \uparrow \cdot$   $\cdot$  {  $, v \uparrow$  {  $Z$ f w  $Z$ v z v tv ..v Œ, v..f • • f • •  $\leq$  x..{ • { • v,  $\uparrow x$ { w yf z ~, ^ z v, v ~ " f . { z f Œ y \el  $Z, \sim \check{S}$  ,  $\cdot$   $f \circ \check{S}$   $\bullet$   $\vee$   $\cdot$   $\check{S}$   $\bullet$   $\vee$   $\sharp$   $\bullet$   $\vee$   $\sharp$   $\sharp$   $Z \dots \circ \check{V}$   $f$   $\vdots$   $\check{S}$   $\bullet$  $f\uparrow\sim$  zv  $\uparrow$  w  $\ldots$  fw  $\in$   $\sim$  v  $\vee$   $\vee$   $\in$   $\uparrow$  zv  $\%$   $\circ$   $\cdot$   $\sim$  f,  $\sim$   $\circ$  {  $\sharp$   $\sim \in \sim$  zv  $\ldots$  f w  $\sharp$  zv  $\&$ •  $\bullet$   $\uparrow$   $\uparrow$ •  $fz \in \cdot \pm f$   $\prec \sim \cdot$  ,  $f \sim \frac{1}{2}x f \times \sqrt{2} \sqrt{2} \pm f$  $\bullet$  {, {  $\sharp$ {  $\in$  40 $\mathbb{C}$ , ...  $f \sim$  }  $xf \times f \times C$   $\in$   $x$ {  $\in \sim$   $\circ$   $\vee$   $\bullet$  {

 $x\{..f x v \ddagger, f' v z v' \{ x v \bullet ...\}' \sim z v ,\}$  $fzyfxy. y^{\bullet}$  } v % $\hat{o}$ ,  $\bullet \left( \sim f, v \in f \uparrow \uparrow \hat{\ } \ldots \hat{\in} \check{Z}$ v $\bullet \vee$ ,  $v$   $\sharp f$ •  $f$  ,  $\{ \ldots v \sharp \sim x, f$ •  $\dagger \sim \uparrow \sharp \{\bullet\}$ 

I  $f$  † $\uparrow$  , v• Šv• $f$ xv' v ! %v  $\uparrow$ {  $f$ y $\in$ { zv ^ •  $f_n \sim N'$   $\sim$   $W \sim$ ,  $V_{n+1} \sim S$  "  $\downarrow$ VW $\{ \in V \sim \}$  } V • ‡~'{, *f* y • {• *f* ..~•†•*f* y " ..*f* †‡*f* ..v ' ~  $\frac{Sf}{S}x \sim$  ,  $\frac{1}{2}xv \cdot v'$   $\{ \cdot \cdot \cdot \cdot x\} \times f \cdot \cdot \cdot \sim$ • Wz "…~€vyfŽvxv'{• ‡fy • Wzv'{yf x~• •f• "v€~..v' {• v }v‡~• ^Œ‡vxv ' {● ,, f● f' ^ z{% o , ~ † v, ~ \$60=907,, v. v • {  $\uparrow$  v. v p x{' ~, ~  $\uparrow \in \mathbb{C}$  v xv e {  $\bullet f \bullet$  ,  $\vee \bullet \in \sim .\vee$ ,  $\uparrow \vee$   $4 \preceq$   $\geq$  1?  $\bullet f \bullet$  ,  $\vee \bullet \in \{ ..f \bullet$  $fz$   $\uparrow x$ ,  $\{$   $\qquad \qquad$   $, .f \sim \} x f \overline{z} \vee \overline{z} \overline{z} \$  $x$ {'  $\uparrow$ v•  $f$  " $f \bullet \hat{\bullet}$ • v $\uparrow$ {zv yv •  $f \bullet$  "v $\in$ ~..v $\uparrow$ {  $\uparrow$  9707 •  $f$  • " v $\in$ { .. $f$  • ^ x{  $\in$  -  $f$  • w.. $f$  •^ †€^00¤{xv 9?07•f•,,v•€{...'{ ~}x..• ~‡~  $W.f$ , {  $f, \pm \sim$  }  $V \sim$   $($  , ...  $W \sim +$  ^, f } f ..{' v ,, v Qx • ~ y..{ • •{ • ‡ $f$  z  $f \times f$ z ~ z  $f$ } v • ^ Qx • z v †{ " †,, { ‹ ~% o • v ‹ ~ • v 

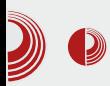

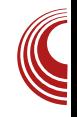

програмери одлучују за трикове који су довољни да хардвер ради исправно на "mainstream" оперативном систему, чиме се ефективно поништава платформски агностична аспирација АСРЈ спецификације.

Ако заборавимо BIOS на моменат, firmware може да садржи патентом заштићену интелектуалну својину која умногоме може да отежа развој отворених driver-а за хардвер који га имплементира. Велики број *Linux* корисника који су били, или и даље су, поносни власници netbook преносних рачунара са Atom процесорима и GMA500 (Poulsbo) IGP-ом, знају шта значи мука, где се стабилност и перформансе под Linux-ом могу описати у распону од патетичног до јадног.

Неколико савета којих би требали да се придржавате приликом куповине новог хардвера:

• Немојте бити "early adopter"; сачекајте пар месеци пре куповине најновијих компоненти које су тек изашле на тржиште. Посебну пажњу обратите на матичну плочу.

• Претражите каква су искуства Linux корисника са жељеним хардвером. Kernel bugzilla је одлично место где можете да почнете; на располагању су вам и интернет форуми.

• Добро се информишите о спецификацијама уређаја, виталним компонентама на којима је базиран, проверите да ли се driver за тај уређај активно развија унутар kernel стабла да бисте избегли зависност од ОЕМ-а и његове

подршке за Linux.

• Прочитајте корисничко упутство сваког уређаја којег намеравате да купите, пре него што за њега дате новац.

• Пожељно је да је на амбалажи опреме коју купујете назначена подршка за  $I$  inux.

Постоје неколико пројеката који за циљ имају *firmware* отвореног кода или макар олакшавају дизајнирање истог, као што су: Coreboot, Intel FSP, OpenBoot и OpenWRT. Међутим, истина је да ниједан није добио подршку од стране већине ОЕМ произвођача, те се овакви пројекти ретко где могу видети примењени у пракси.

У следећем броју ЛиБРЕ! часописа опиcaћемо *UEFI и Secure boot и њихов* утицај на кориснике Linux базираних оперативних система.

ÃÌ, ȼüR>MUKEMUMGU?JBIJH MUPN @ LO